# **CS062 DATA STRUCTURES AND ADVANCED PROGRAMMING**

# **14: Quicksort**

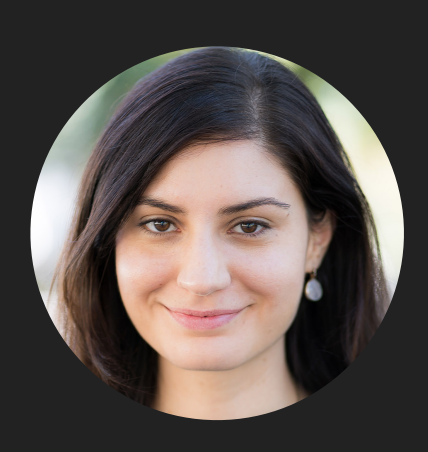

**Alexandra Papoutsaki she/her/hers**

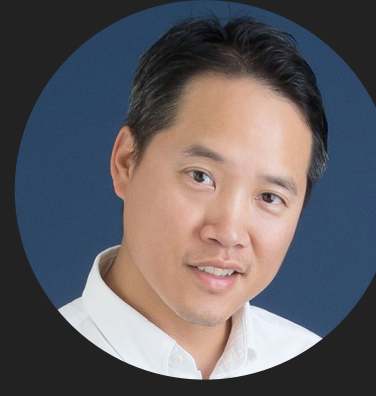

**Tom Yeh he/him/his** Lecture 14: Quicksort

- ▸ Compression assignment part 2 is much harder!
	- ▶ Use your extra time wisely!
- ▸ Next assignment
	- ▶ Comp arch intro
- ▸ Quicksort

## Assignment 5: On-disk merge sort

- ▶ All sorting algorithms we have seen assume that the data to be sorted can fit in main memory (RAM). In the era of big data, this is not always the case.
- ▶ For assignment 5, you will work on an **[external](https://en.wikipedia.org/wiki/External_sorting)** (on-disk) mergesort.
- ▶ Data are read from the disk in chunks of maximum size and are individually sorted using regular merge sort and stored back on disk in temporary "chunk" files.
- ▸ Temporary files are merged into an increasingly larger temporary file till the entire original data have been sorted and saved back on disk.
	- ▸ This is accomplished by iteratively merging the temporary file with a sorted temporary "chunk" file. Two buffered readers allow you to read a line/file at a time, compare them, and choose the "smallest" to be saved into the temporary file that contains all of merged data so far. Essentially, merge method of mergesort!

Lecture 14: Quicksort

- ▸ This week's assignment
- ▸ Quicksort

### **Basics**

- One of the most important algorithms of the 20th century
- Divide-and-conquer method
- Invented by **[Sir Tony Hoare](https://en.wikipedia.org/wiki/Tony_Hoare) in 1959.** 
	- ▸ Wanted to sort Russian words before looking them up in dictionary.
	- ▸ Came up with quicksort but did not know how to implement it.
	- ▸ Learned Algol 60 and recursion and implemented it.
	- ▸ Won the 1980 Turing Award (Nobel prize for CS).
- Bob Sedgewick (author of our textbook) refined and analyzed many versions of quicksort.

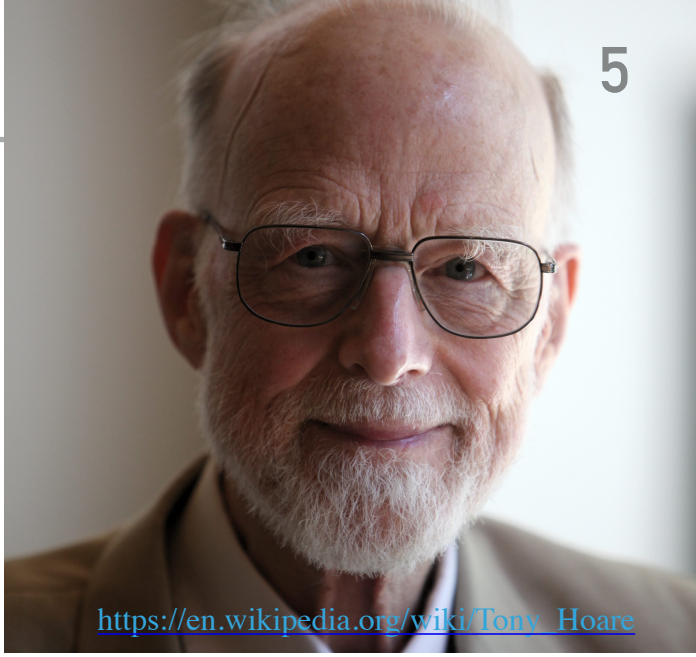

Algorithm sketch:

- ▶ Shuffle the array.
- ▶ Partition so that, for some pivot j:
	- $\blacktriangleright$  Entry  $a[j]$  is in place.
	- ▶ There is no larger entry to the left of j.
	- ▸ No smaller entry to the right of j.
- ▶ Sort each subarray recursively.

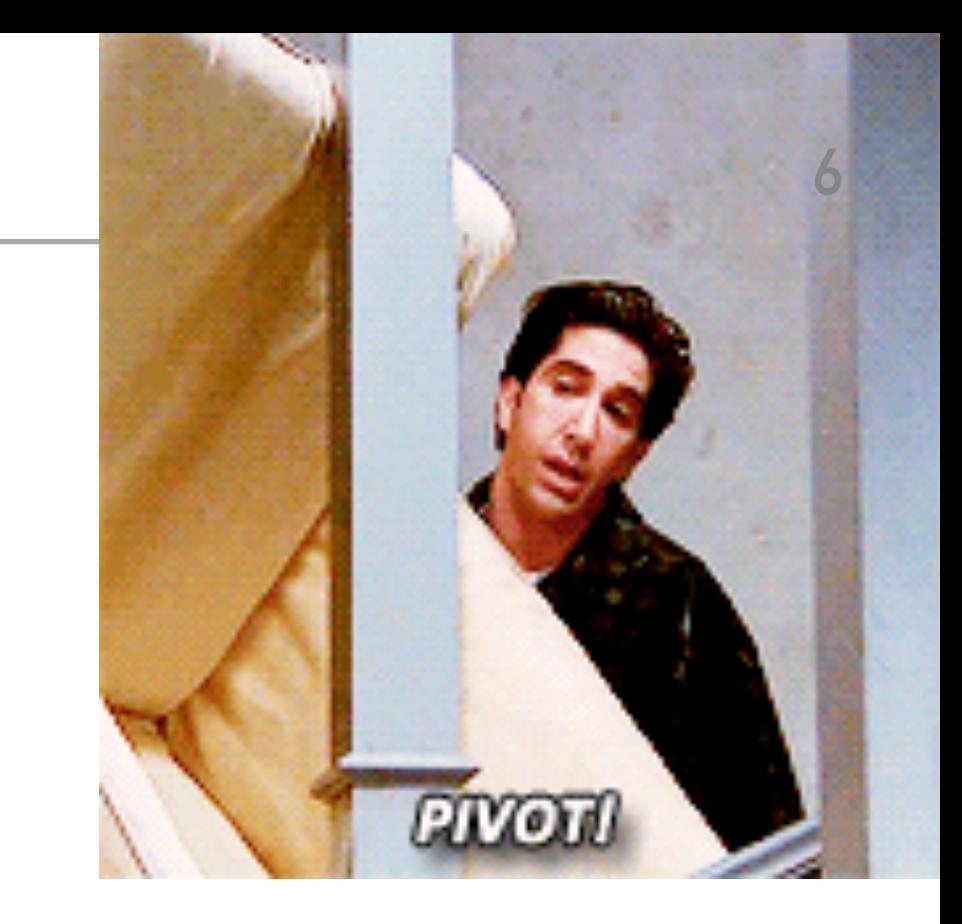

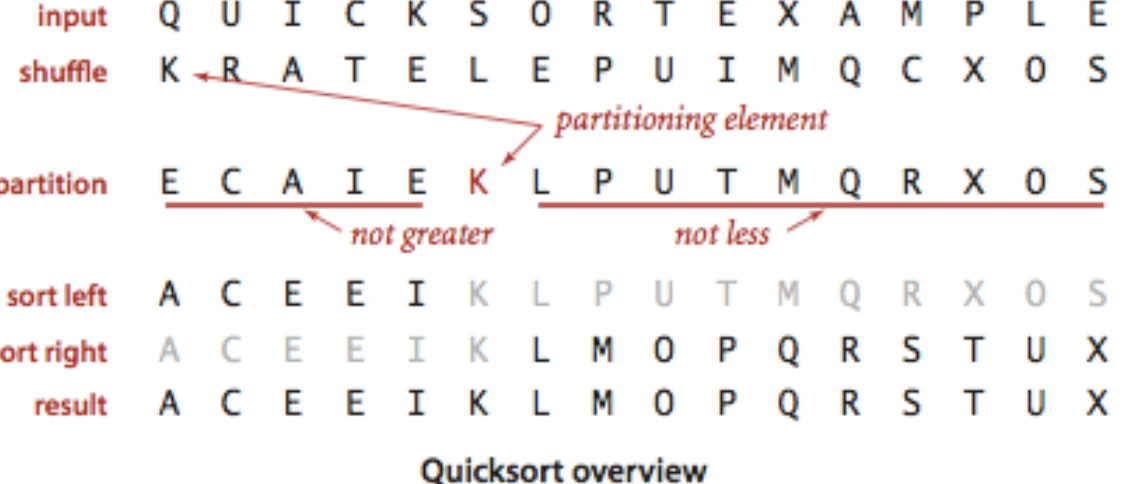

- Shuffle the array.
- ▶ Choose 1st element (lo) as pivot
	- ▶ Variations on choice of pivot

- Scan i from left to right so long as  $(a[i] < a[i])$ .
- Scan j from right to left so long as  $(a[j] > a[10])$ .
- Exchange  $a[i]$  with  $a[j]$ .

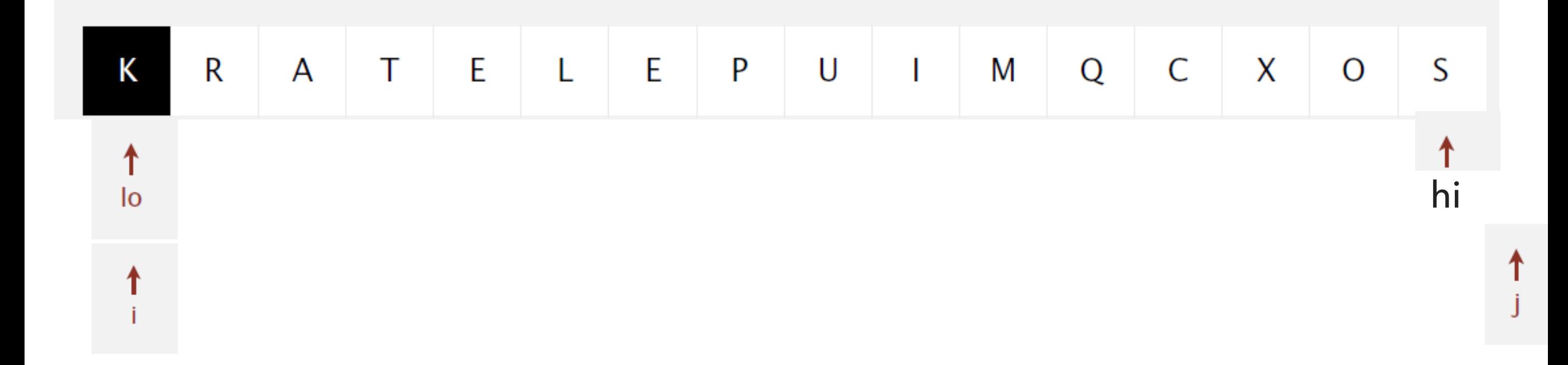

Pivot is at index lo

- Scan i from left to right so long as  $(a[i] < a[i])$ .
- Scan j from right to left so long as  $(a[j] > a[10])$ .
- Exchange a[i] with a[j].

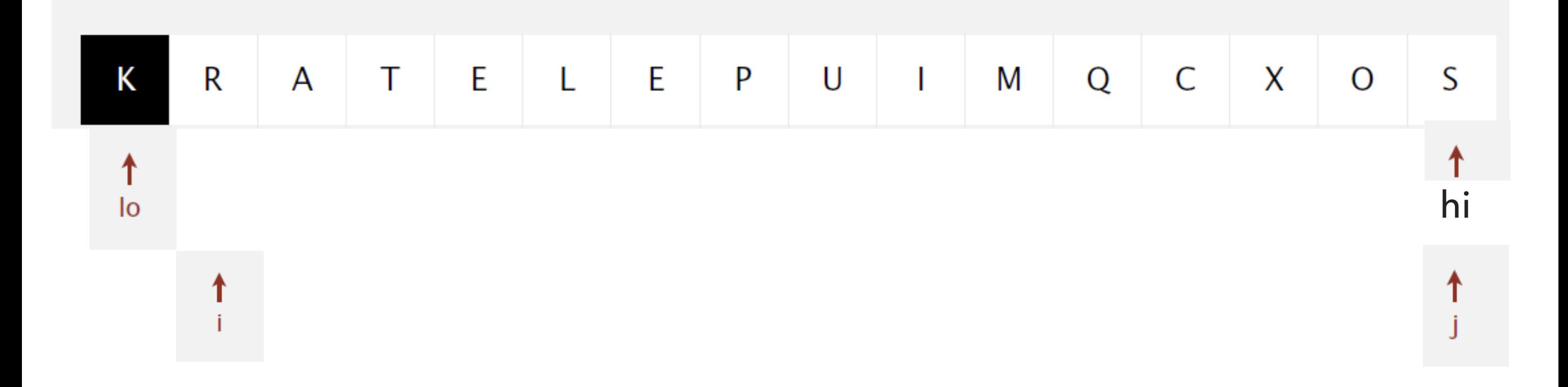

Pivot is at index lo

- Scan i from left to right so long as  $(a[i] < a[i])$ .
- Scan j from right to left so long as  $(a[j] > a[10])$ .
- Exchange a[i] with a[j].

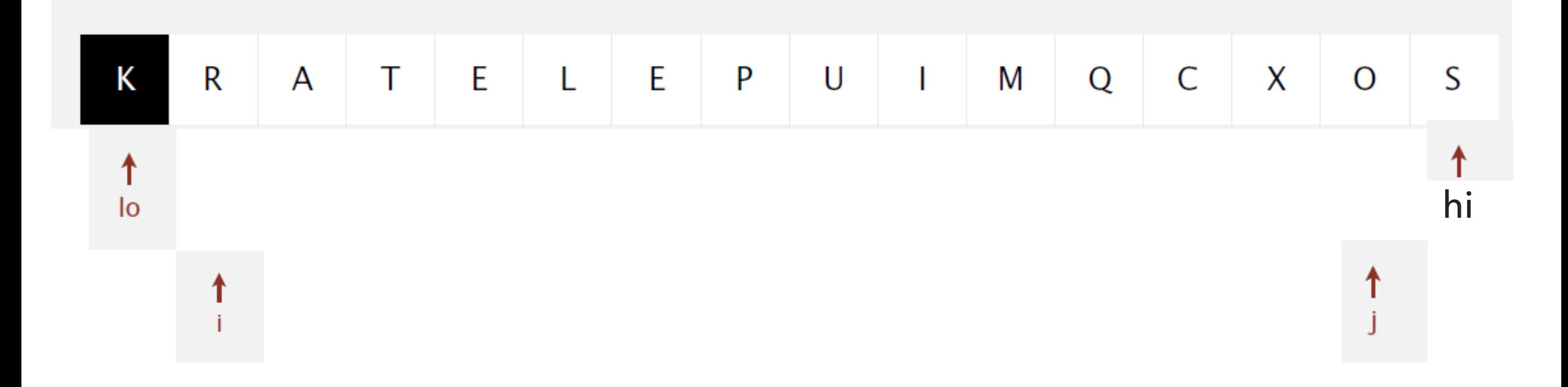

Pivot is at index lo

- Scan i from left to right so long as  $(a[i] < a[i])$ .
- Scan j from right to left so long as  $(a[j] > a[10])$ .
- Exchange a[i] with a[j].

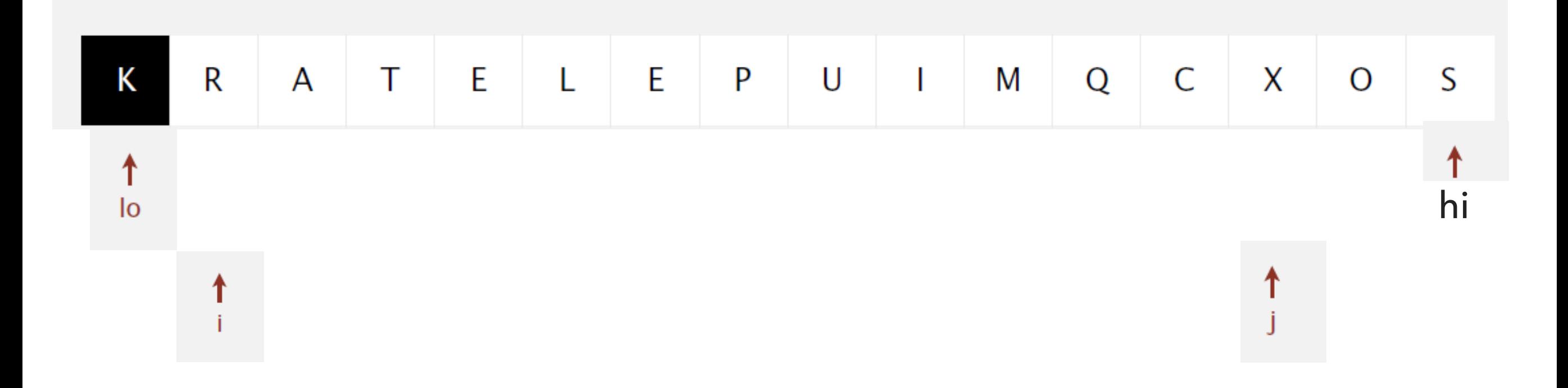

Pivot is at index lo

- Scan i from left to right so long as  $(a[i] < a[i])$ .
- Scan j from right to left so long as  $(a[j] > a[10])$ .
- Exchange a[i] with a[j].

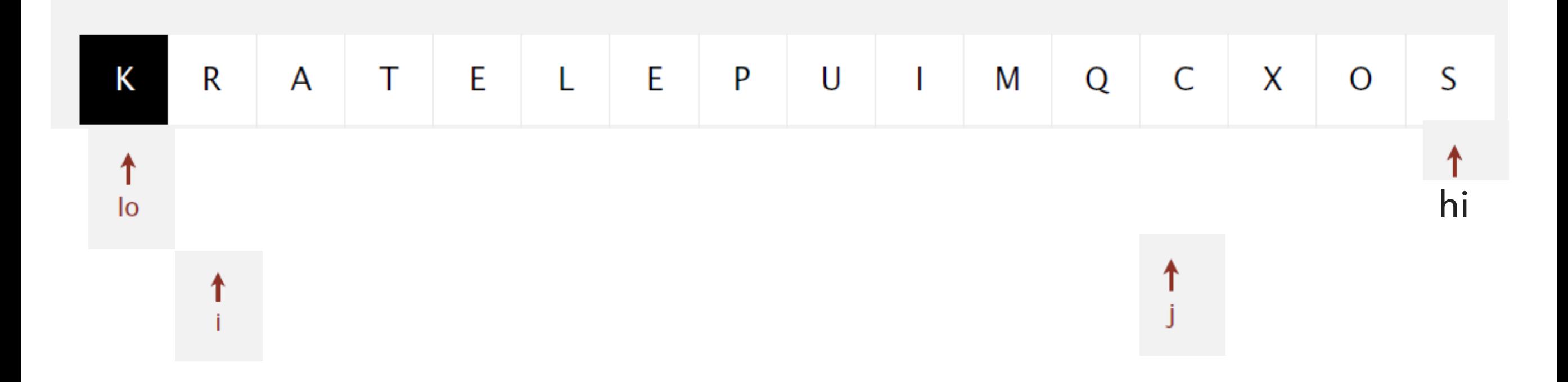

### Time to exchange

- Scan i from left to right so long as  $(a[i] < a[i])$ .
- Scan j from right to left so long as  $(a[j] > a[10])$ .
- Exchange a[i] with a[j].

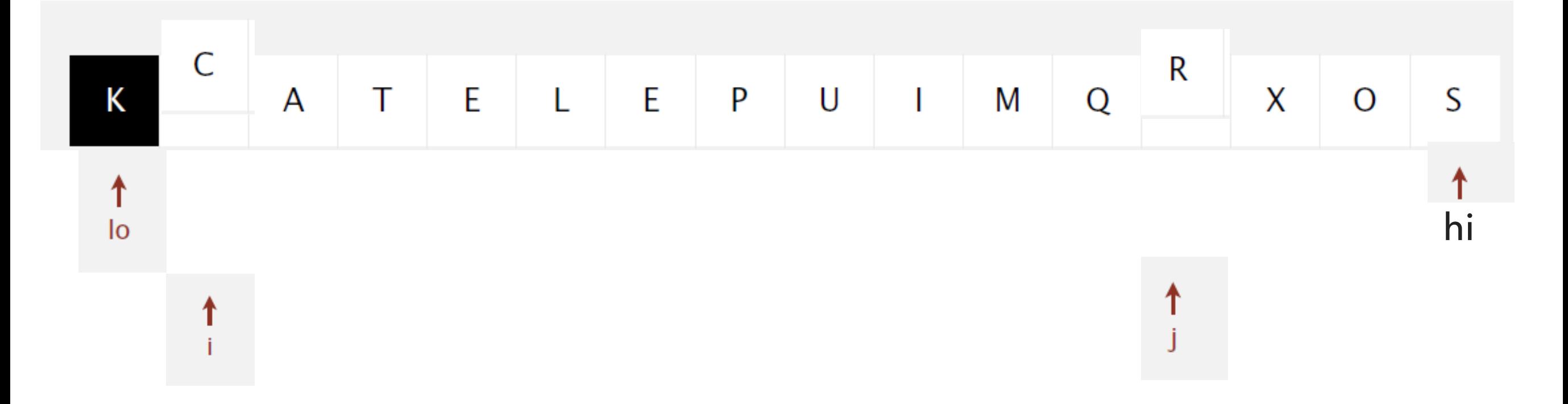

- Scan i from left to right so long as  $(a[i] < a[i])$ .
- Scan j from right to left so long as  $(a[j] > a[10])$ .
- Exchange a[i] with a[j].

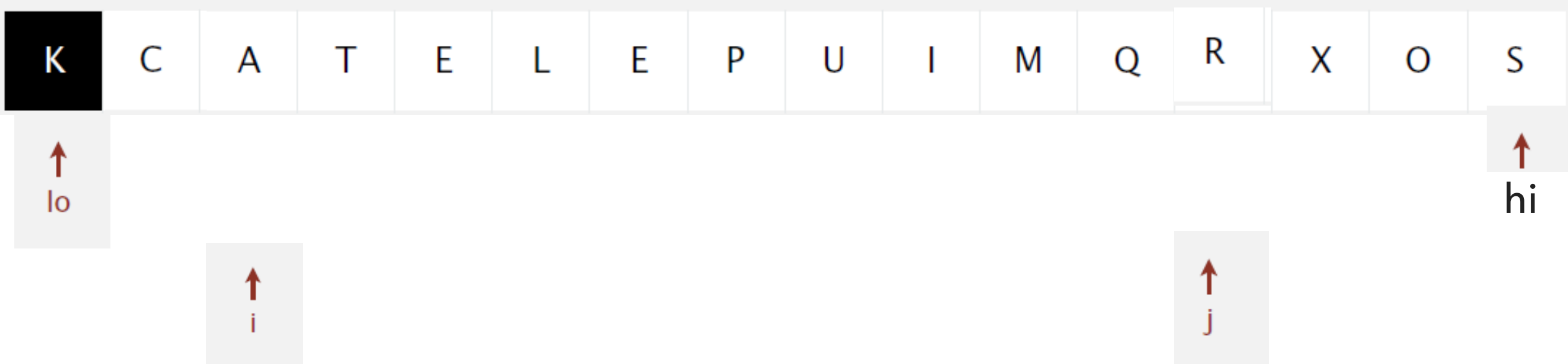

- Scan i from left to right so long as  $(a[i] < a[i])$ .
- Scan j from right to left so long as  $(a[j] > a[10])$ .
- Exchange a[i] with a[j].

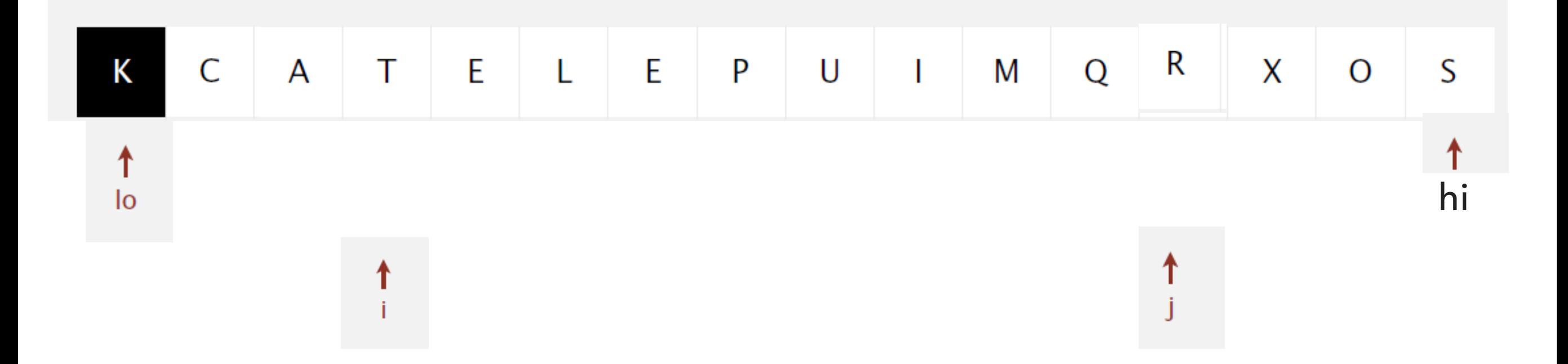

- Scan i from left to right so long as  $(a[i] < a[i])$ .
- Scan j from right to left so long as  $(a[j] > a[10])$ .
- Exchange a[i] with a[j].

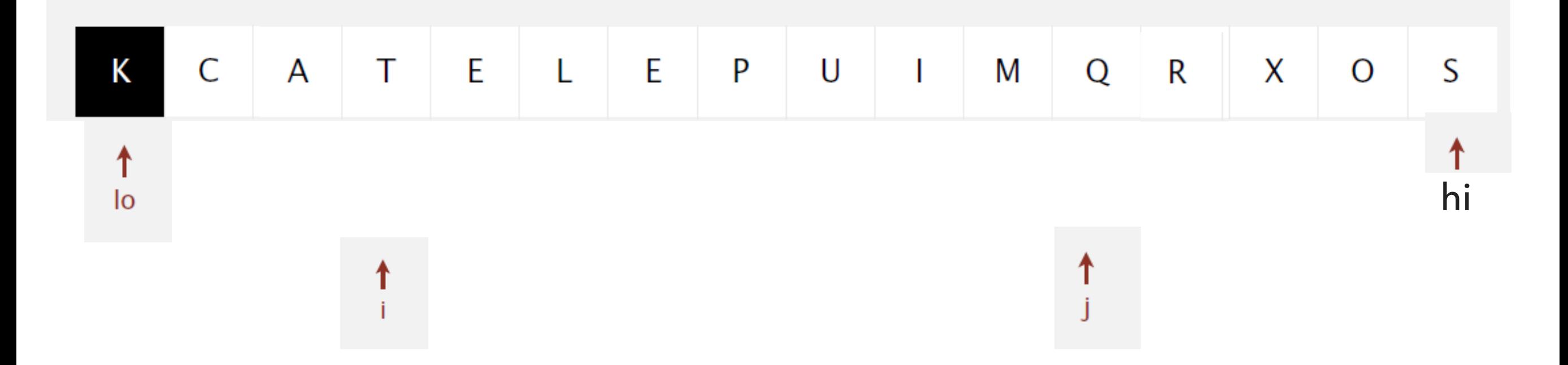

- Scan i from left to right so long as  $(a[i] < a[i])$ .
- Scan j from right to left so long as  $(a[j] > a[10])$ .
- Exchange a[i] with a[j].

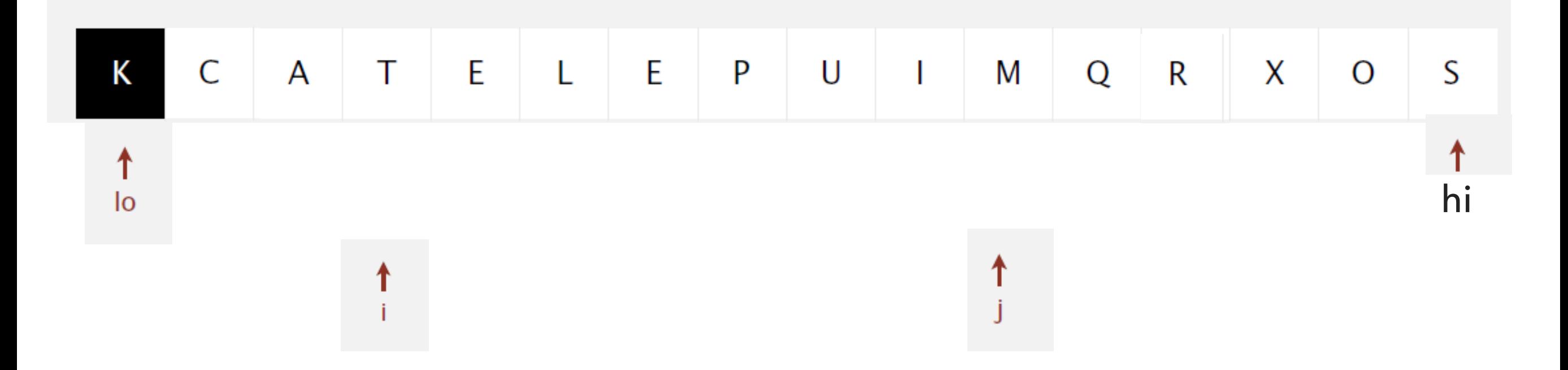

- Scan i from left to right so long as  $(a[i] < a[i])$ .
- Scan j from right to left so long as  $(a[j] > a[10])$ .
- Exchange a[i] with a[j].

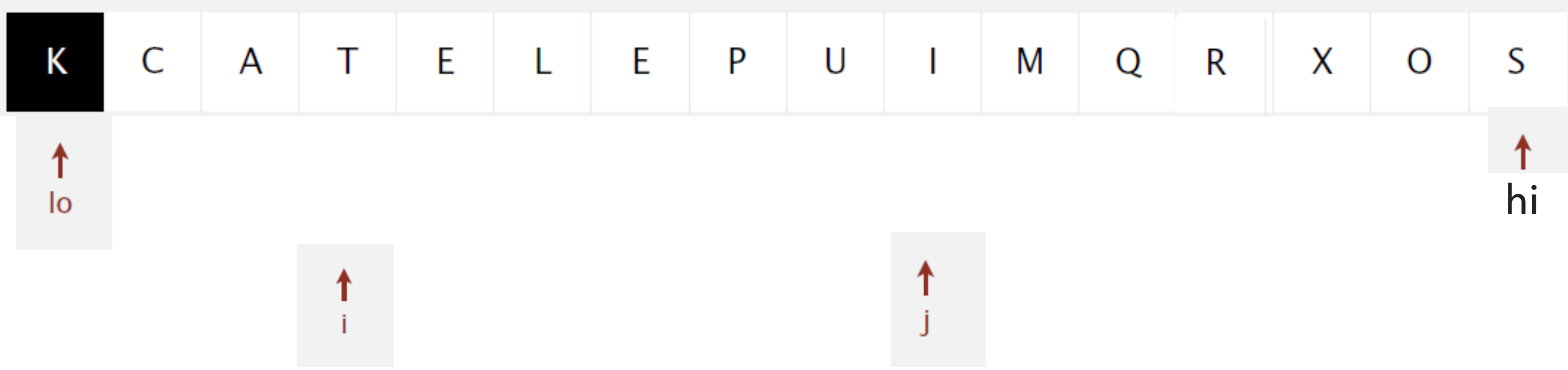

### Time to exchange

- Scan i from left to right so long as  $(a[i] < a[i])$ .
- Scan j from right to left so long as  $(a[j] > a[10])$ .
- Exchange a[i] with a[j].

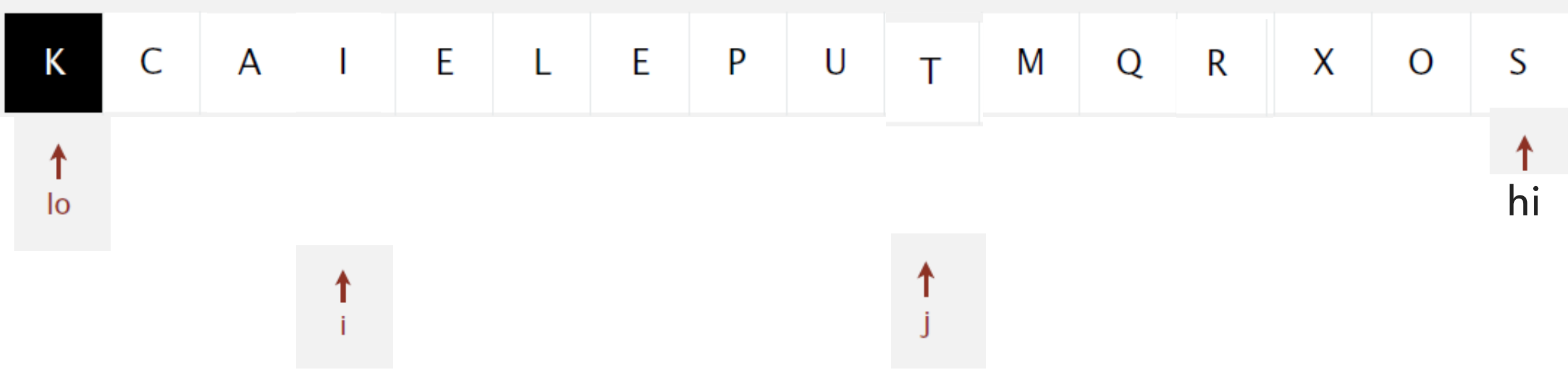

### Time to exchange

- Scan i from left to right so long as  $(a[i] < a[i])$ .
- Scan j from right to left so long as  $(a[j] > a[10])$ .
- Exchange a[i] with a[j].

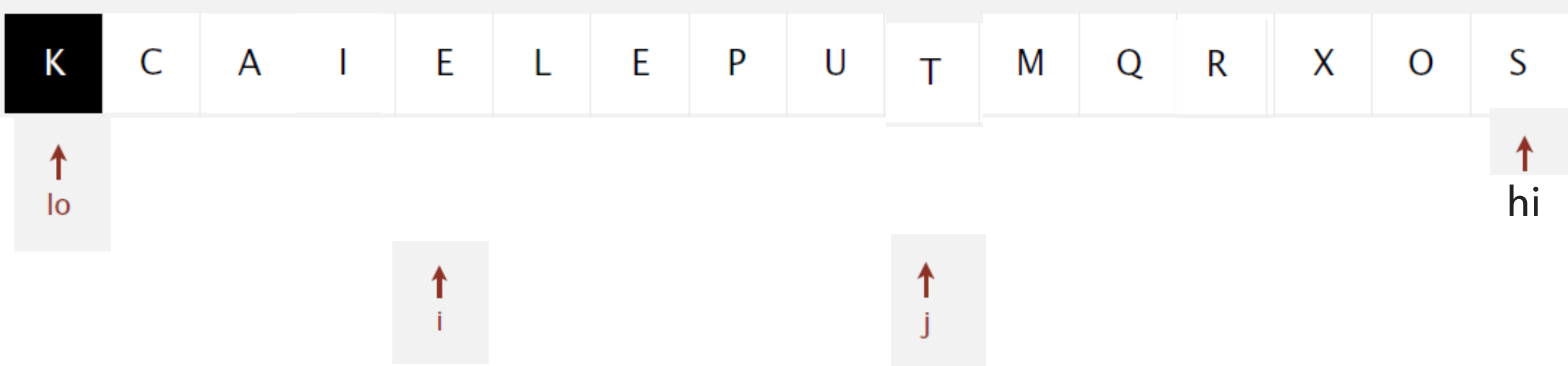

### Time to exchange

- Scan i from left to right so long as  $(a[i] < a[i])$ .
- Scan j from right to left so long as  $(a[j] > a[10])$ .
- Exchange a[i] with a[j].

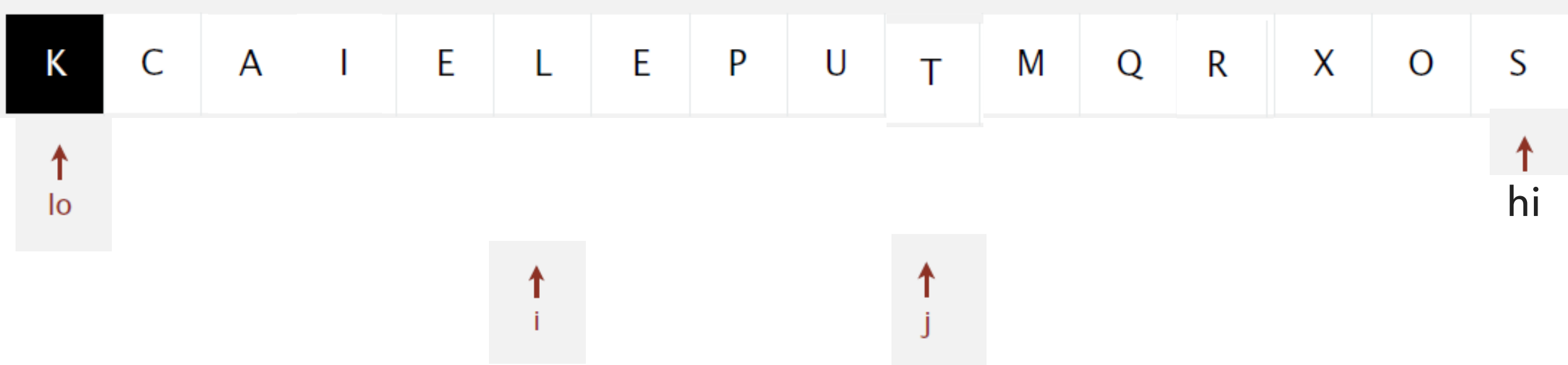

### Time to exchange

- Scan i from left to right so long as  $(a[i] < a[i])$ .
- Scan j from right to left so long as  $(a[j] > a[10])$ .
- Exchange a[i] with a[j].

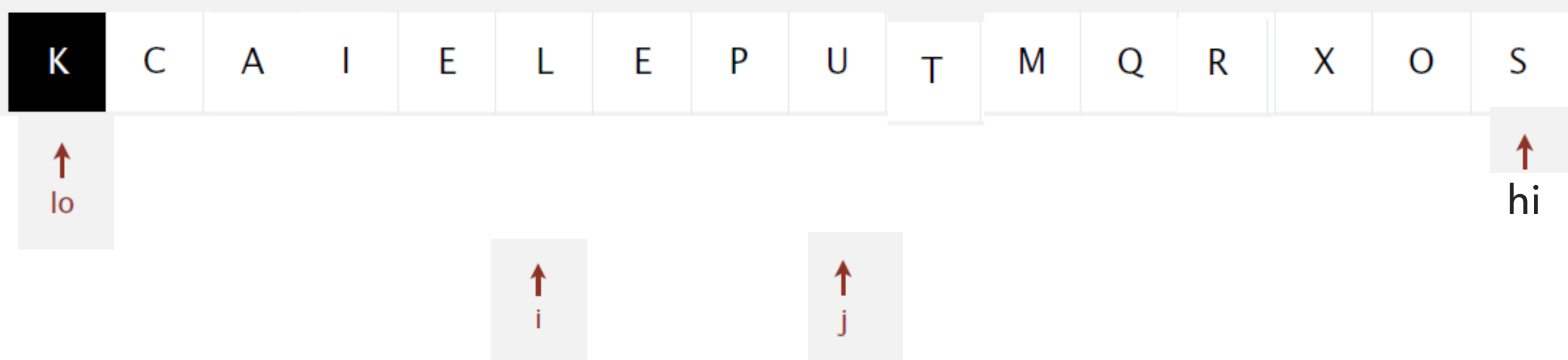

### Time to exchange

- Scan i from left to right so long as  $(a[i] < a[i])$ .
- Scan j from right to left so long as  $(a[j] > a[10])$ .
- Exchange a[i] with a[j].

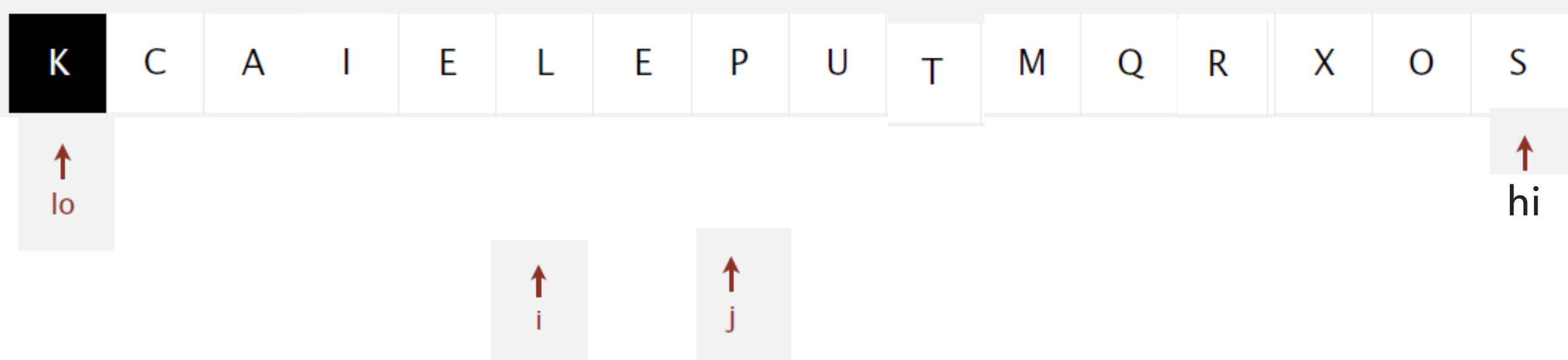

### Time to exchange

- Scan i from left to right so long as  $(a[i] < a[i])$ .
- Scan j from right to left so long as  $(a[j] > a[10])$ .
- Exchange a[i] with a[j].

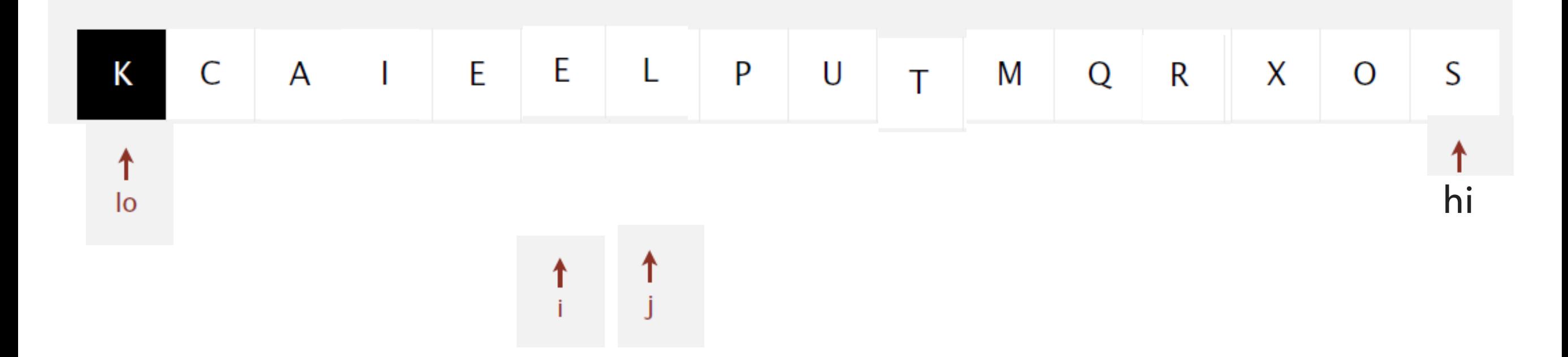

### Time to exchange

- Scan i from left to right so long as  $(a[i] < a[i])$ .
- Scan j from right to left so long as  $(a[j] > a[10])$ .
- Exchange a[i] with a[j].

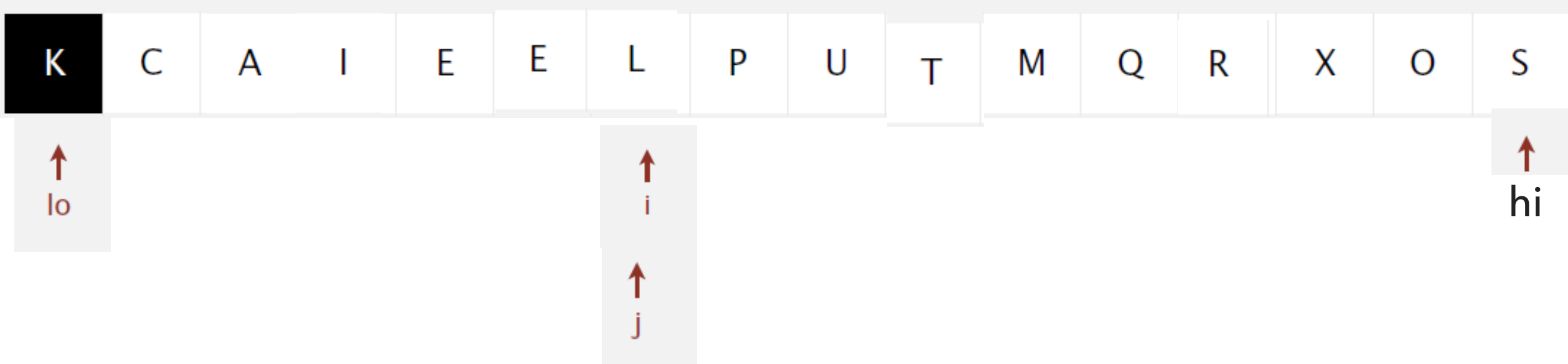

i and j crossed, exchange a[lo] with a[j]

- Scan i from left to right so long as  $(a[i] < a[i])$ .
- Scan j from right to left so long as  $(a[j] > a[10])$ .
- Exchange  $a[i]$  with  $a[j]$ .

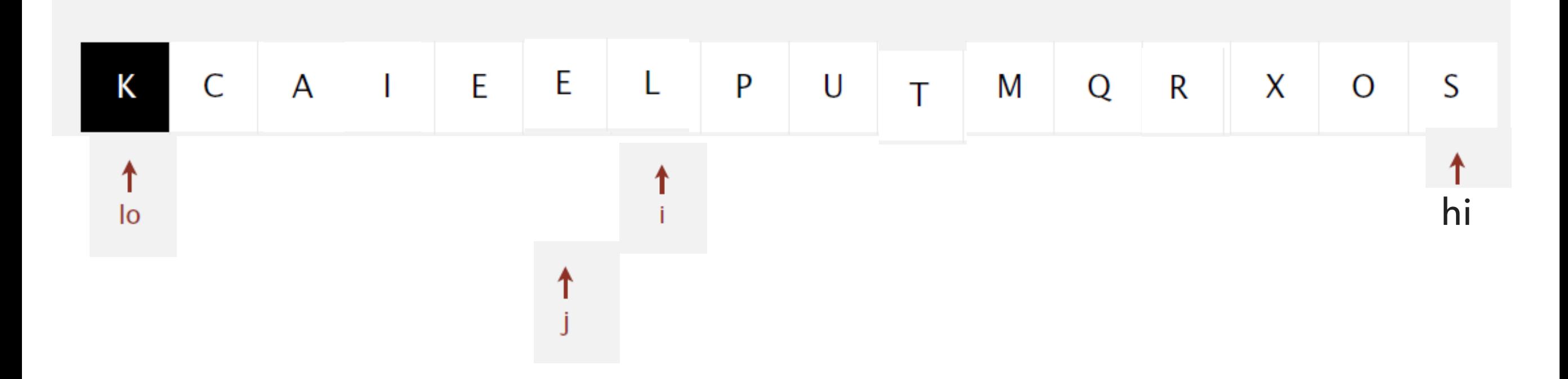

- ▸ i and j crossed, exchange a[lo] with a[j]
- ▶ Done with partitioning
	- ▶ Nobody to the left of j is greater than a[j]
	- ▶ Nobody to the right of j is less than a[j]

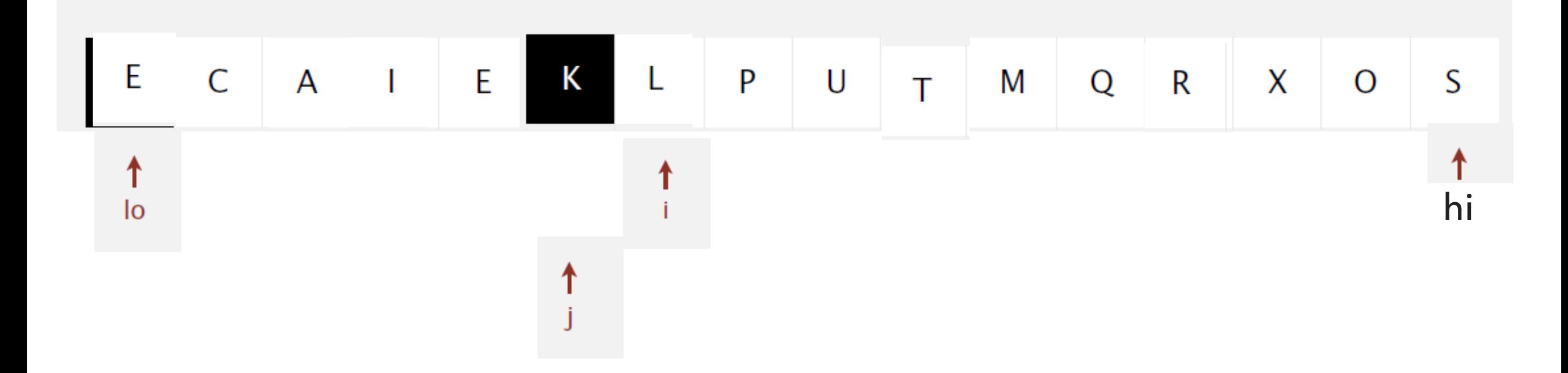

### Partition Code

```
// partition the subarray a[1o..hi] so that a[1o..j-1] \le a[j] \le a[j+1..hi] and return the index j.
 private static int partition(Comparable[] a, int lo, int hi) {
    int i = lo;int j = hi + 1;
    Comparable v = a[lo];
     while (true) { 
         // find item greater than (or equal to) v to swap
                                                                              before
        while (\text{less}(a[++i], v)) {
            if (i == hi) break;
                                                                                       ٦o
         }
                                                                              during
                                                                                          ≤v
                                                                                                                 \geq V
         // find item smaller than (or equal to) v to swap
        while (less(v, a[--1])) {
            if (j == 10) break; // redundant since a[lo] acts as sentine
                                                                                                 i
         }
                                                                                after
                                                                                             ≤v
                                                                                                      ٧
                                                                                                                 ≥v
         // check if pointers cross
        if (i \geq j) break;
                                                                                      1o
        exch(a, i, j); }
                                                                                    Quicksort partitioning overview
     // put partitioning item v at a[j]
    exch(a, lo, j);// now, a[10 ... j-1] \le a[j] \le a[j+1 ... h] return j;
 }
```
hi

hi

### Quicksort Code

```
 // quicksort the subarray from a[lo] to a[hi]
 private static void sort(Comparable[] a, int lo, int hi) { 
    if (hi \le lo) return;
    int j = partition(a, lo, hi);
     sort(a, lo, j-1);
     sort(a, j+1, hi);
 }
 /**
 * Rearranges the array in ascending order, using the natural order.
 * @param a the array to be sorted
 */
 public static void sort(Comparable[] a) {
     StdRandom.shuffle(a);
    sort(a, 0, a.length - 1); }
```
Hoare's partition scheme (faster than Lomuto's you will see in CS140)

- $\blacktriangleright$  Partition the subarray  $a[\text{lo...hi}]$  so that  $a[$ lo…j-1]<= $a[j]$ <= $a[j+1...$ hi]
- ▶ Start with pivot at lo, pointer i at lo and pointer j at hi+1.
- ▶ Repeat the following until pointers i and j cross:
	- Scan i from left to right as long as  $a[lo] > a[i]$ .
		- ▸ (i.e. stop when you find a key that is greater than (or equal to) the pivot)
	- Scan j from right to left as long as  $a[lo] < a[j]$ .
		- ▸ (i.e. stop when you find a key that is less than (or equal to) the pivot)
	- Exchange  $a[i]$  with  $a[j]$ .
- ▶ Exchange a[lo] and  $a[j]$ . Return j.

## Quicksort Example - Sort [Q,U,I,C,K,S,O,R,T,E,X,A,M,P,L,E]

```
K R A T E L E P U I M Q C X O S
0 1 2 3 4 5 6 7 8 9 10 11 12 13 14 15
 public static void sort(Comparable[] a) {
     StdRandom.shuffle(a);
    sort(a, 0, a.length - 1); }
 // quicksort the subarray from a[lo] to a[hi]
 private static void sort(Comparable[] a, int lo, int hi) { 
     if (hi <= lo) return;
    int j = partition(a, lo, hi);
     sort(a, lo, j-1);
     sort(a, j+1, hi);
 }
                                            Shuffling resulted to: 
                                            K,R,A,T,E,L,E,P,U,I,M,Q,C,X,O,S 
                                             Call partition with lo=0, hi=15
```
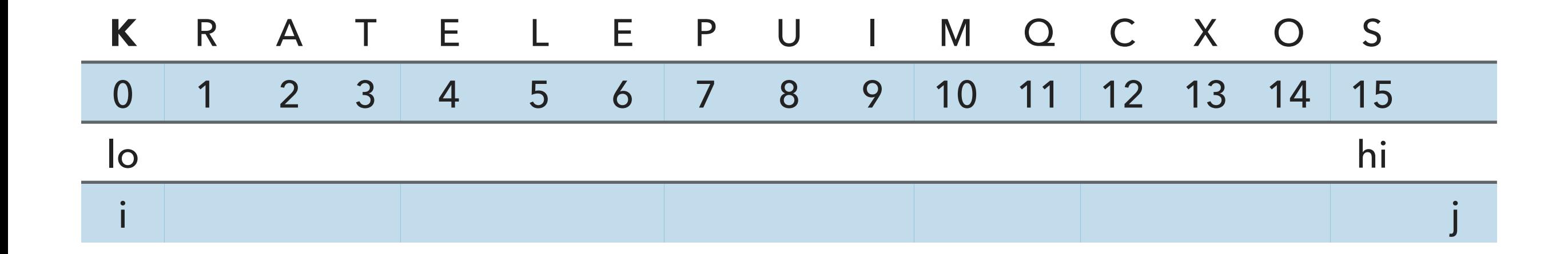

// partition the subarray  $a[1o..hi]$  so that  $a[1o..j-1]$  <=  $a[j]$  <=  $a[j+1..hi]$  and return the index j. private static int partition(Comparable[] a, int lo, int hi) { int  $i = lo;$ int  $j = hi + 1$ ; Comparable  $v = a[lo]$ ;

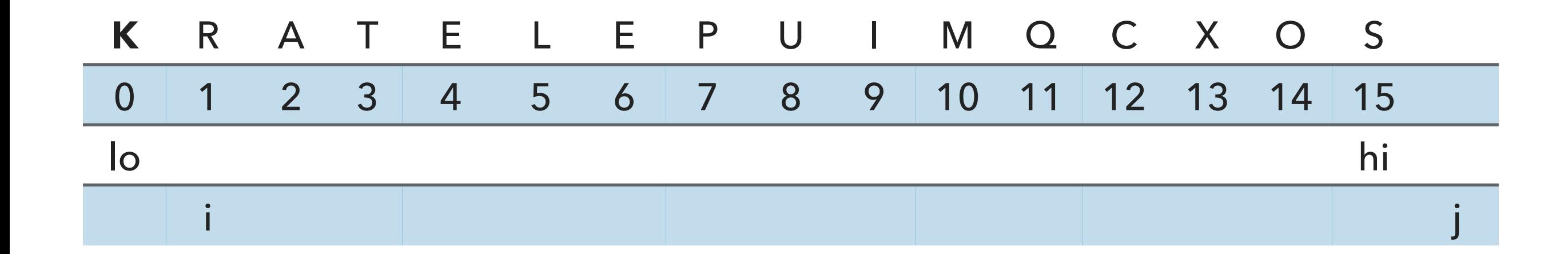

```
 // find greater than (or equal to) v to swap
           while (\text{less}(a[++i], v)) {
                if (i == hi) break;
 }
```
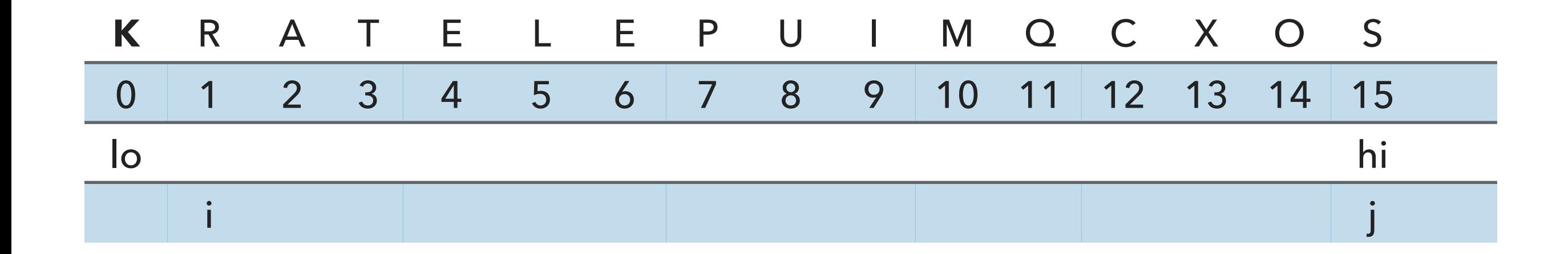

```
 // find item smaller than (or equal to) v to swap 
while (less(v, a[--j])) {
    if (j == 10) break; // redundant since a[lo] acts as sentinel
 }
```
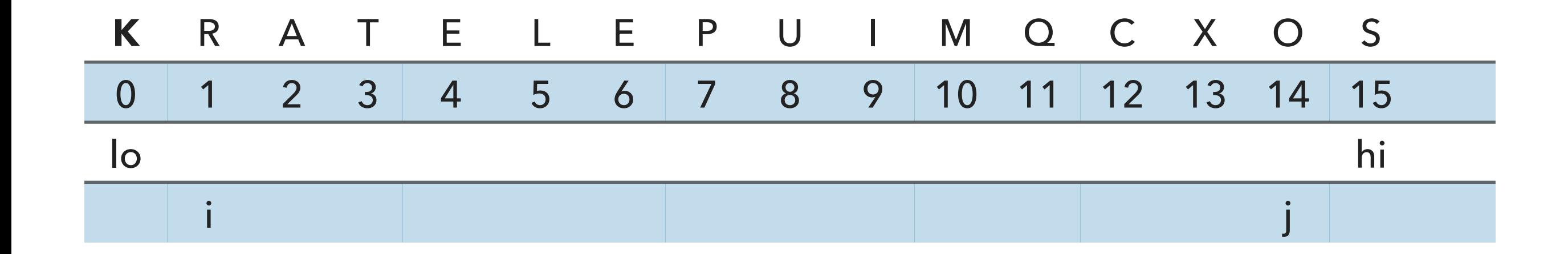

```
 // find item smaller than (or equal to) v to swap 
while (less(v, a[--j])) {
    if (j == 10) break; // redundant since a[lo] acts as sentinel
 }
```
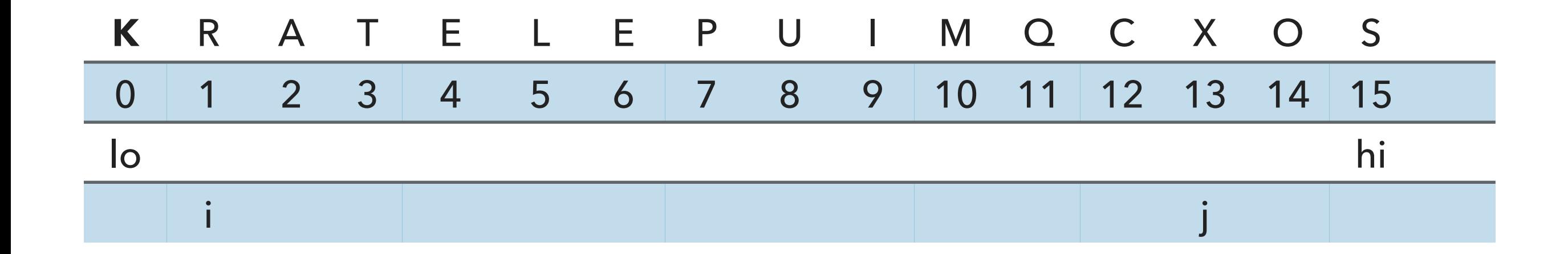

```
 // find item smaller than (or equal to) v to swap 
while (less(v, a[--j])) {
    if (j == 10) break; // redundant since a[lo] acts as sentinel
 }
```
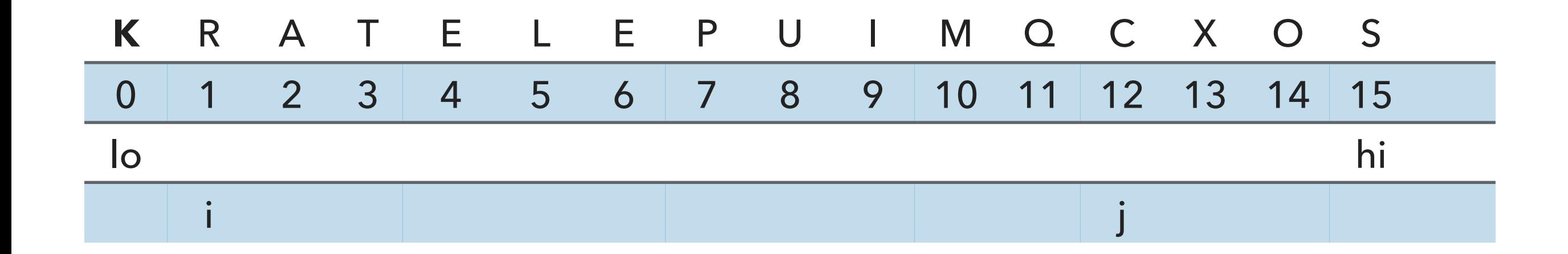

```
 // find item smaller than (or equal to) v to swap 
while (less(v, a[--j])) {
    if (j == 10) break; // redundant since a[lo] acts as sentinel
 }
```
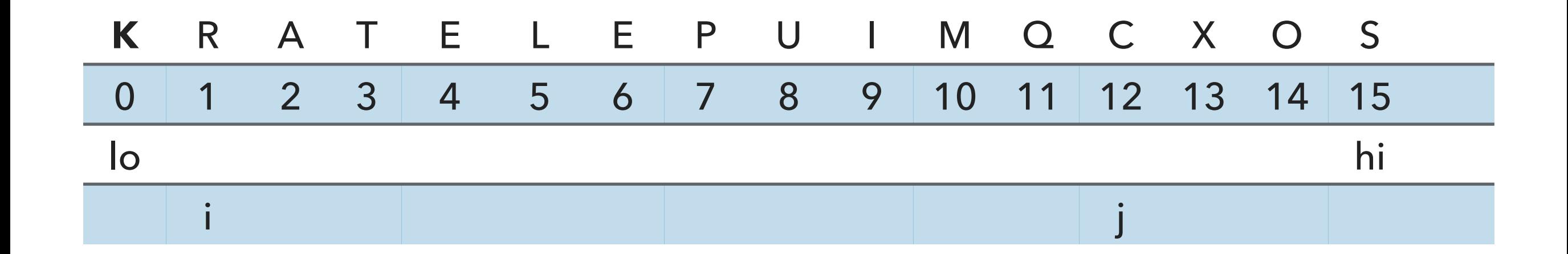

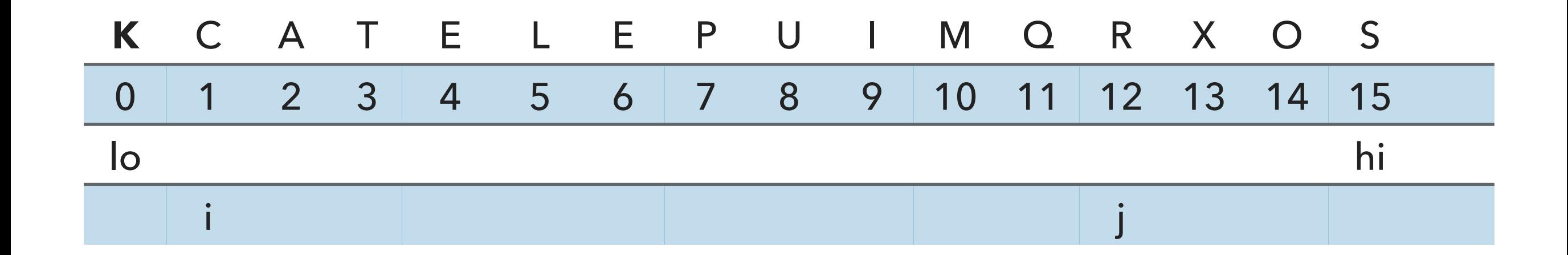

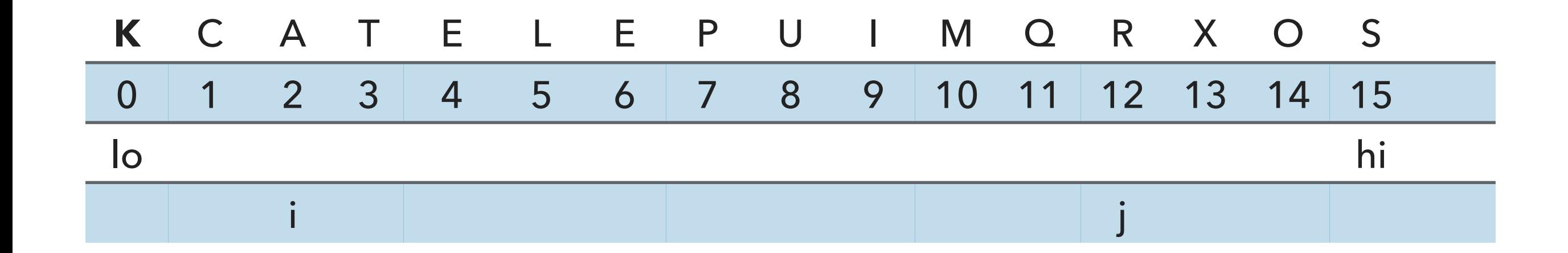

```
 // find greater than (or equal to) v to swap
           while (\text{less}(a[++i], v)) {
                if (i == hi) break;
 }
```
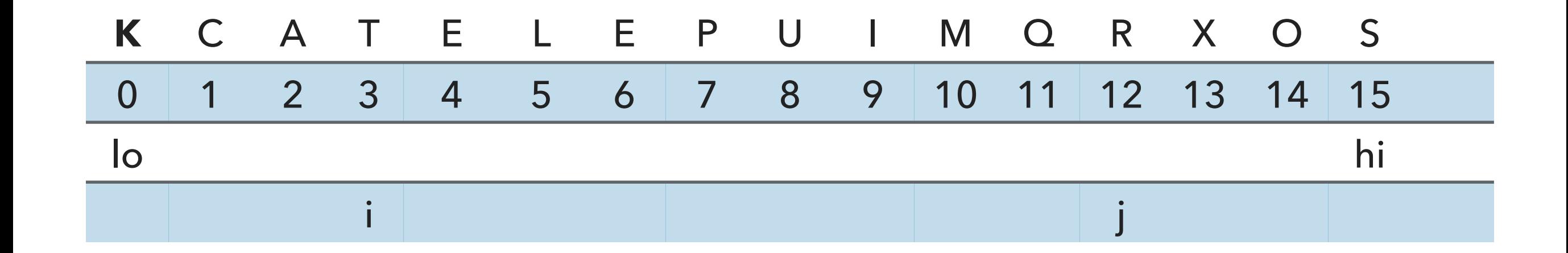

```
 // find greater than (or equal to) v to swap
           while (\text{less}(a[++i], v)) {
                if (i == hi) break;
 }
```
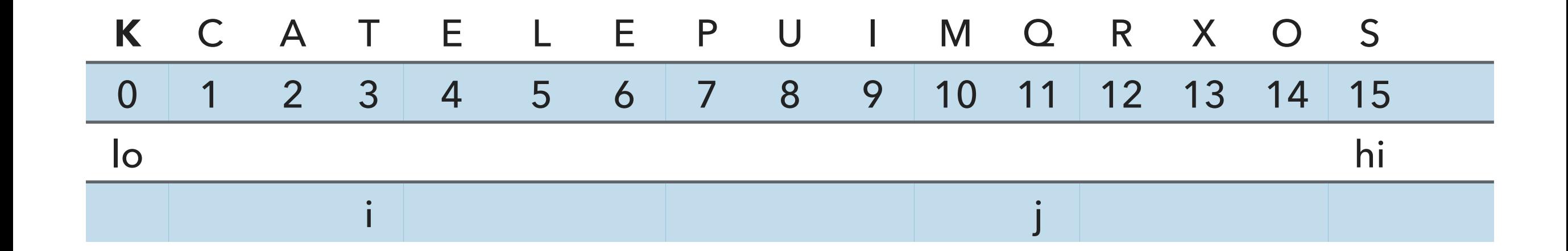

```
 // find item smaller than (or equal to) v to swap 
while (less(v, a[--j])) {
    if (j == 10) break; // redundant since a[lo] acts as sentinel
 }
```
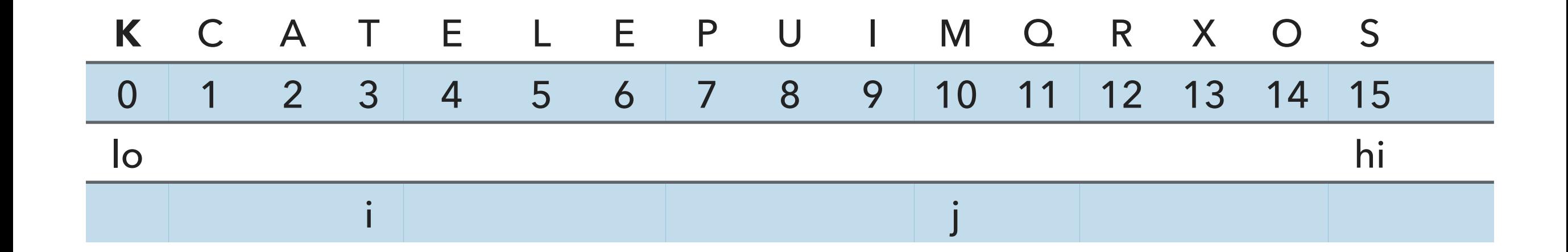

```
 // find item smaller than (or equal to) v to swap 
while (less(v, a[--j])) {
    if (j == 10) break; // redundant since a[lo] acts as sentinel
 }
```
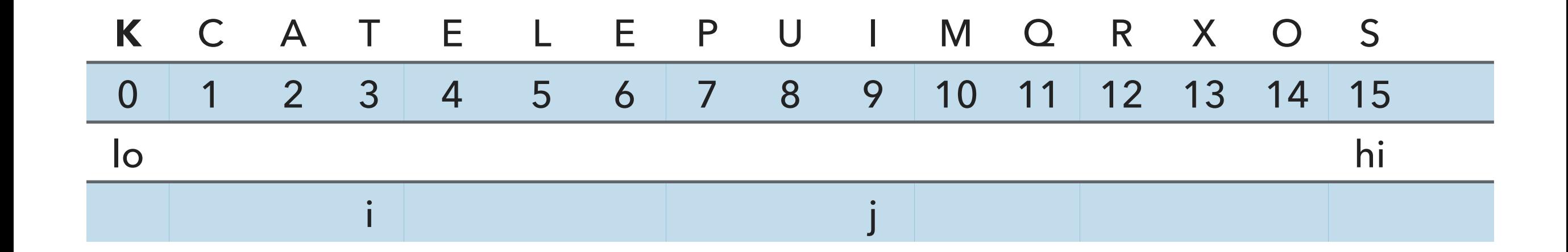

```
 // find item smaller than (or equal to) v to swap 
while (less(v, a[--j])) {
    if (j == 10) break; // redundant since a[lo] acts as sentinel
 }
```
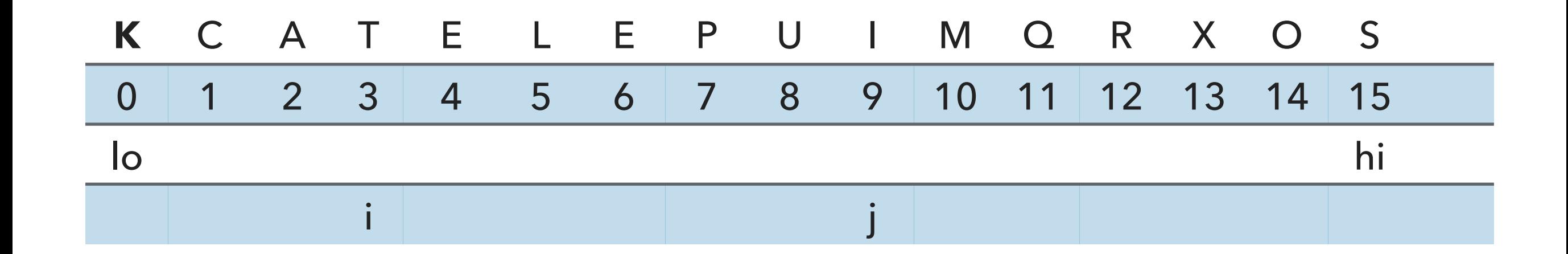

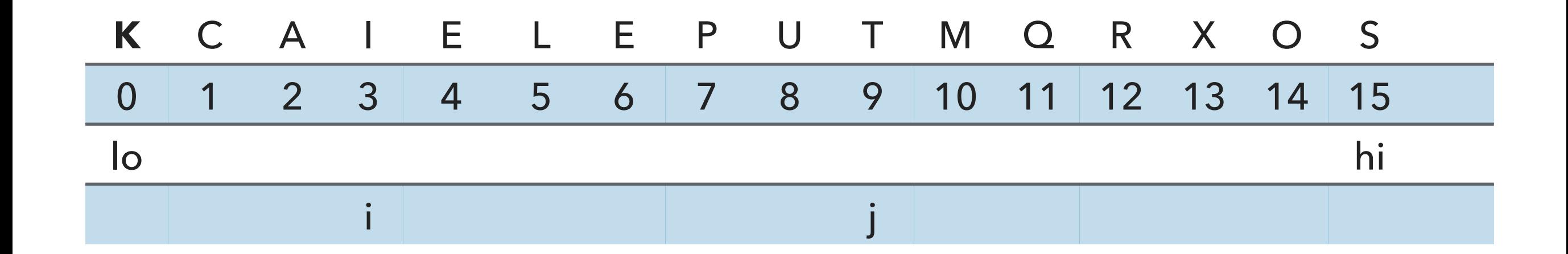

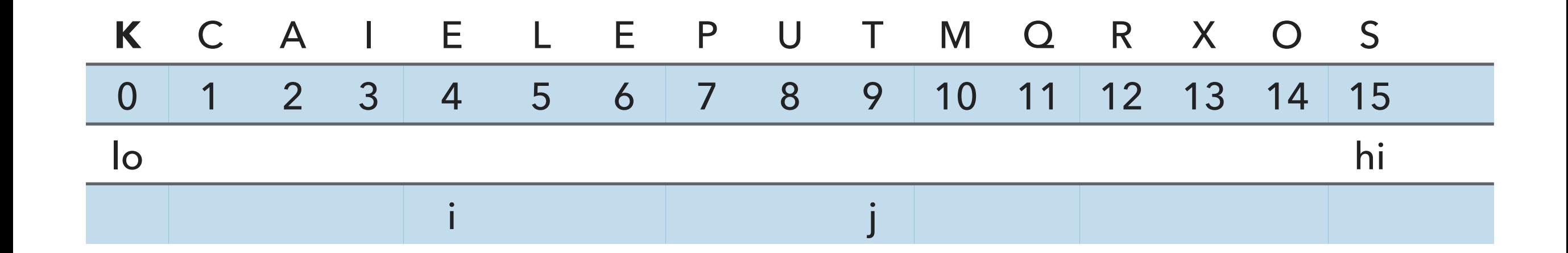

```
 // find greater than (or equal to) v to swap
           while (\text{less}(a[++i], v)) {
                if (i == hi) break;
 }
```
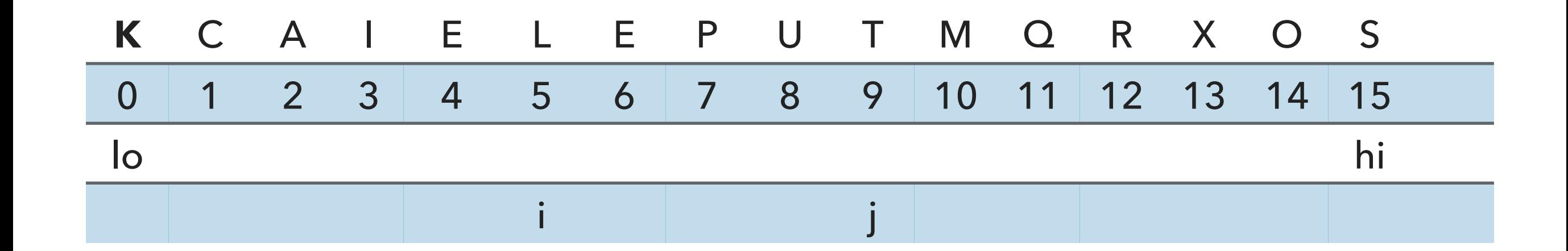

```
 // find greater than (or equal to) v to swap
           while (\text{less}(a[++i], v)) {
                if (i == hi) break;
 }
```
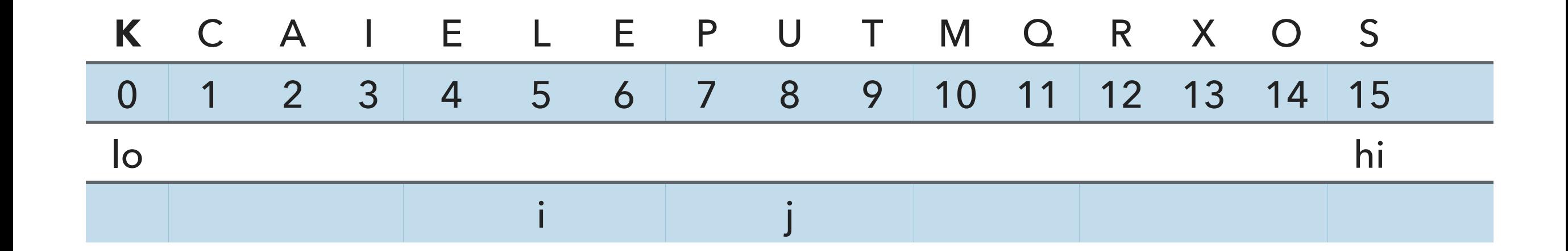

```
 // find greater than (or equal to) v to swap
while (less(v, a[--j])) {
    if (j == 10) break; // redundant since a[lo] acts as sentinel
 }
```
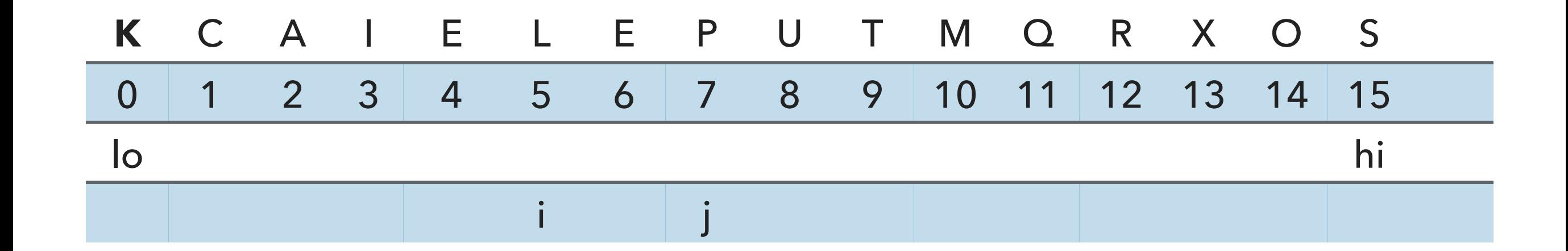

```
 // find greater than (or equal to) v to swap
while (less(v, a[--j])) {
    if (j == 10) break; // redundant since a[lo] acts as sentinel
 }
```
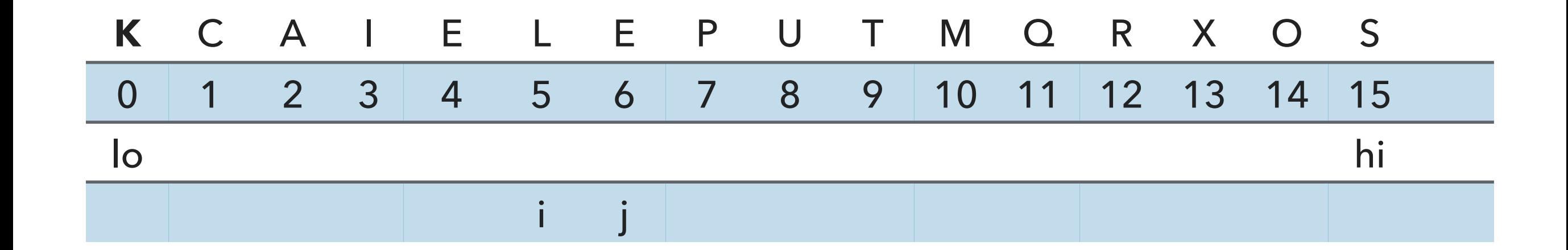

```
 // find greater than (or equal to) v to swap
while (less(v, a[--j])) {
    if (j == 10) break; // redundant since a[lo] acts as sentinel
 }
```
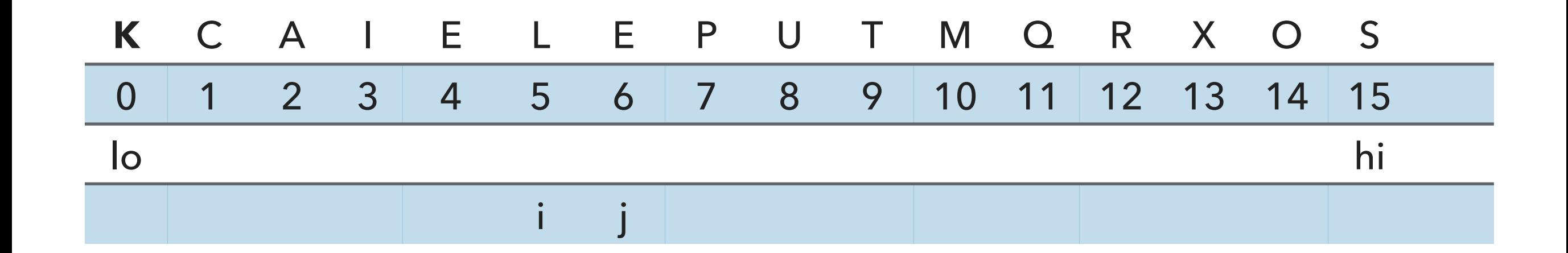

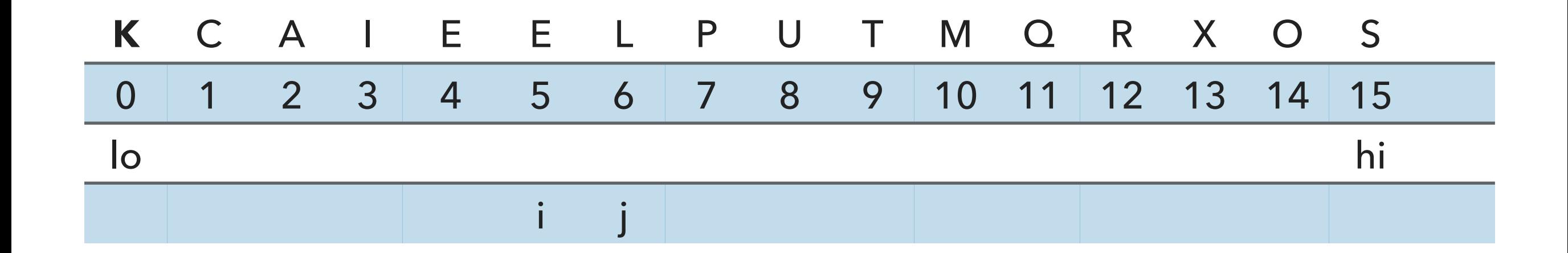

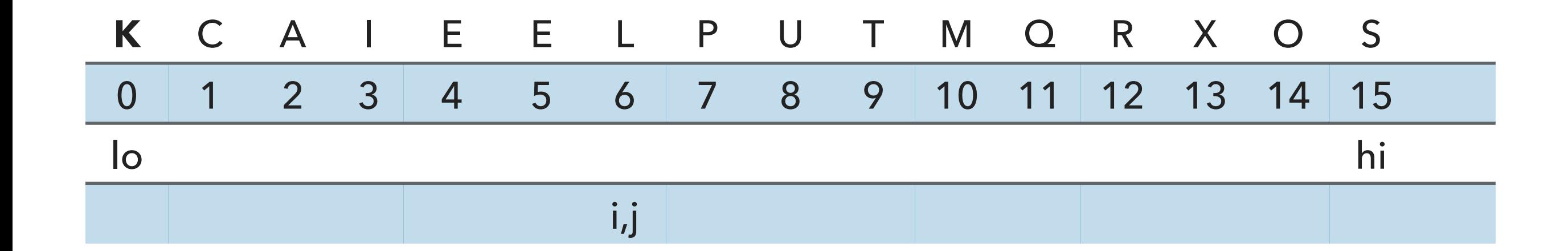

```
 // find greater than (or equal to) v to swap
           while (\text{less}(a[++i], v)) {
                if (i == hi) break;
 }
```
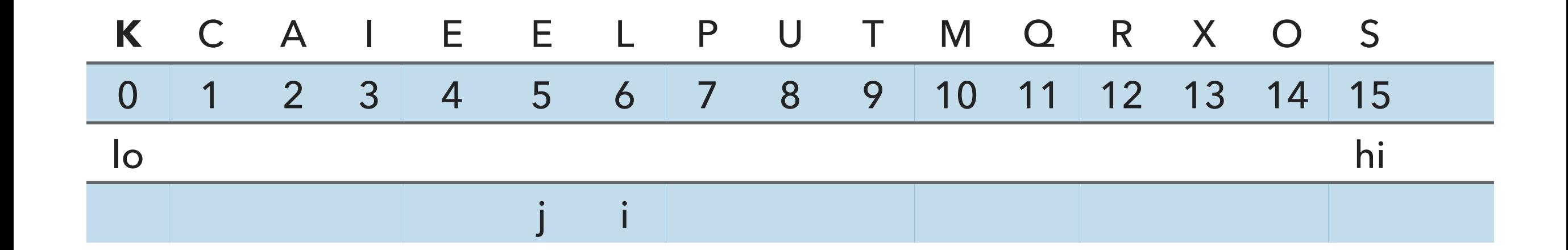

```
 // find item smaller than (or equal to) v to swap 
while (less(v, a[--j])) {
    if (j == 10) break; // redundant since a[lo] acts as sentinel
 }
```
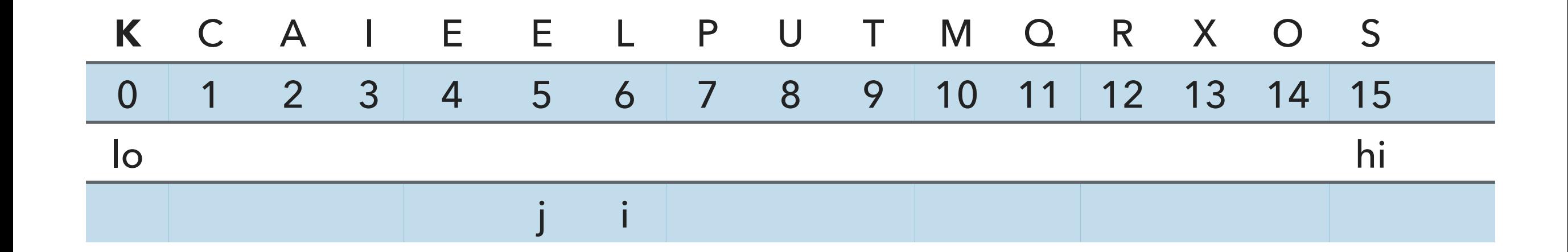

 // check if pointers cross if  $(i \ge j)$  break;

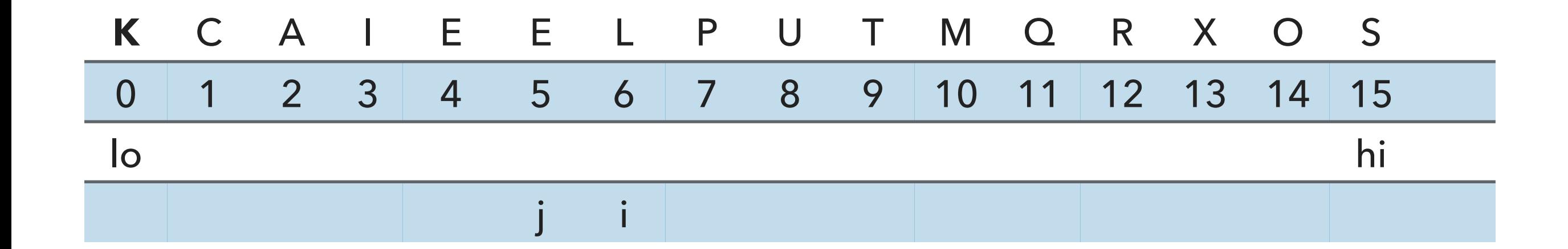

```
 // put partitioning item v at a[j]
 exch(a, lo, j);
// now, a[10 : j-1] <= a[j] <= a[j+1 : h] return j;
```
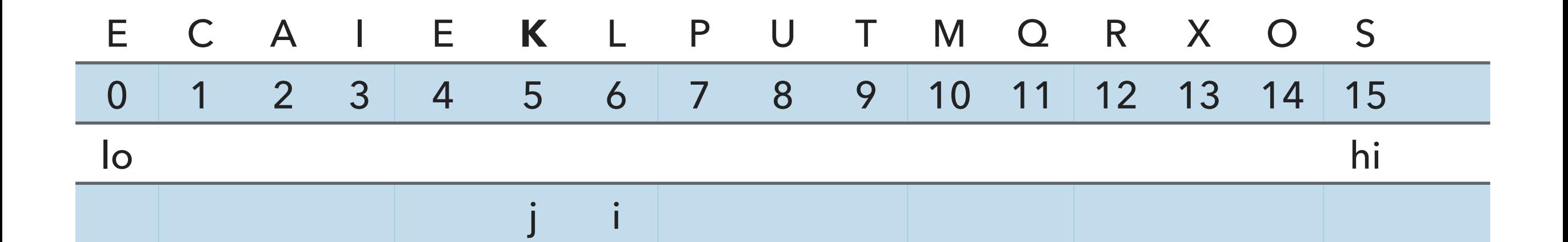

```
 // put partitioning item v at a[j]
 exch(a, lo, j);
```

```
// now, a[10 : j-1] <= a[j] <= a[j+1 : h] return j;
```
Partition for lo=0, hi=15 is complete. j=5

Call sort recursively on left subarray with lo=0, hi =4

```
private static void sort(Comparable[] a,
int lo, int hi) { 
         if (hi <= lo) return;
        int j = partition(a, lo, hi);
        sort(a, 10, j-1); sort(a, j+1, hi);
     }
```
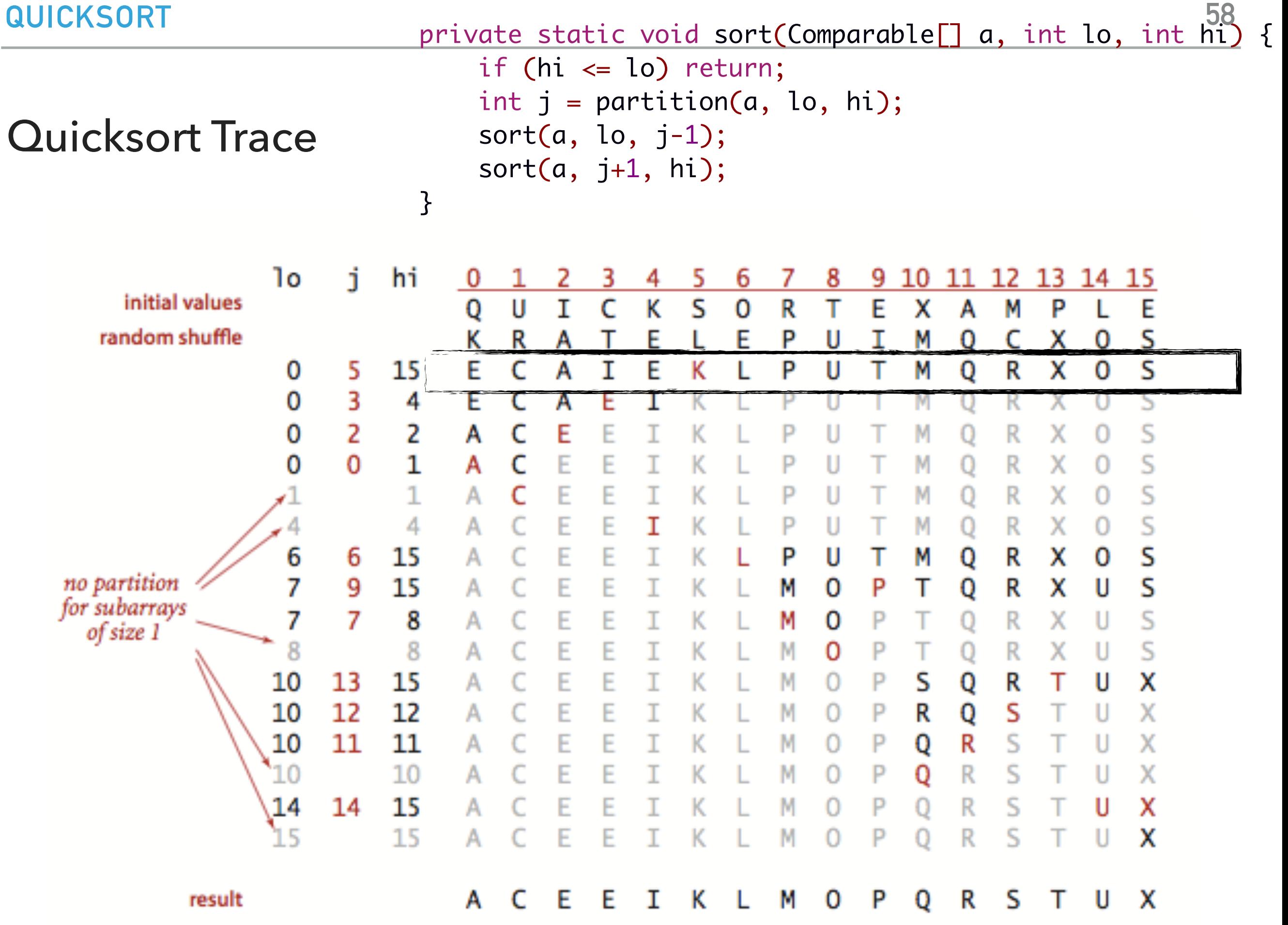

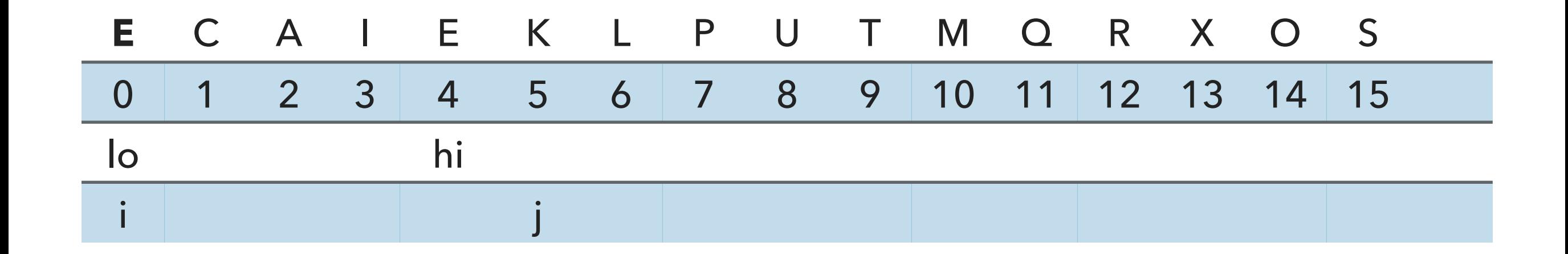

// partition the subarray  $a[1o..hi]$  so that  $a[1o..j-1]$  <=  $a[j]$  <=  $a[j+1..hi]$  and return the index j. private static int partition(Comparable[] a, int lo, int hi) { int  $i = lo;$ int  $j = hi + 1$ ; Comparable  $v = a[lo]$ ;

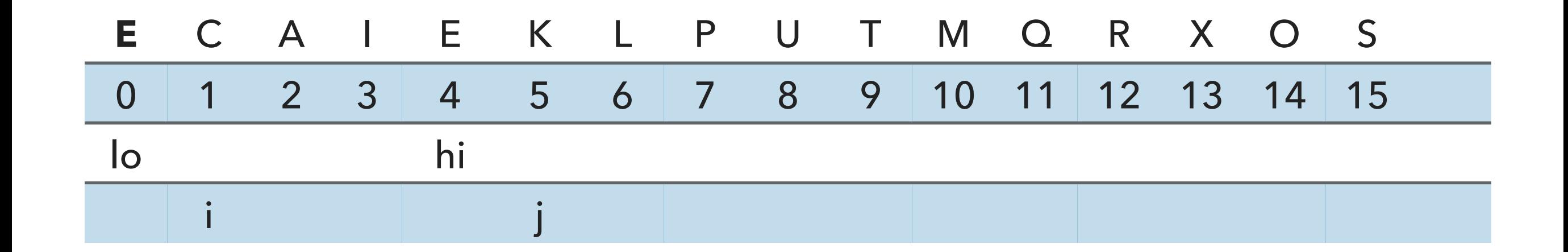

```
 // find greater than (or equal to) v to swap
           while (\text{less}(a[++i], v)) {
                if (i == hi) break;
 }
```
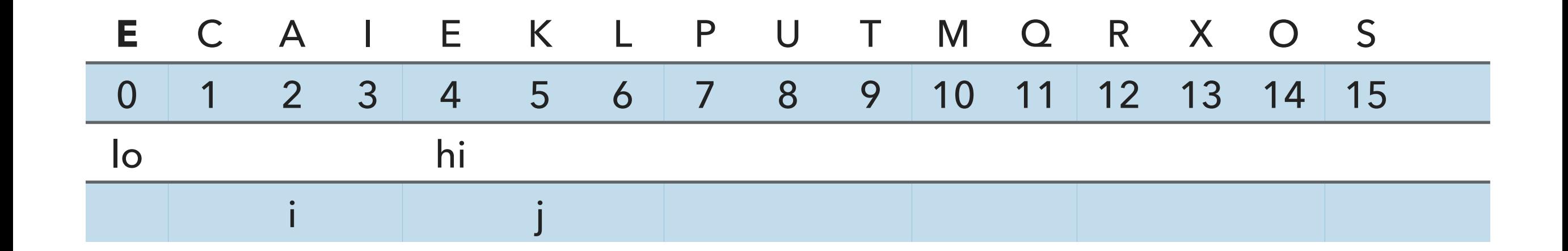

```
 // find greater than (or equal to) v to swap
           while (\text{less}(a[++i], v)) {
                if (i == hi) break;
 }
```
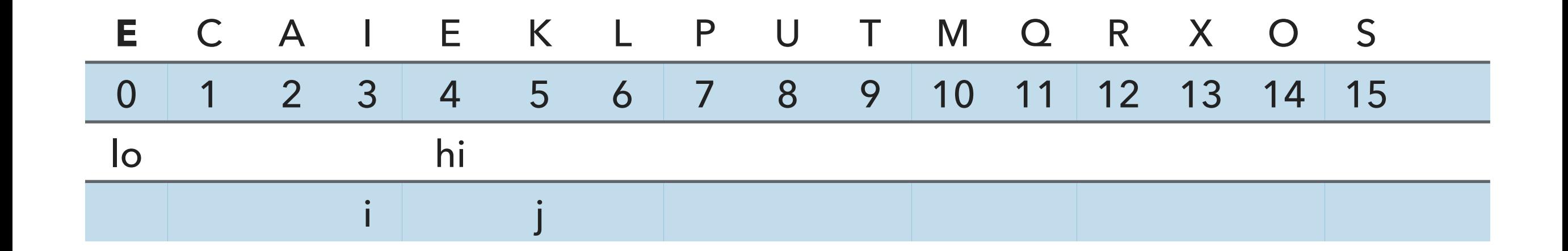

```
 // find greater than (or equal to) v to swap
           while (\text{less}(a[++i], v)) {
                if (i == hi) break;
 }
```
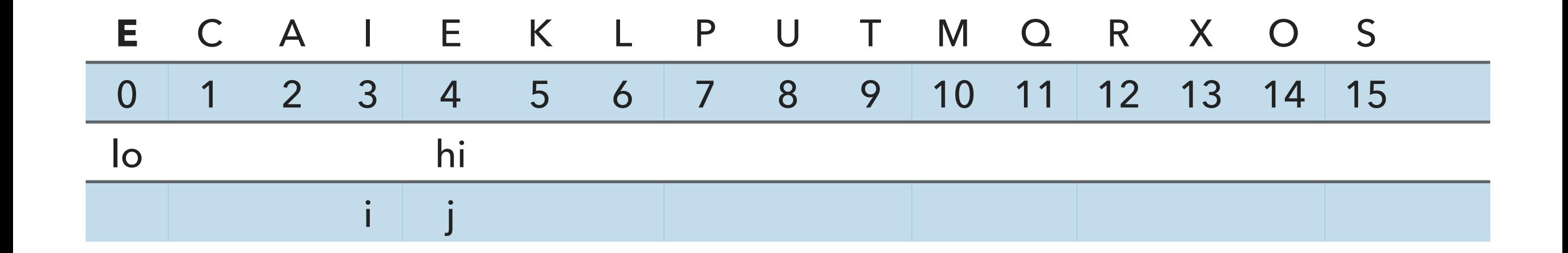

```
 // find item smaller than (or equal to) v to swap 
while (less(v, a[--j])) {
    if (j == 10) break; // redundant since a[lo] acts as sentinel
 }
```
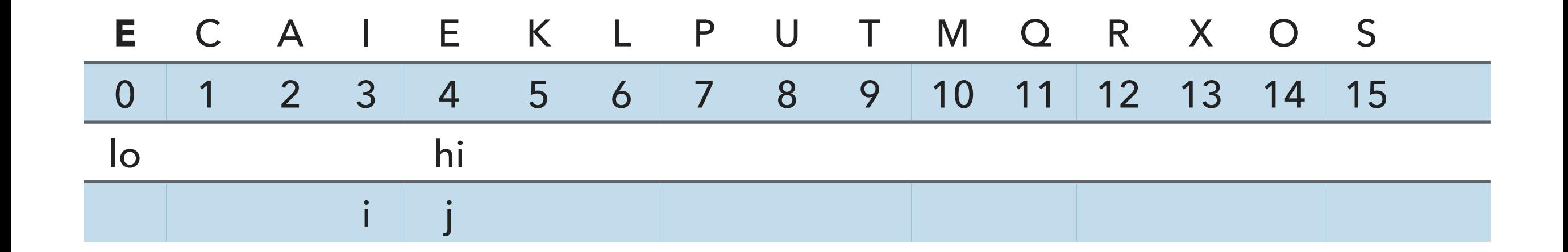

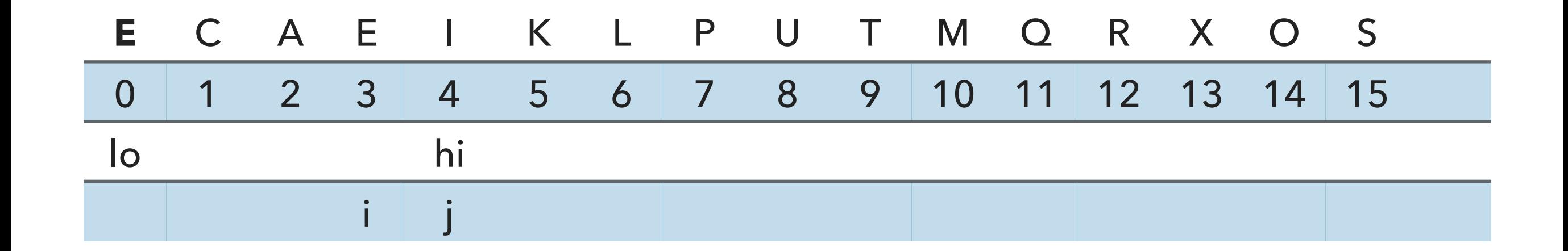

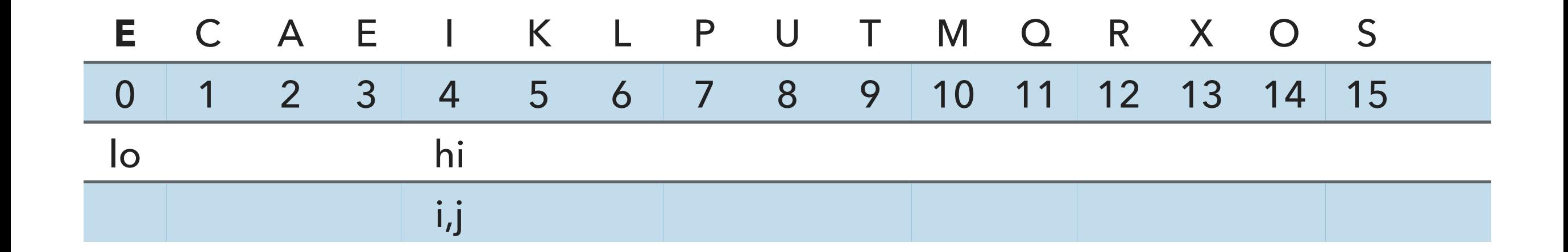

```
 // find greater than (or equal to) v to swap
           while (\text{less}(a[++i], v)) {
                if (i == hi) break;
 }
```
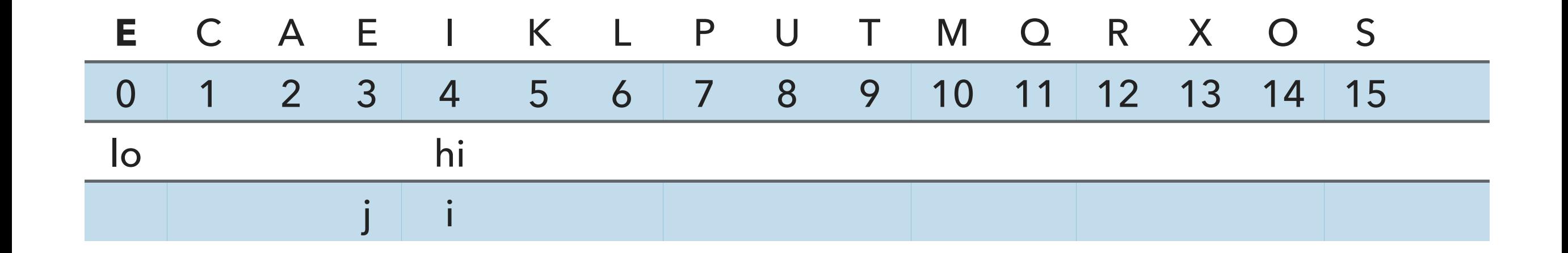

```
 // find item smaller than (or equal to) v to swap 
while (less(v, a[--j])) {
    if (j == 10) break; // redundant since a[lo] acts as sentinel
 }
```
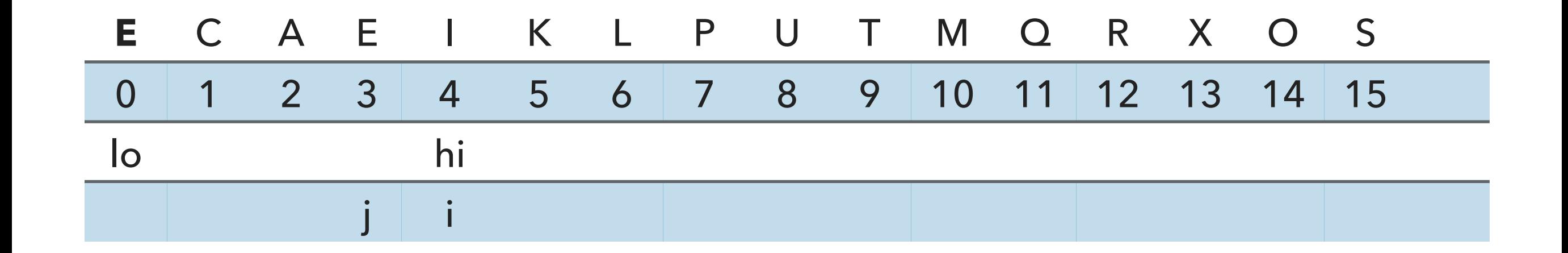

 // check if pointers cross if  $(i \ge j)$  break;

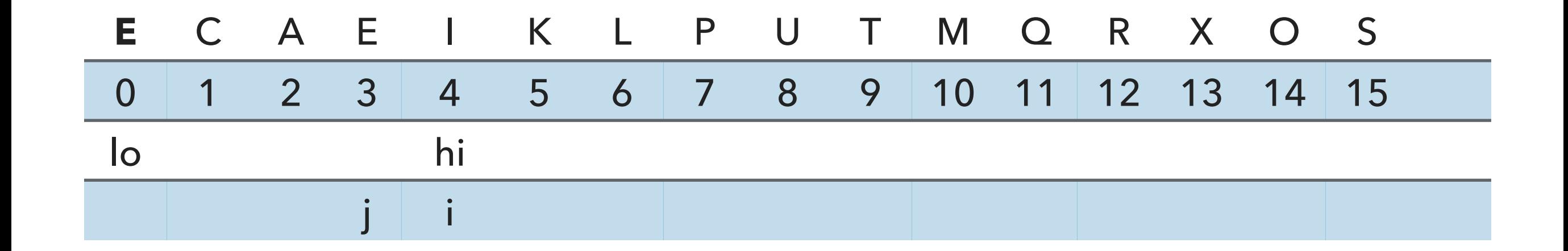

```
 // put partitioning item v at a[j]
 exch(a, lo, j);
// now, a[10 : j-1] <= a[j] <= a[j+1 : h] return j;
```
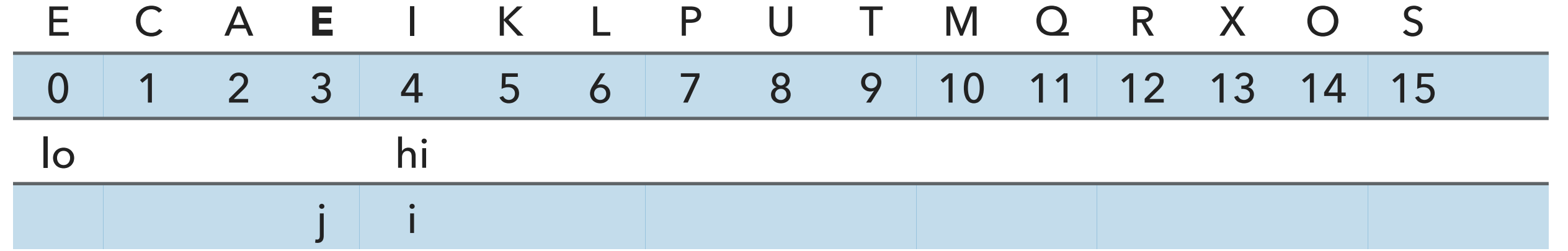

 // put partitioning item v at a[j] exch(a, lo, j);

// now,  $a[10 : j-1]$  <=  $a[j]$  <=  $a[j+1 : h]$ return j;

Partition for lo=0, hi=4 is complete. j=3

Call sort recursively on left subarray with  $lo=0$ , hi =2

```
private static void sort(Comparable[] a,
int lo, int hi) { 
         if (hi <= lo) return;
        int j = partition(a, lo, hi);
        sort(a, lo, j-1); sort(a, j+1, hi);
     }
```
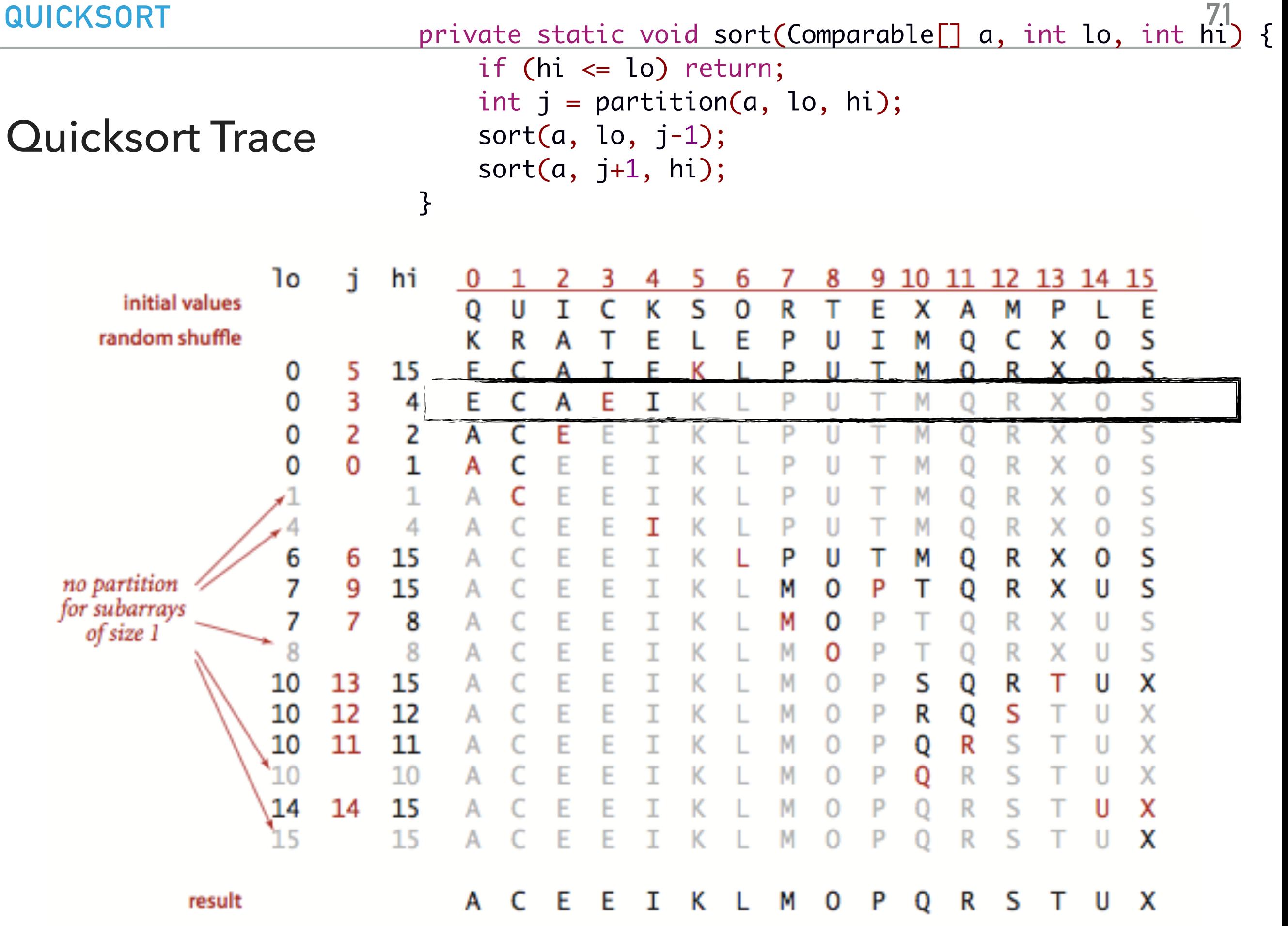

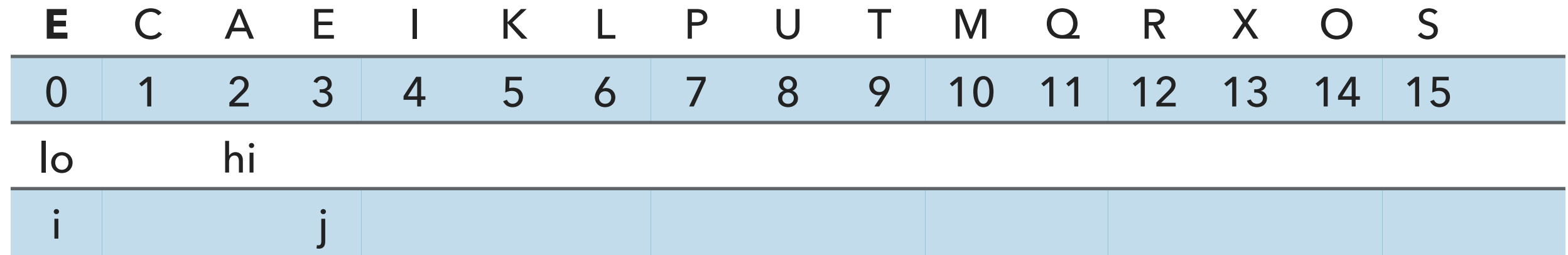

```
// partition the subarray a[1o..hi] so that a[1o..j-1] <= a[j] <= a[j+1..hi] and return the index j.
 private static int partition(Comparable[] a, int lo, int hi) {
   int i = lo;int j = hi + 1;
   Comparable v = a[lo];
```
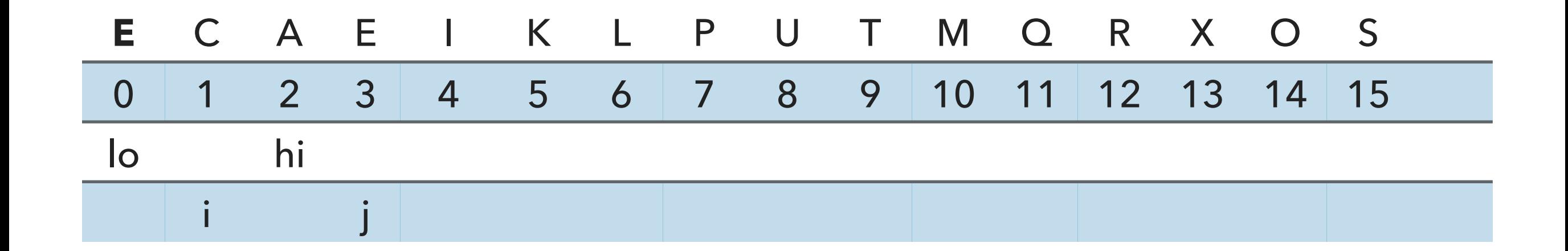

```
 // find greater than (or equal to) v to swap
           while (\text{less}(a[++i], v)) {
                if (i == hi) break;
 }
```
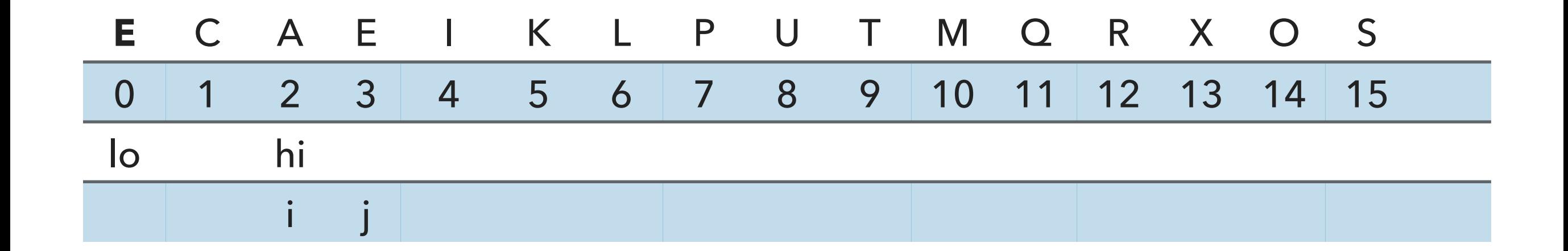

```
 // find greater than (or equal to) v to swap
           while (\text{less}(a[++i], v)) {
                if (i == hi) break;
 }
```
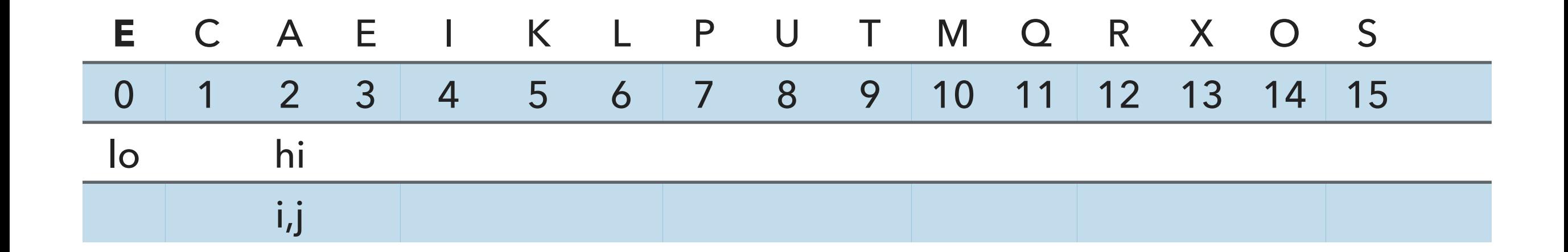

```
 // find item smaller than (or equal to) v to swap 
while (less(v, a[--j])) {
    if (j == 10) break; // redundant since a[lo] acts as sentinel
 }
```
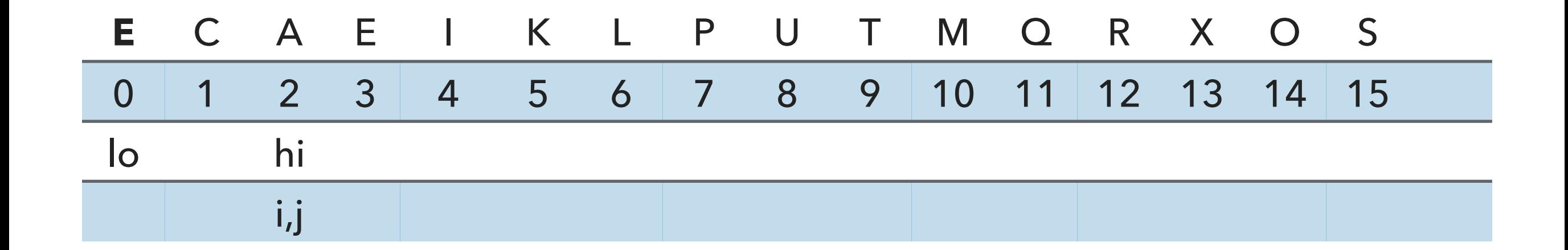

 // check if pointers cross if  $(i \ge j)$  break;

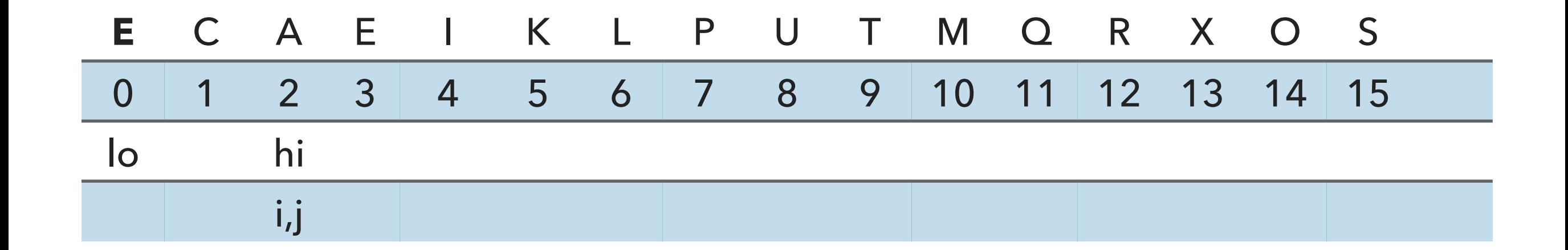

```
 // put partitioning item v at a[j]
 exch(a, lo, j);
// now, a[10 : j-1] <= a[j] <= a[j+1 : h] return j;
```
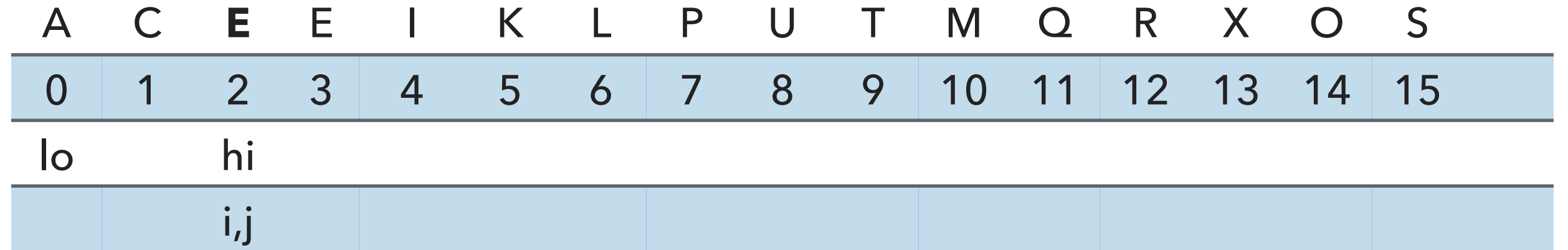

```
 // put partitioning item v at a[j]
 exch(a, lo, j);
```

```
// now, a[10 : j-1] <= a[j] <= a[j+1 : h] return j;
```
Partition for lo=0, hi=2 is complete. j=2

Call sort recursively on left subarray with  $lo=0$ , hi =1

```
private static void sort(Comparable[] a,
int lo, int hi) { 
         if (hi <= lo) return;
        int j = partition(a, lo, hi);
        sort(a, lo, j-1); sort(a, j+1, hi);
     }
```
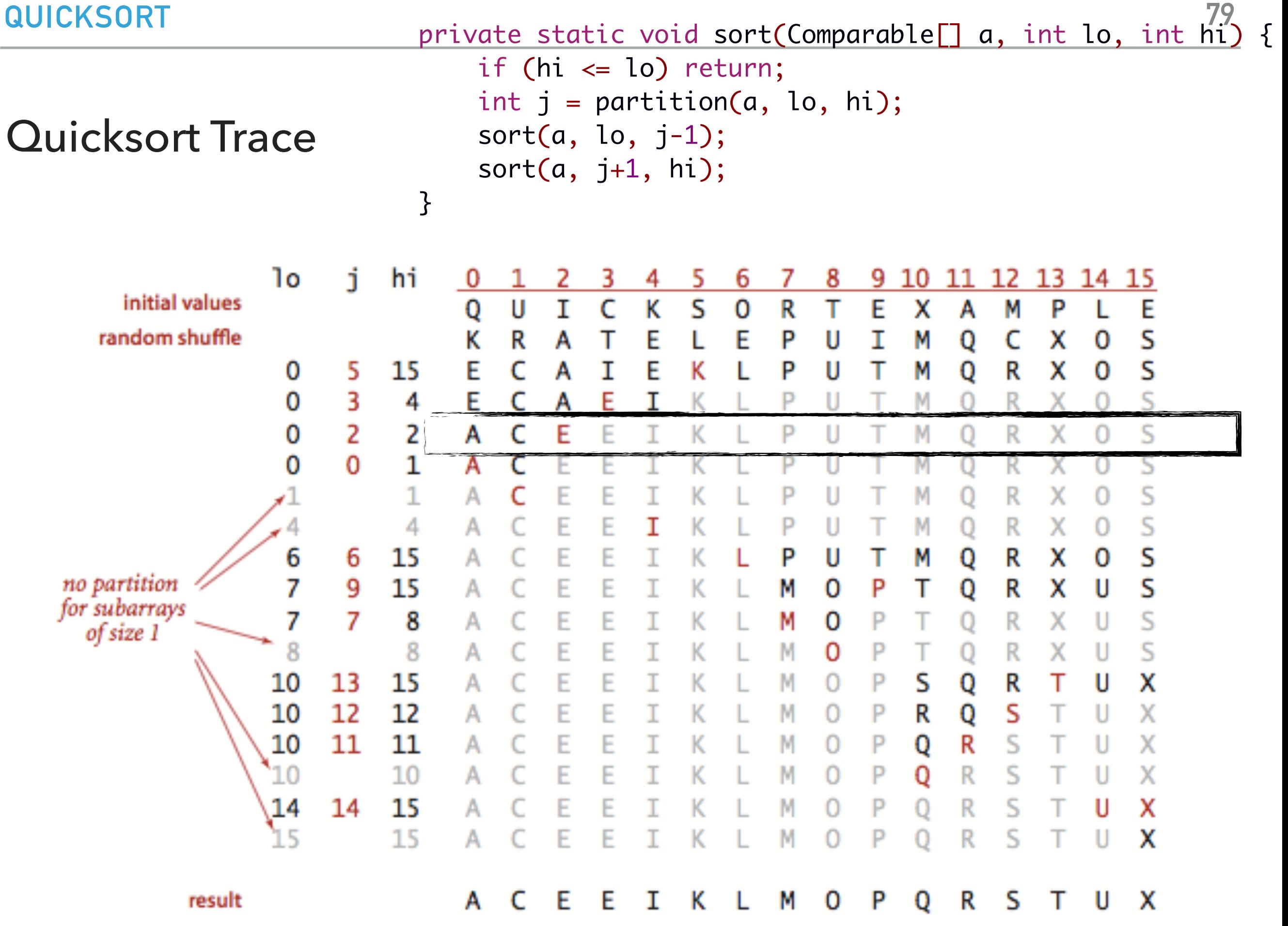

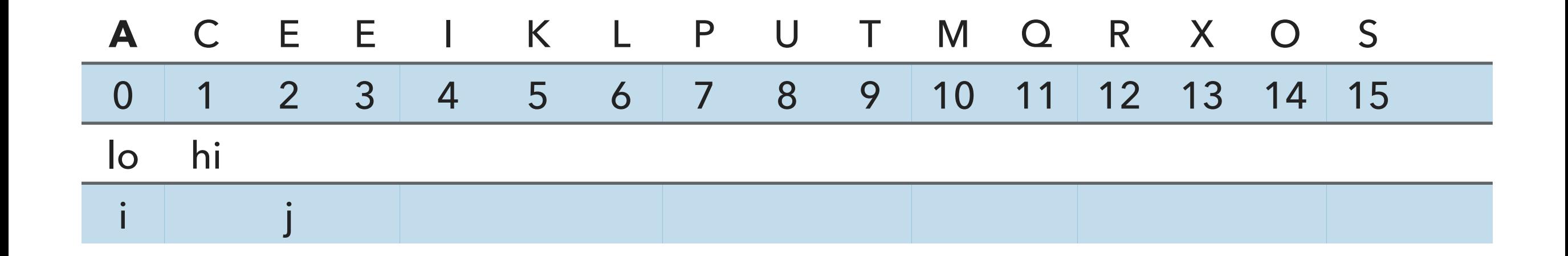

```
// partition the subarray a[1o..hi] so that a[1o..j-1] <= a[j] <= a[j+1..hi] and return the index j.
 private static int partition(Comparable[] a, int lo, int hi) {
    int i = lo;int j = hi + 1;
   Comparable v = a[lo];
```
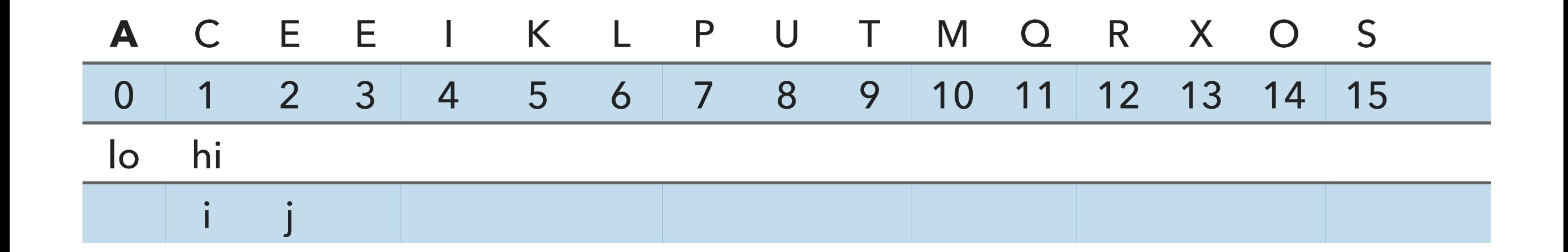

```
 // find greater than (or equal to) v to swap
           while (\text{less}(a[++i], v)) {
                if (i == hi) break;
 }
```
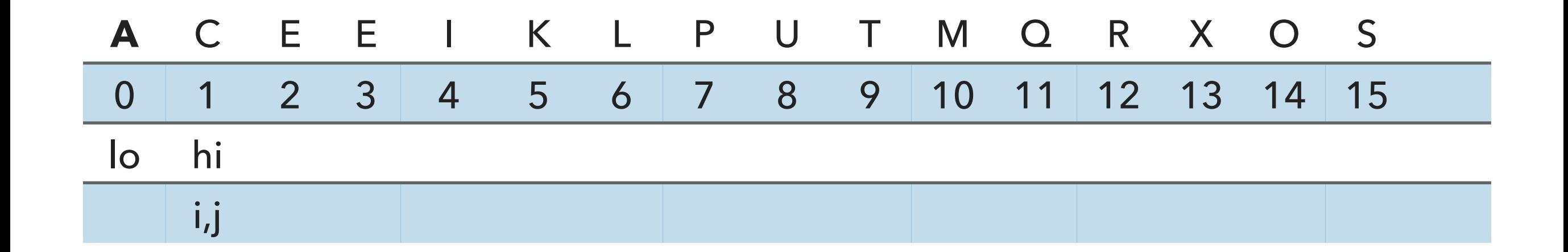

```
 // find item smaller than (or equal to) v to swap 
while (less(v, a[--j])) {
    if (j == 10) break; // redundant since a[lo] acts as sentinel
 }
```
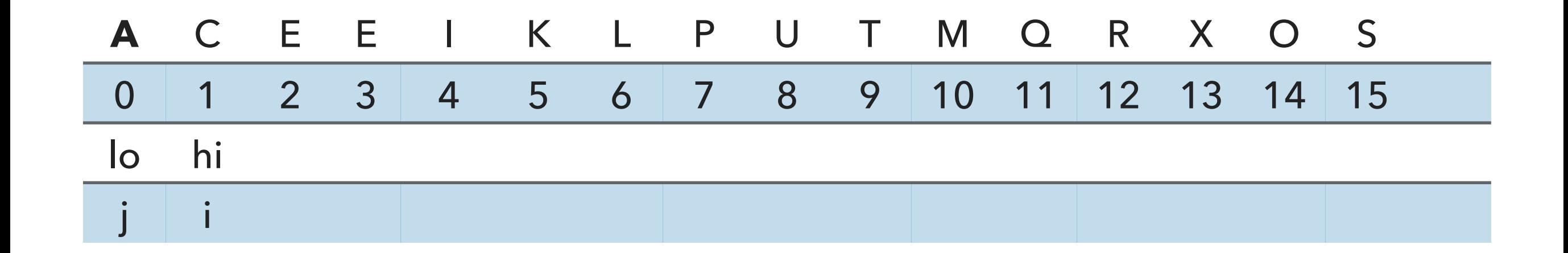

```
 // find item smaller than (or equal to) v to swap 
while (less(v, a[--j])) {
    if (j == 10) break; // redundant since a[lo] acts as sentinel
 }
```
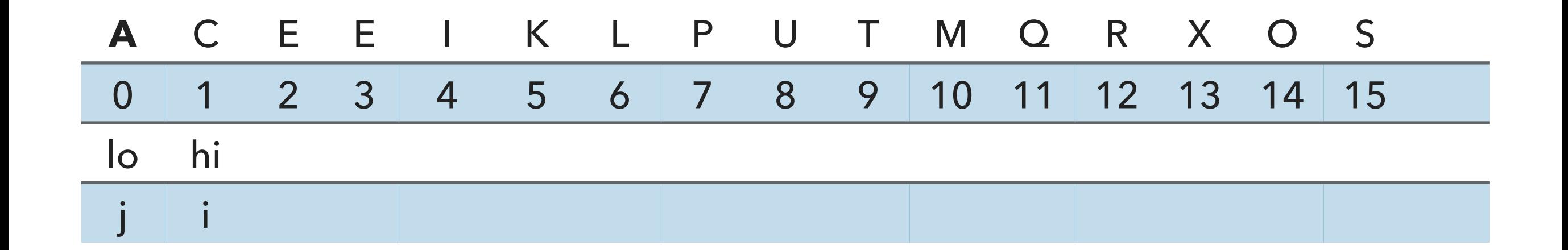

 // check if pointers cross if  $(i \ge j)$  break;

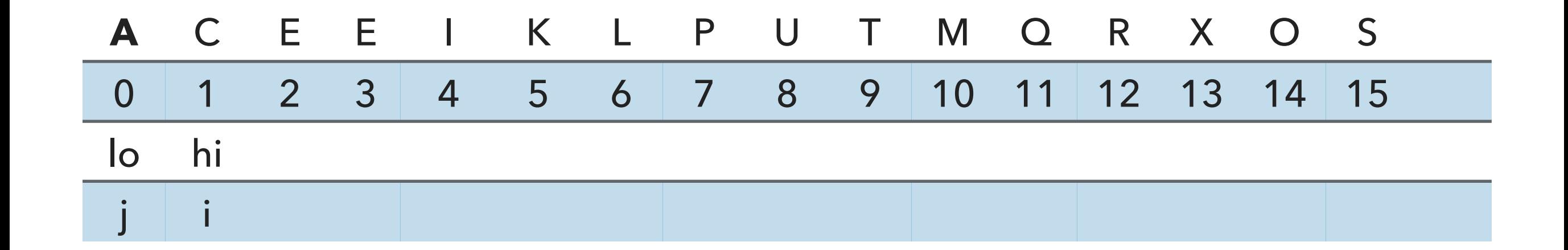

```
 // put partitioning item v at a[j]
 exch(a, lo, j);
// now, a[10 : j-1] <= a[j] <= a[j+1 : h] return j;
```
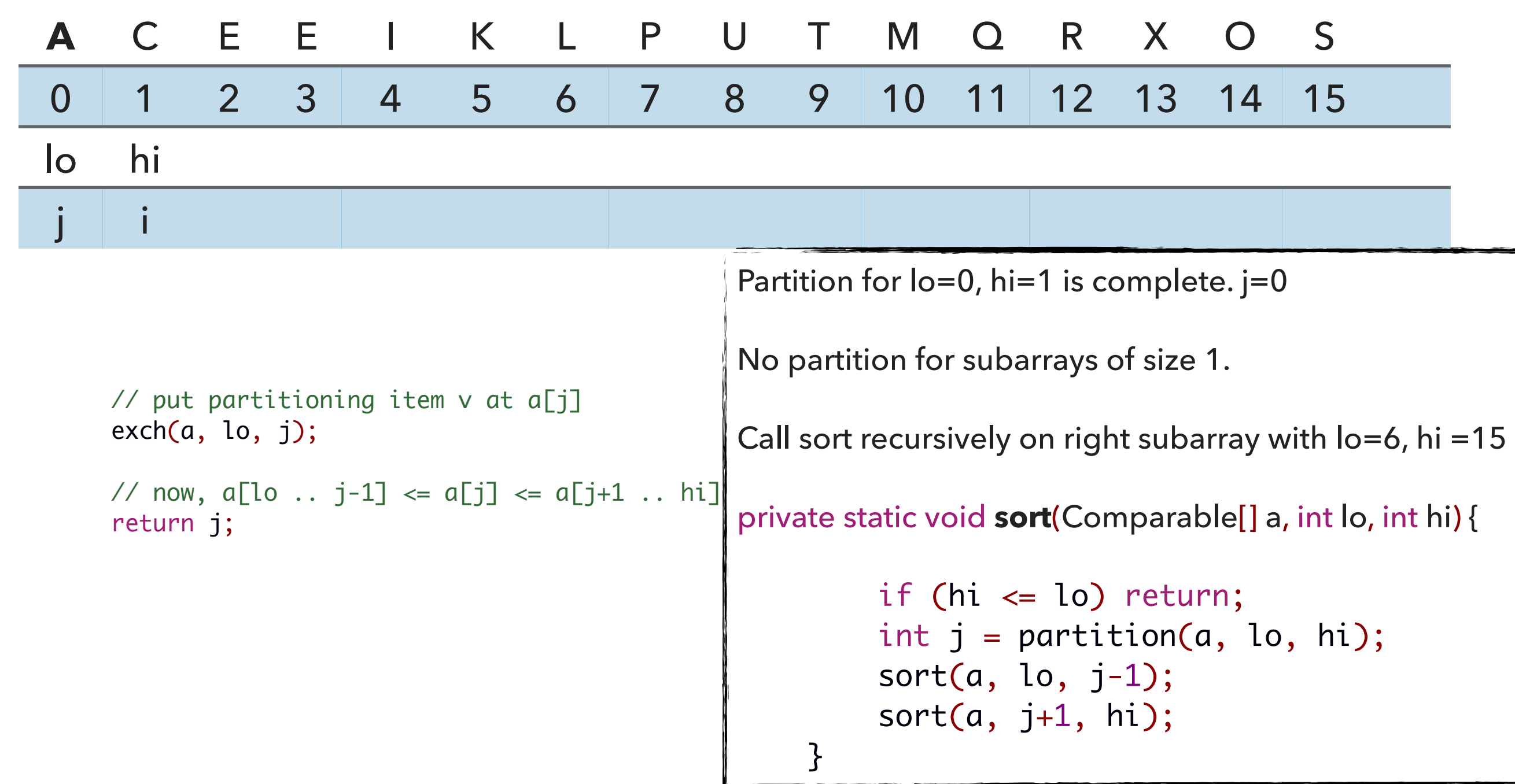

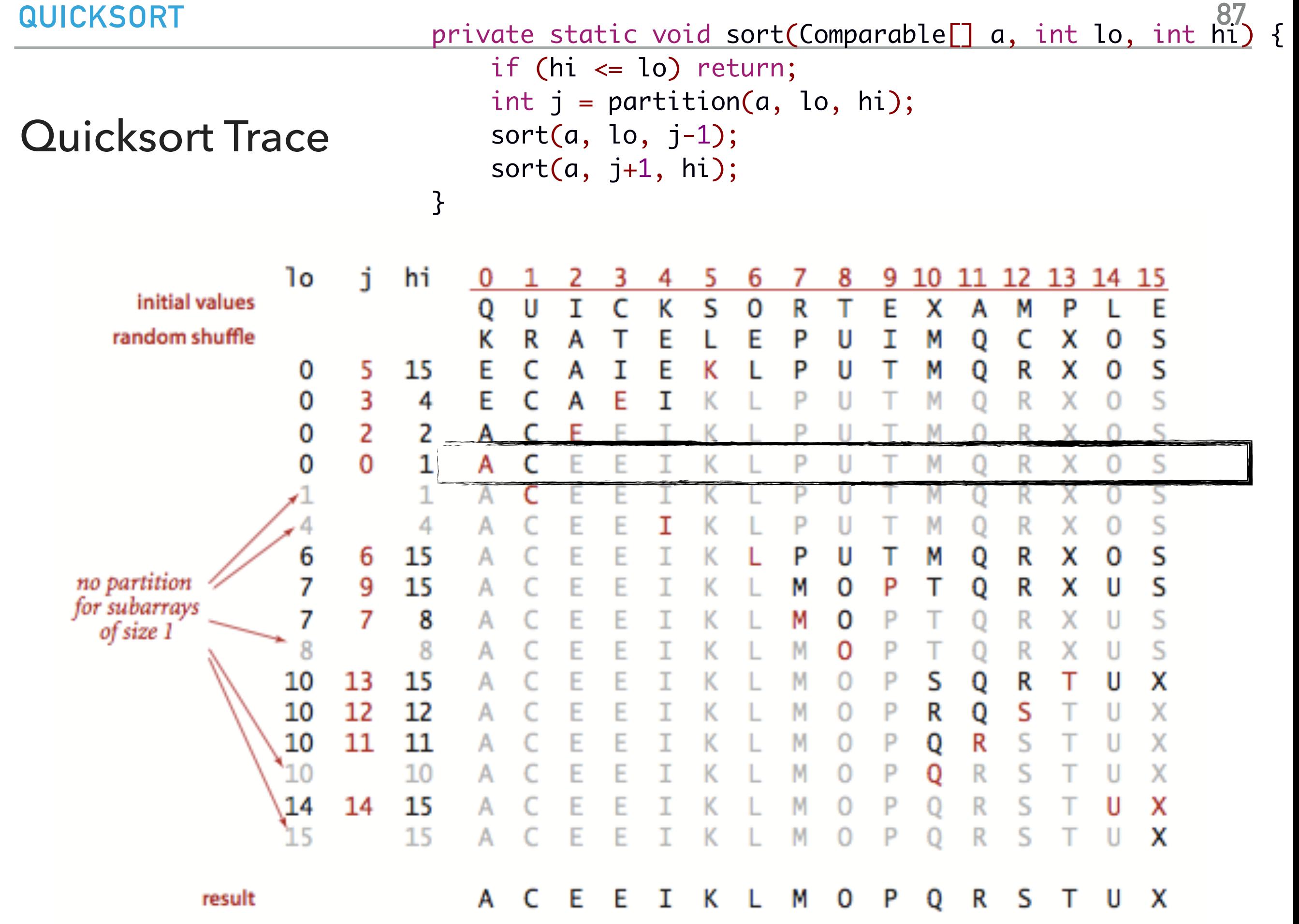

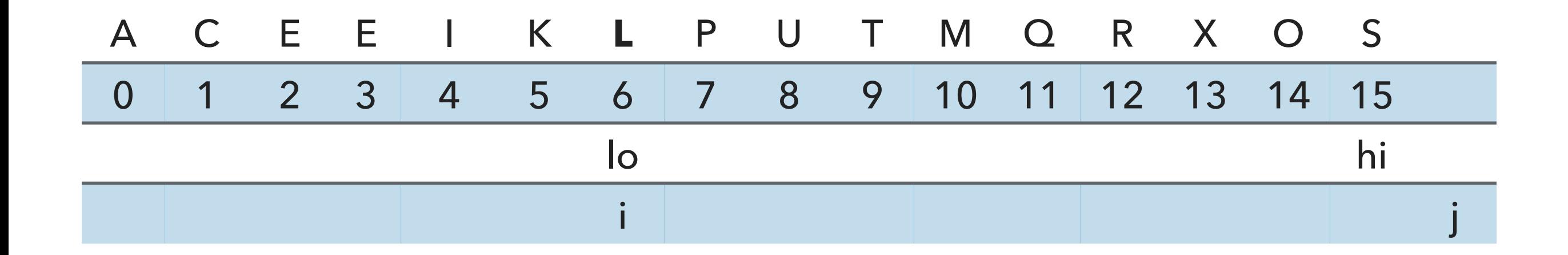

// partition the subarray  $a[1o..hi]$  so that  $a[1o..j-1]$  <=  $a[j]$  <=  $a[j+1..hi]$  and return the index j. private static int partition(Comparable[] a, int lo, int hi) { int  $i = lo;$ int  $j = hi + 1$ ; Comparable  $v = a[lo]$ ;

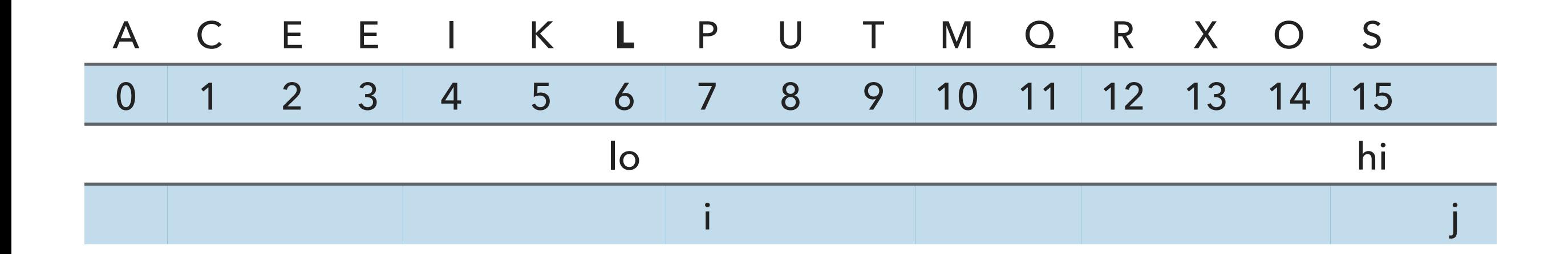

```
 // find greater than (or equal to) v to swap
while (\text{less}(a[++i], v)) {
     if (i == hi) break;
 }
```
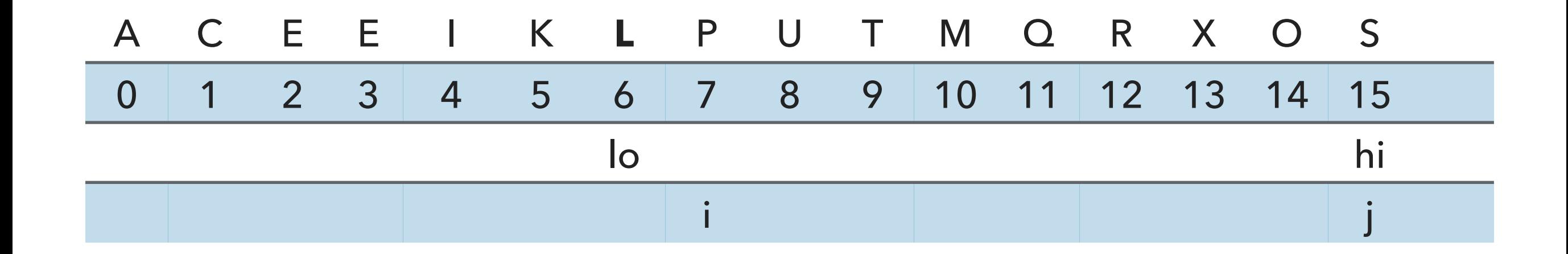

```
 // find item smaller than (or equal to) v to swap 
while (less(v, a[--j])) {
    if (j == 10) break; // redundant since a[lo] acts as sentinel
 }
```
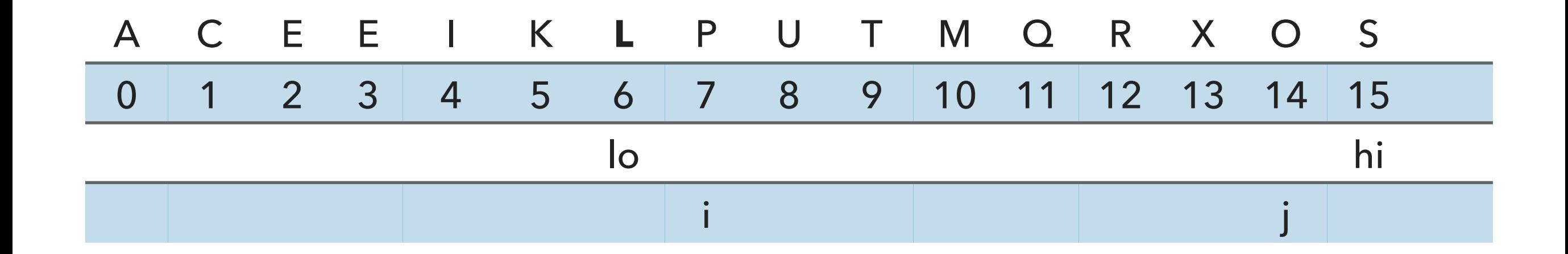

```
 // find item smaller than (or equal to) v to swap 
while (less(v, a[--j])) {
    if (j == 10) break; // redundant since a[lo] acts as sentinel
 }
```
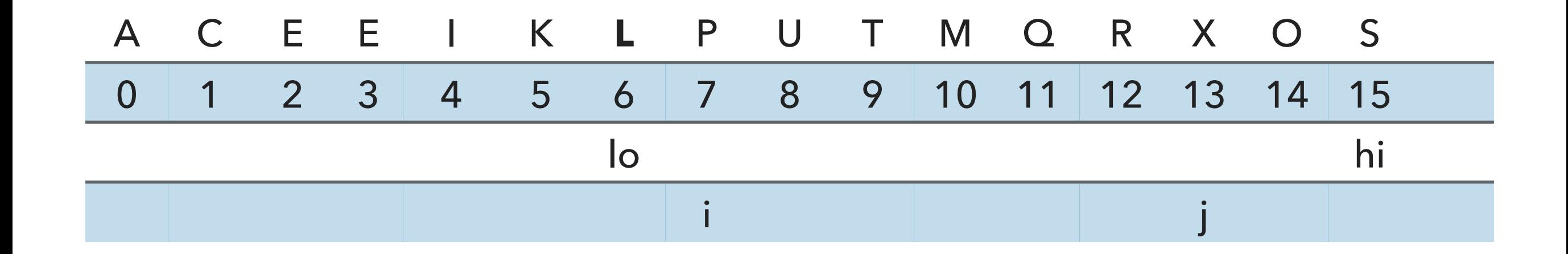

```
 // find item smaller than (or equal to) v to swap 
while (less(v, a[--j])) {
    if (j == 10) break; // redundant since a[lo] acts as sentinel
 }
```
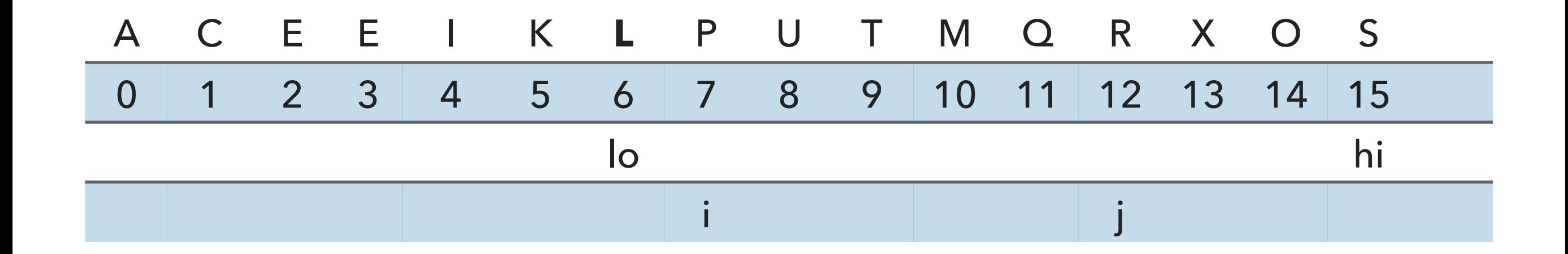

```
 // find item smaller than (or equal to) v to swap 
while (less(v, a[--j])) {
    if (j == 10) break; // redundant since a[lo] acts as sentinel
 }
```
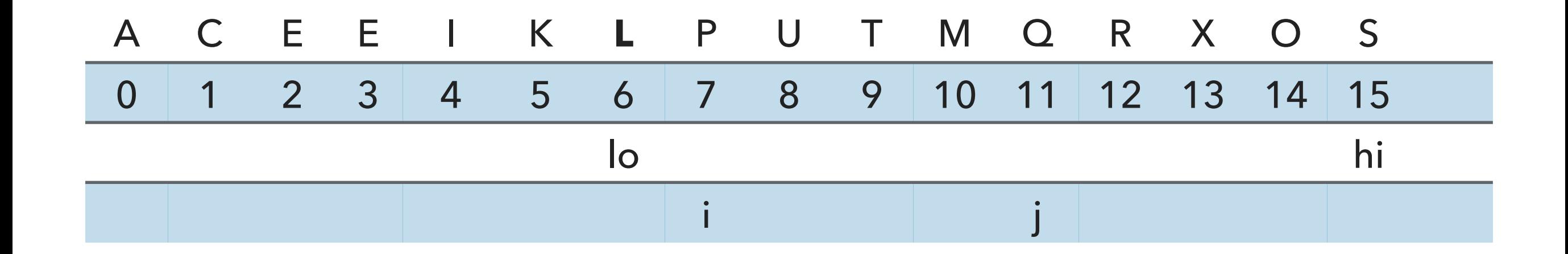

```
 // find item smaller than (or equal to) v to swap 
while (less(v, a[--j])) {
    if (j == 10) break; // redundant since a[lo] acts as sentinel
 }
```
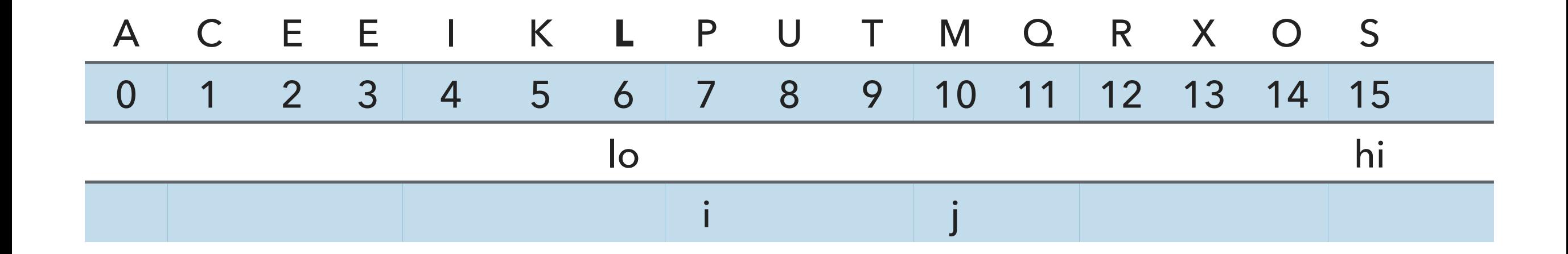

```
 // find item smaller than (or equal to) v to swap 
while (less(v, a[--j])) {
    if (j == 10) break; // redundant since a[lo] acts as sentinel
 }
```
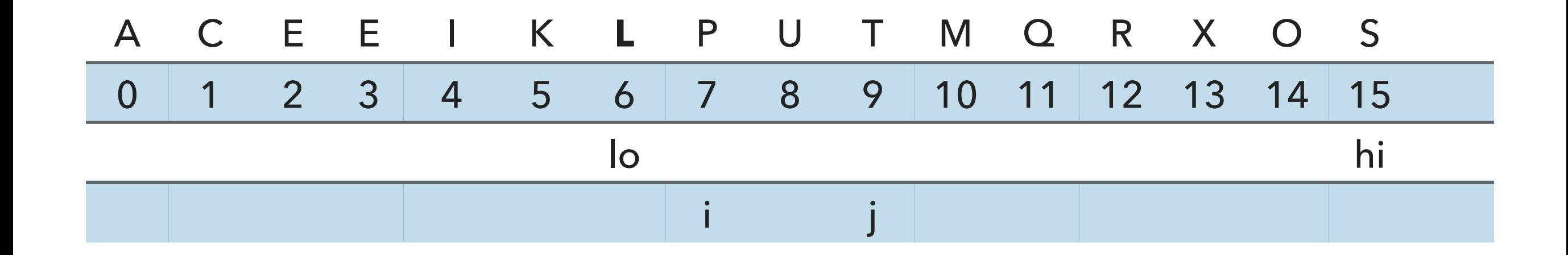

```
 // find item smaller than (or equal to) v to swap 
while (less(v, a[--j])) {
    if (j == 10) break; // redundant since a[lo] acts as sentinel
 }
```
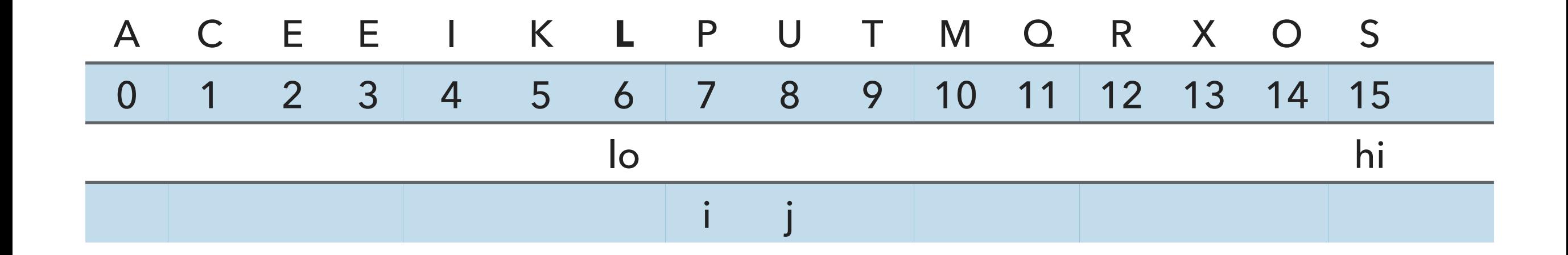

```
 // find item smaller than (or equal to) v to swap 
while (less(v, a[--j])) {
    if (j == 10) break; // redundant since a[lo] acts as sentinel
 }
```
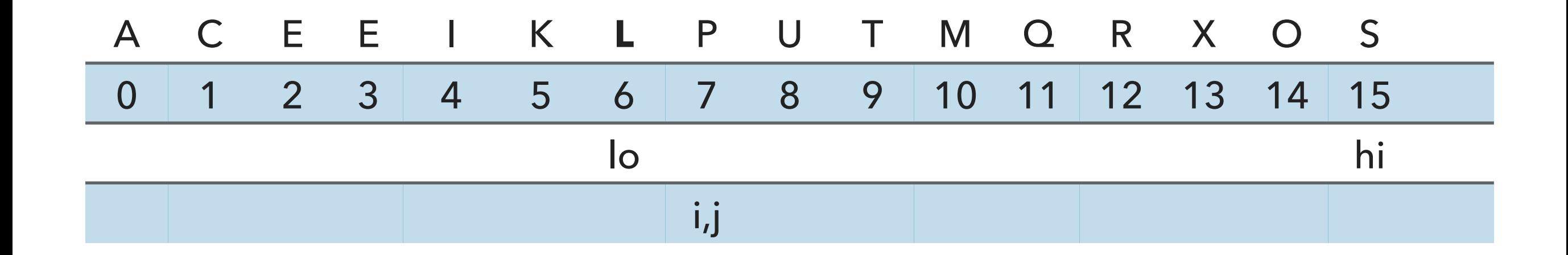

```
 // find item smaller than (or equal to) v to swap 
while (less(v, a[--j])) {
    if (j == 10) break; // redundant since a[lo] acts as sentinel
 }
```
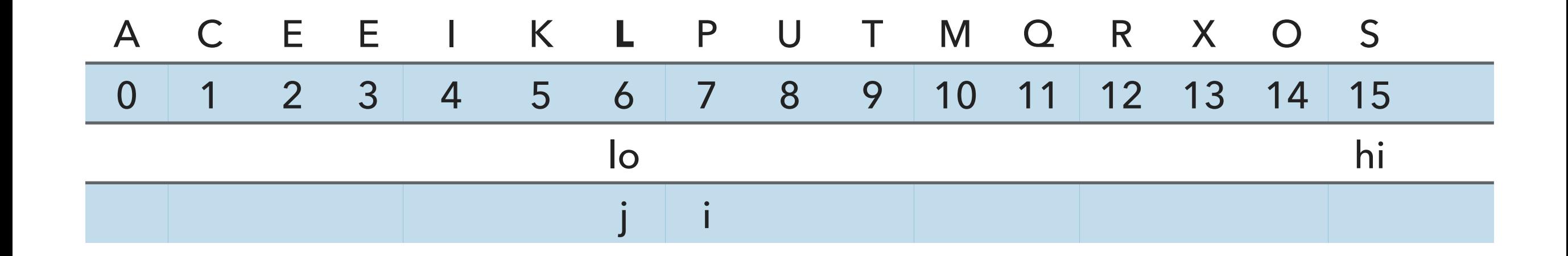

```
 // find item smaller than (or equal to) v to swap 
while (less(v, a[--j])) {
    if (j == 10) break; // redundant since a[lo] acts as sentinel
 }
```
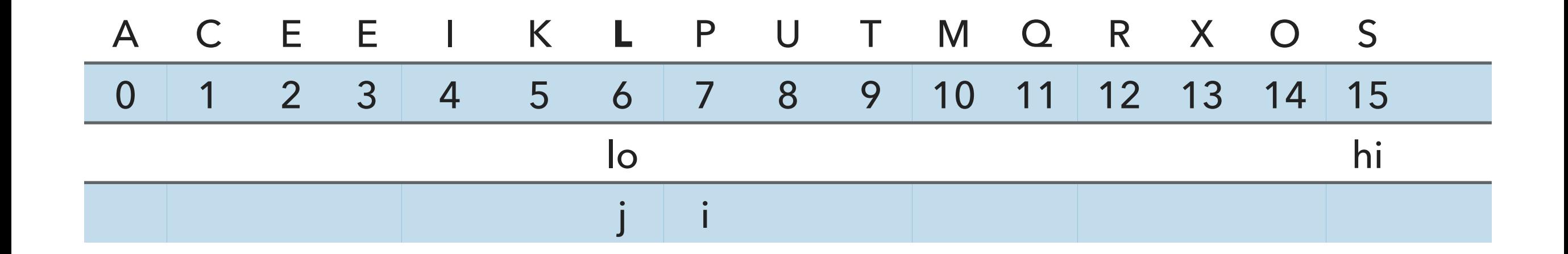

 // check if pointers cross if  $(i \ge j)$  break;

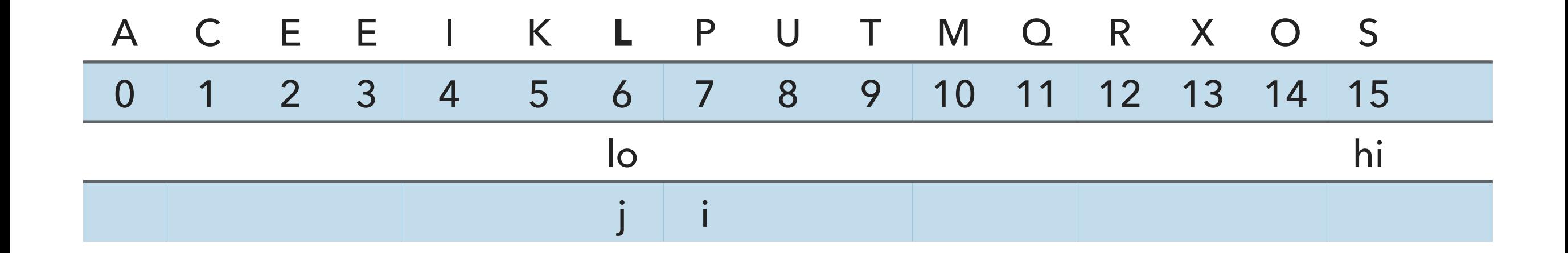

```
 // put partitioning item v at a[j]
 exch(a, lo, j);
// now, a[10 : j-1] <= a[j] <= a[j+1 : h] return j;
```
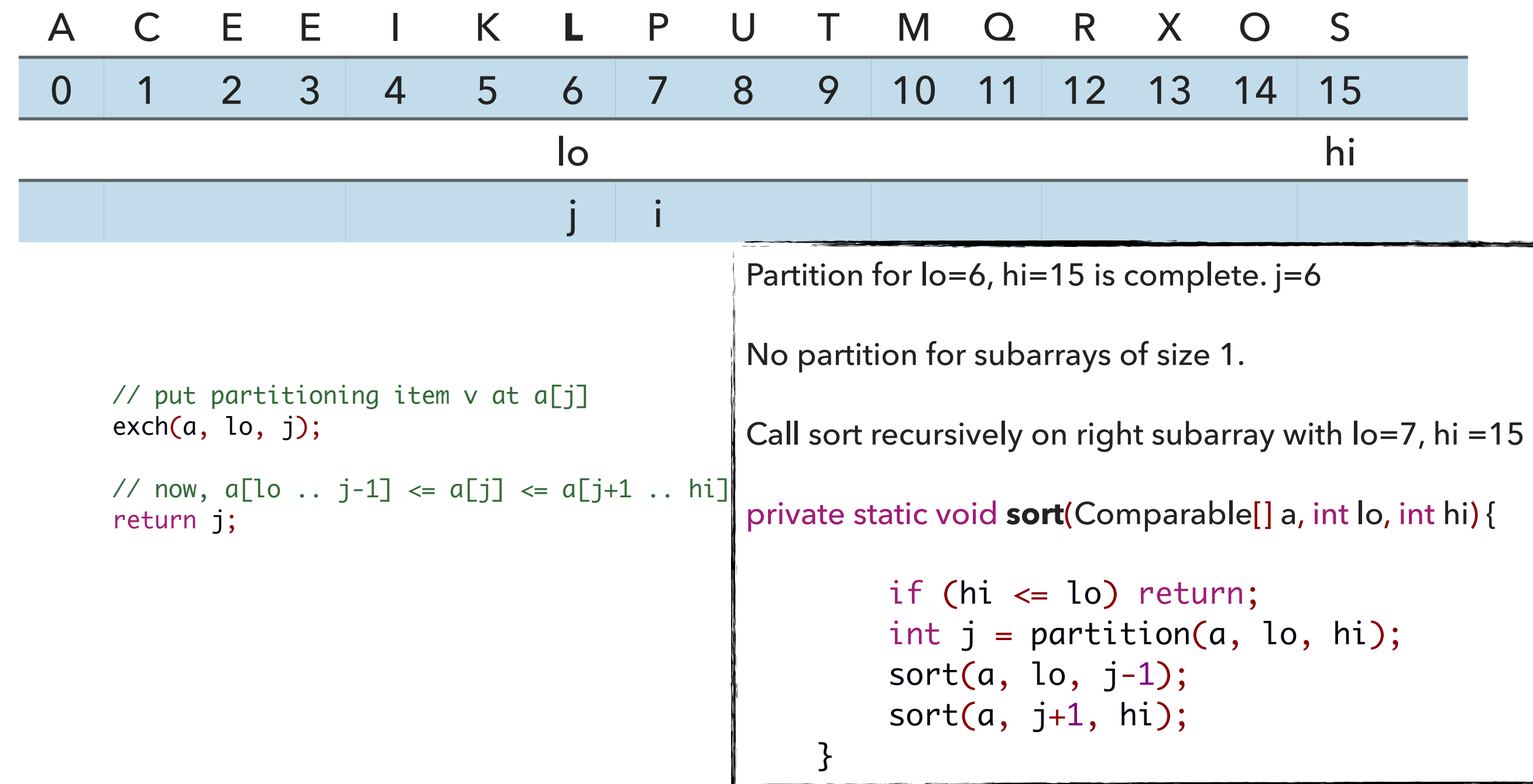

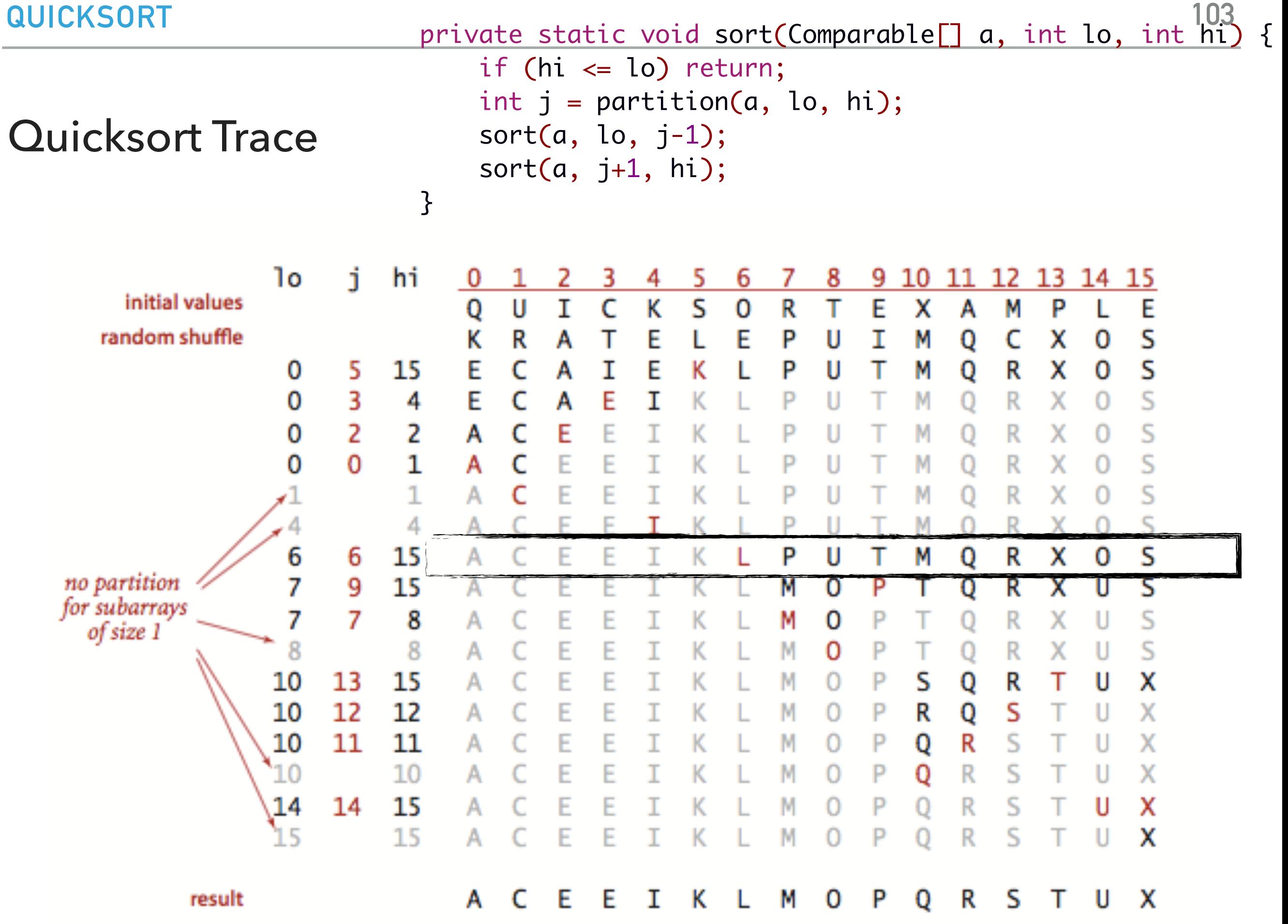

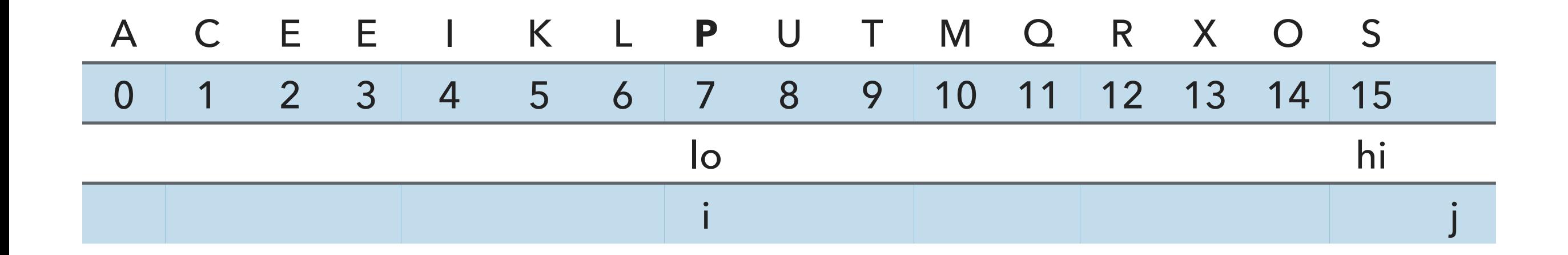

// partition the subarray  $a[1o..hi]$  so that  $a[1o..j-1]$  <=  $a[j]$  <=  $a[j+1..hi]$  and return the index j. private static int partition(Comparable[] a, int lo, int hi) { int  $i = lo;$ int  $j = hi + 1$ ; Comparable  $v = a[lo]$ ;

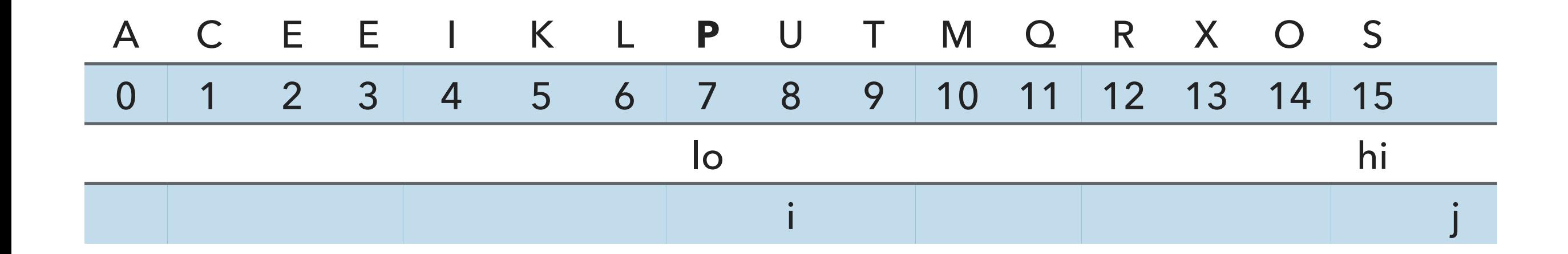

```
 // find greater than (or equal to) v to swap
while (\text{less}(a[++i], v)) {
     if (i == hi) break;
 }
```
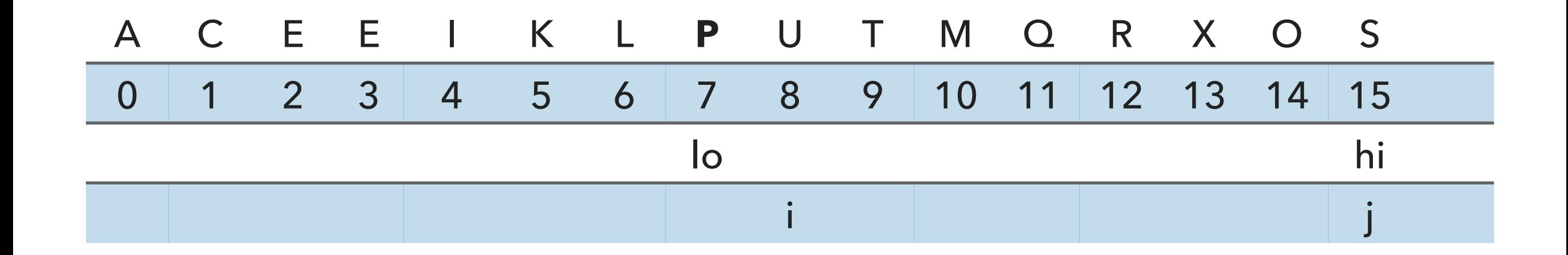

```
 // find item smaller than (or equal to) v to swap 
while (less(v, a[--j])) {
    if (j == 10) break; // redundant since a[lo] acts as sentinel
 }
```
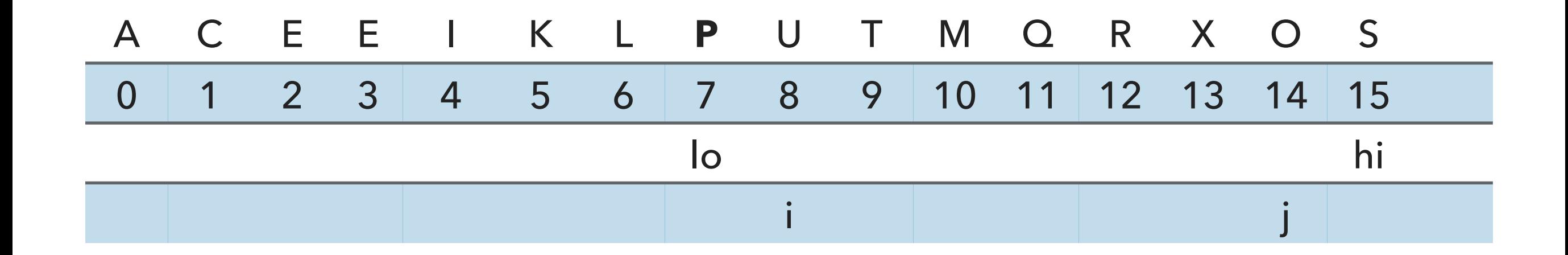

```
 // find item smaller than (or equal to) v to swap 
while (less(v, a[--j])) {
    if (j == 10) break; // redundant since a[lo] acts as sentinel
 }
```
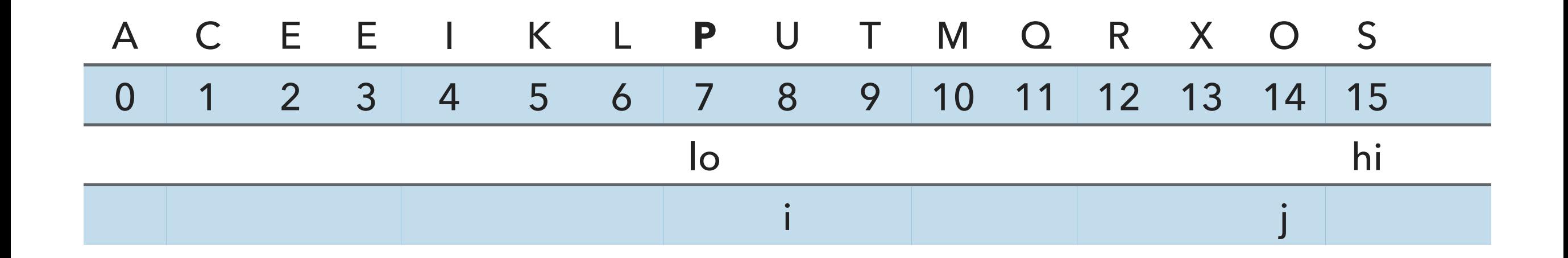

exch(a, i, j);
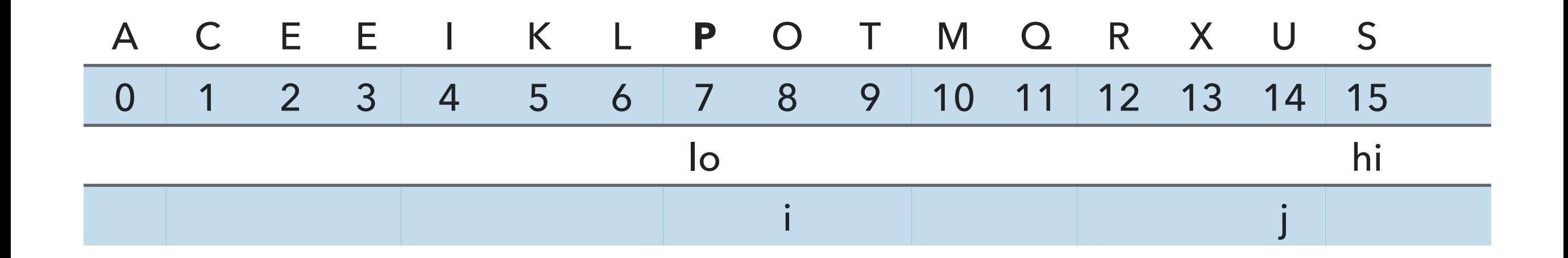

exch(a, i, j);

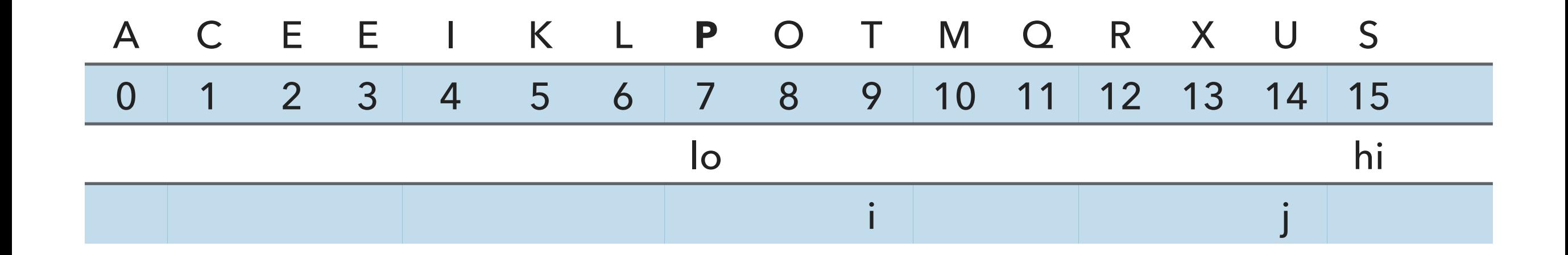

```
 // find greater than (or equal to) v to swap
while (\text{less}(a[++i], v)) {
     if (i == hi) break;
 }
```
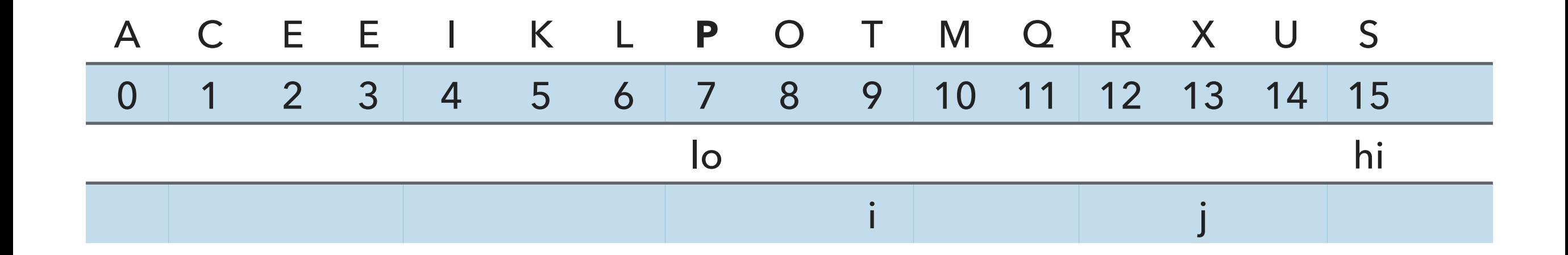

```
 // find item smaller than (or equal to) v to swap 
while (less(v, a[--j])) {
    if (j == 10) break; // redundant since a[lo] acts as sentinel
 }
```
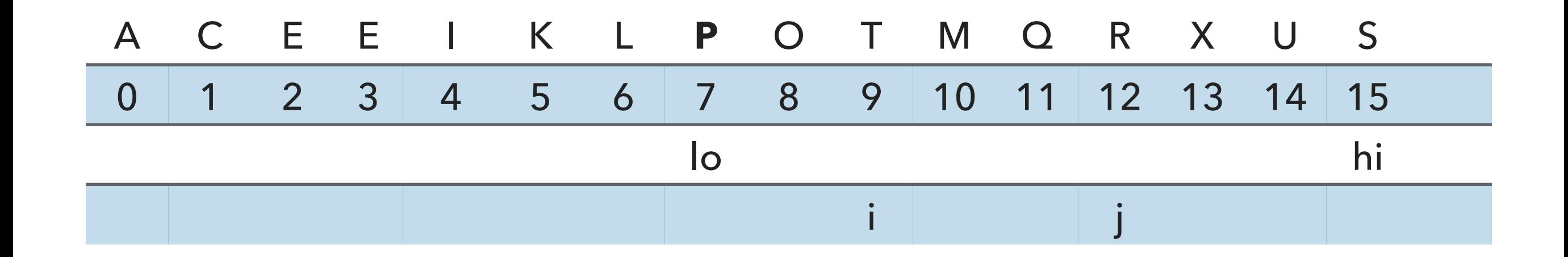

```
 // find item smaller than (or equal to) v to swap 
while (less(v, a[--j])) {
    if (j == 10) break; // redundant since a[lo] acts as sentinel
 }
```
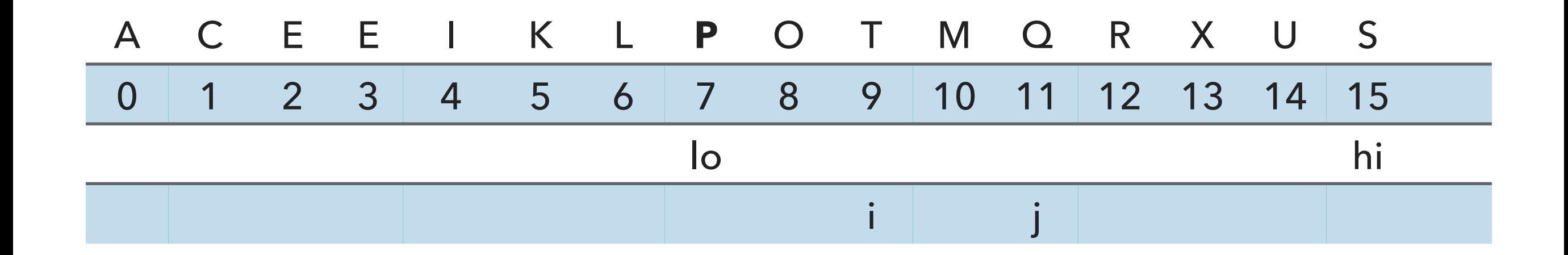

```
 // find item smaller than (or equal to) v to swap 
while (less(v, a[--j])) {
    if (j == 10) break; // redundant since a[lo] acts as sentinel
 }
```
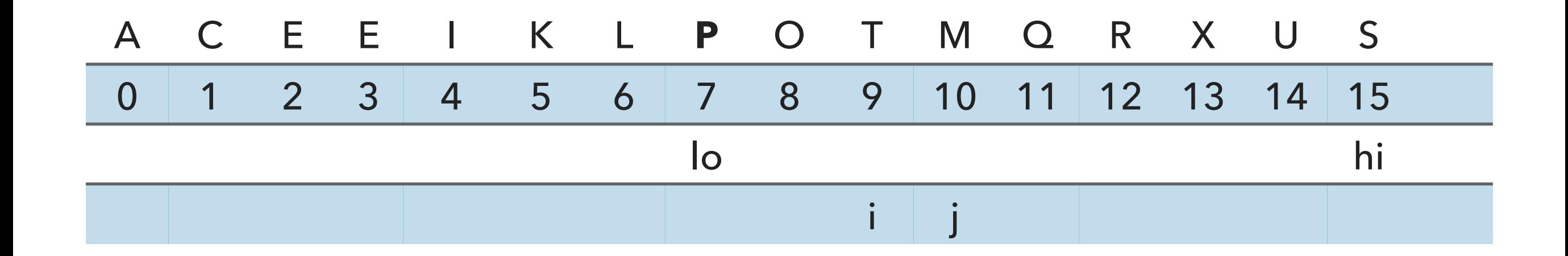

```
 // find item smaller than (or equal to) v to swap 
while (less(v, a[--j])) {
    if (j == 10) break; // redundant since a[lo] acts as sentinel
 }
```
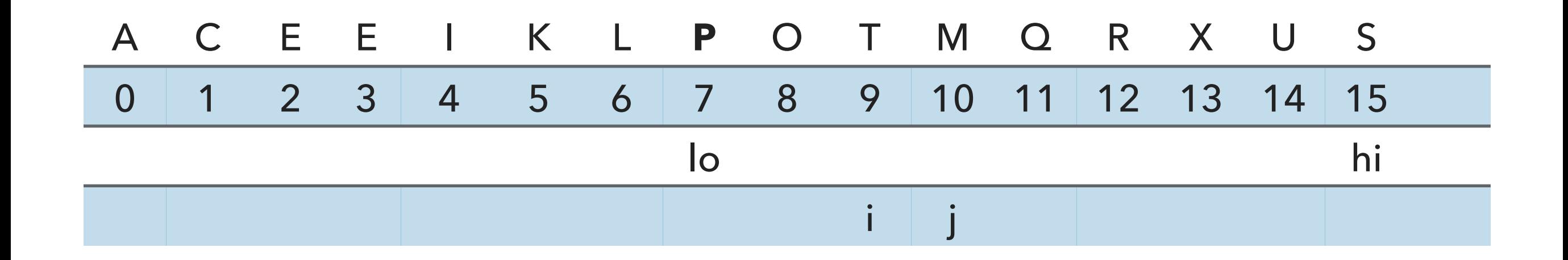

exch(a, i, j);

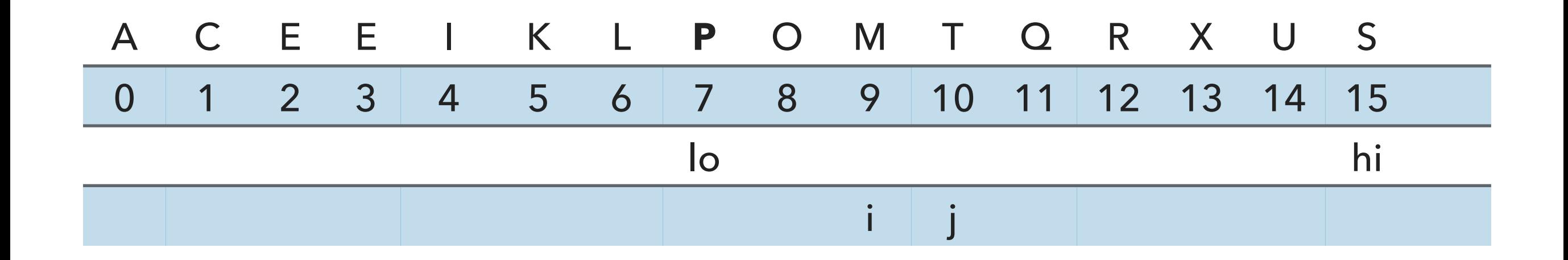

exch(a, i, j);

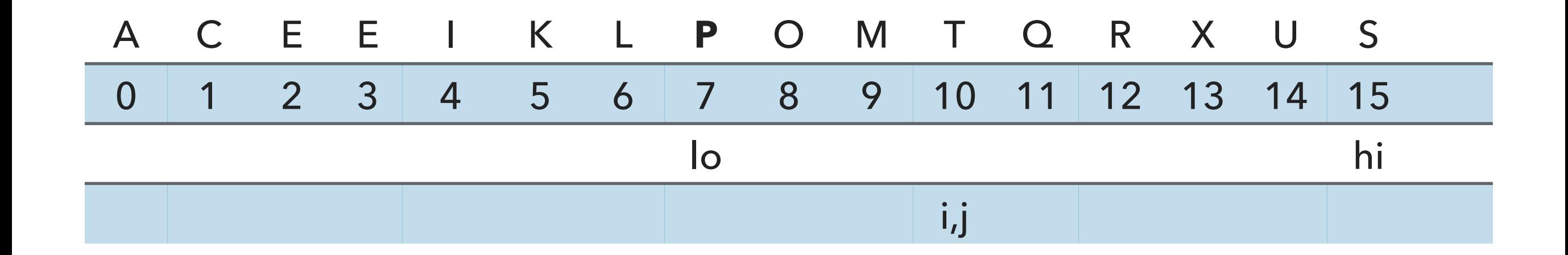

```
 // find greater than (or equal to) v to swap
           while (\text{less}(a[++i], v)) {
                if (i == hi) break;
 }
```
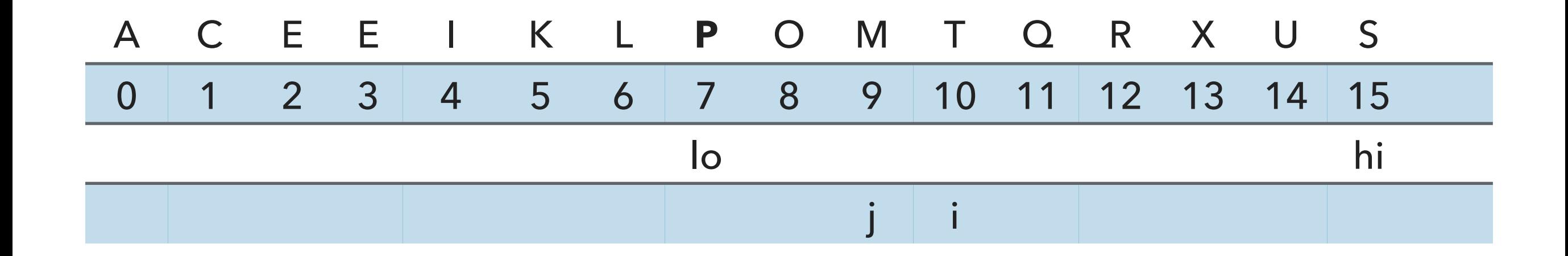

```
 // find item smaller than (or equal to) v to swap 
while (less(v, a[--j])) {
    if (j == 10) break; // redundant since a[lo] acts as sentinel
 }
```
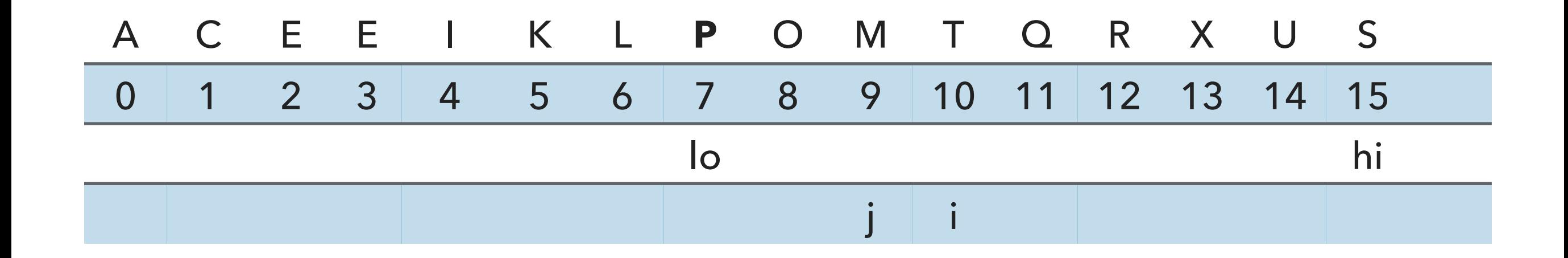

 // check if pointers cross if  $(i \ge j)$  break;

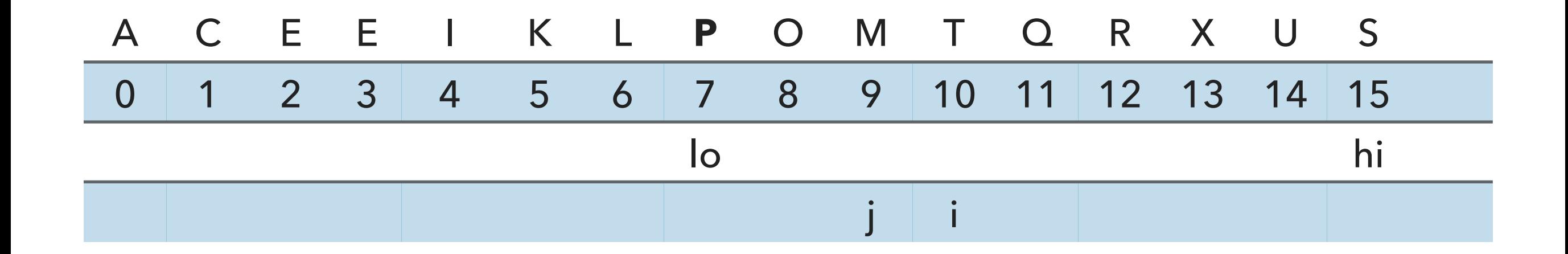

```
 // put partitioning item v at a[j]
 exch(a, lo, j);
// now, a[10 : j-1] <= a[j] <= a[j+1 : h] return j;
```
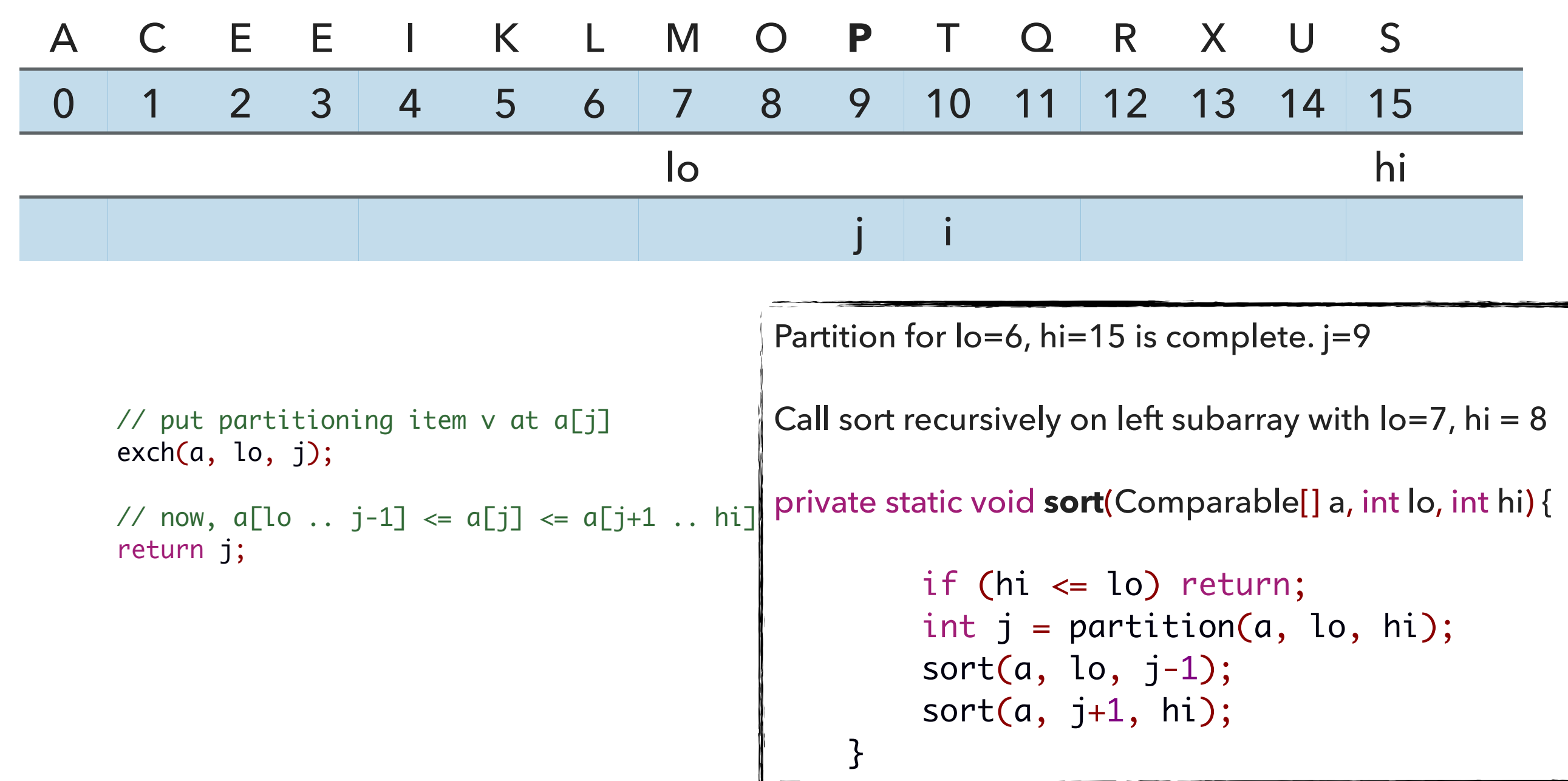

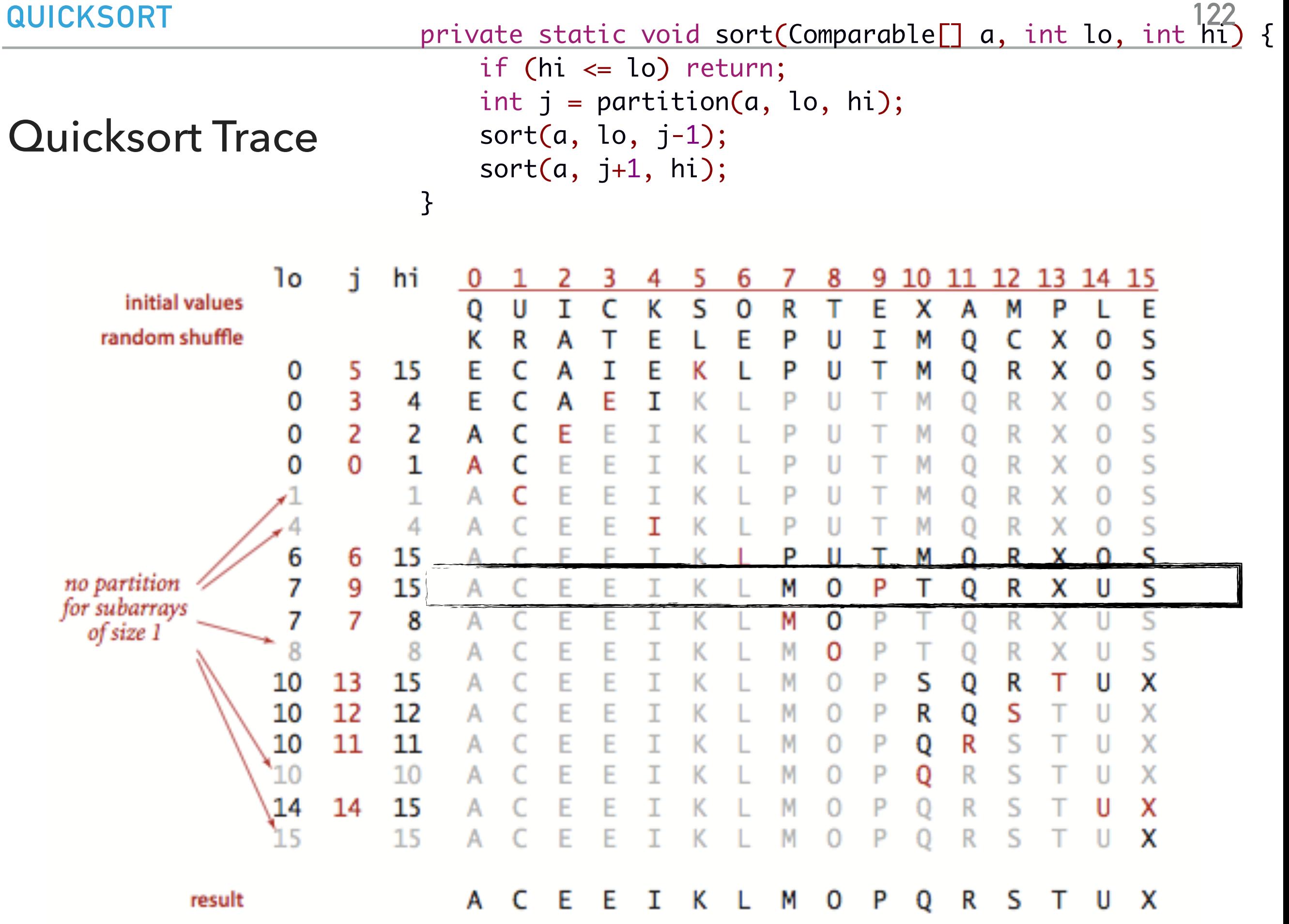

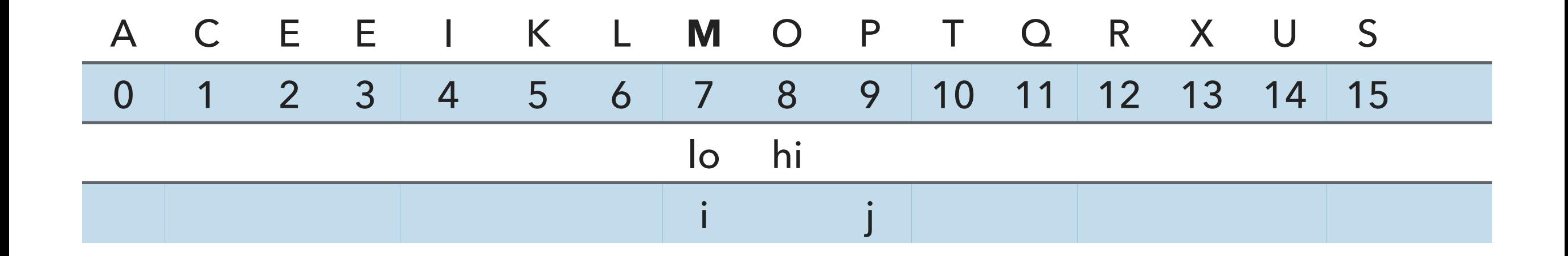

// partition the subarray  $a[1o..hi]$  so that  $a[1o..j-1]$  <=  $a[j]$  <=  $a[j+1..hi]$  and return the index j. private static int partition(Comparable[] a, int lo, int hi) { int  $i = lo;$ int  $j = hi + 1$ ; Comparable  $v = a[lo]$ ;

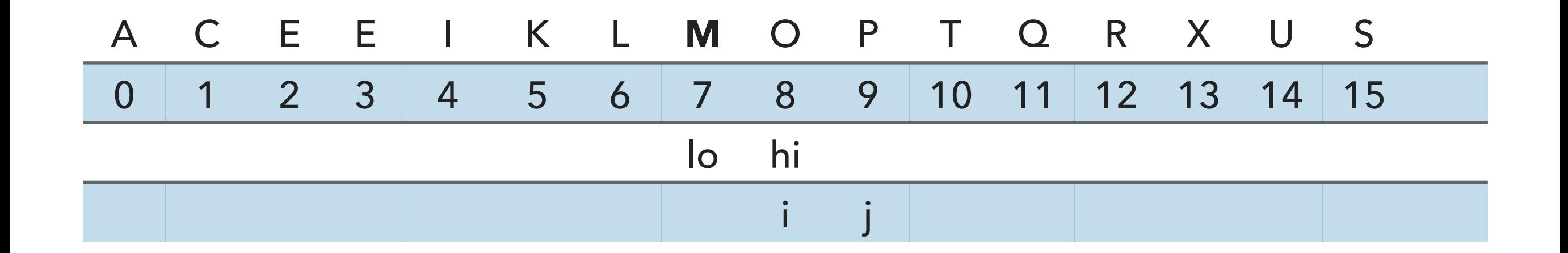

```
 // find greater than (or equal to) v to swap
           while (\text{less}(a[++i], v)) {
                if (i == hi) break;
 }
```
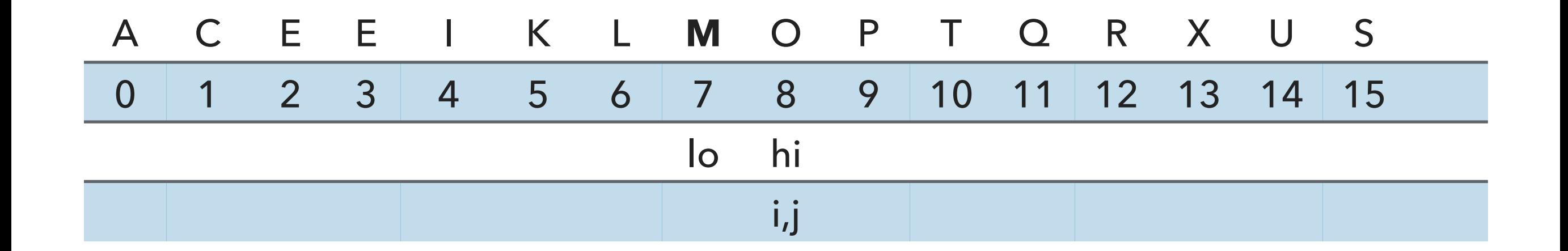

```
 // find item smaller than (or equal to) v to swap 
while (less(v, a[--j])) {
    if (j == 10) break; // redundant since a[lo] acts as sentinel
 }
```
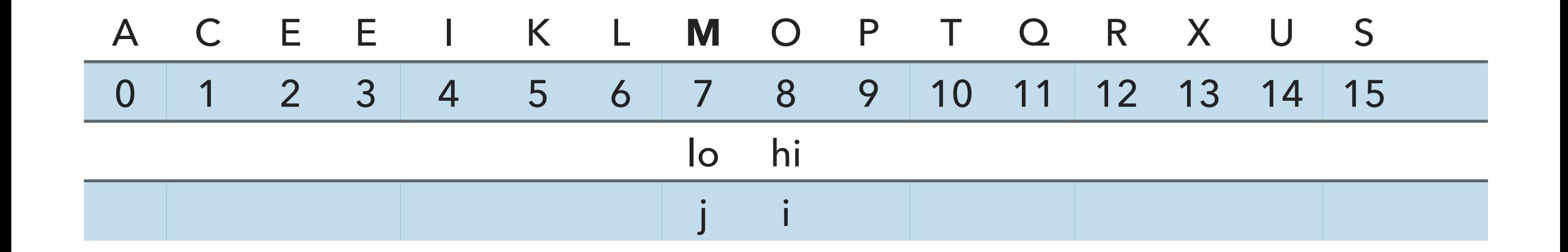

```
 // find item smaller than (or equal to) v to swap 
while (less(v, a[--j])) {
    if (j == 10) break; // redundant since a[lo] acts as sentinel
 }
```
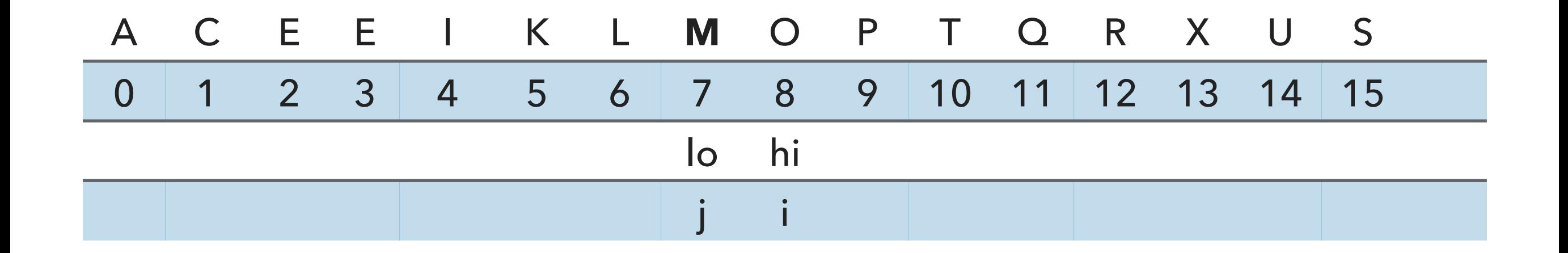

 // check if pointers cross if  $(i \ge j)$  break;

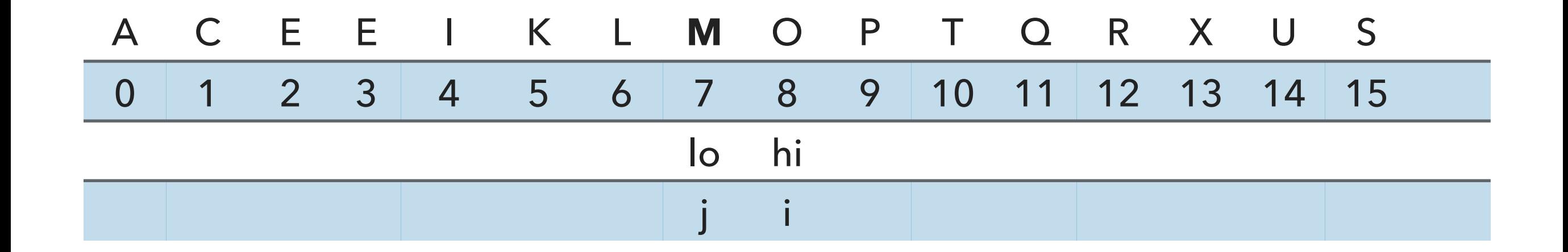

```
 // put partitioning item v at a[j]
 exch(a, lo, j);
// now, a[10 : j-1] <= a[j] <= a[j+1 : h] return j;
```
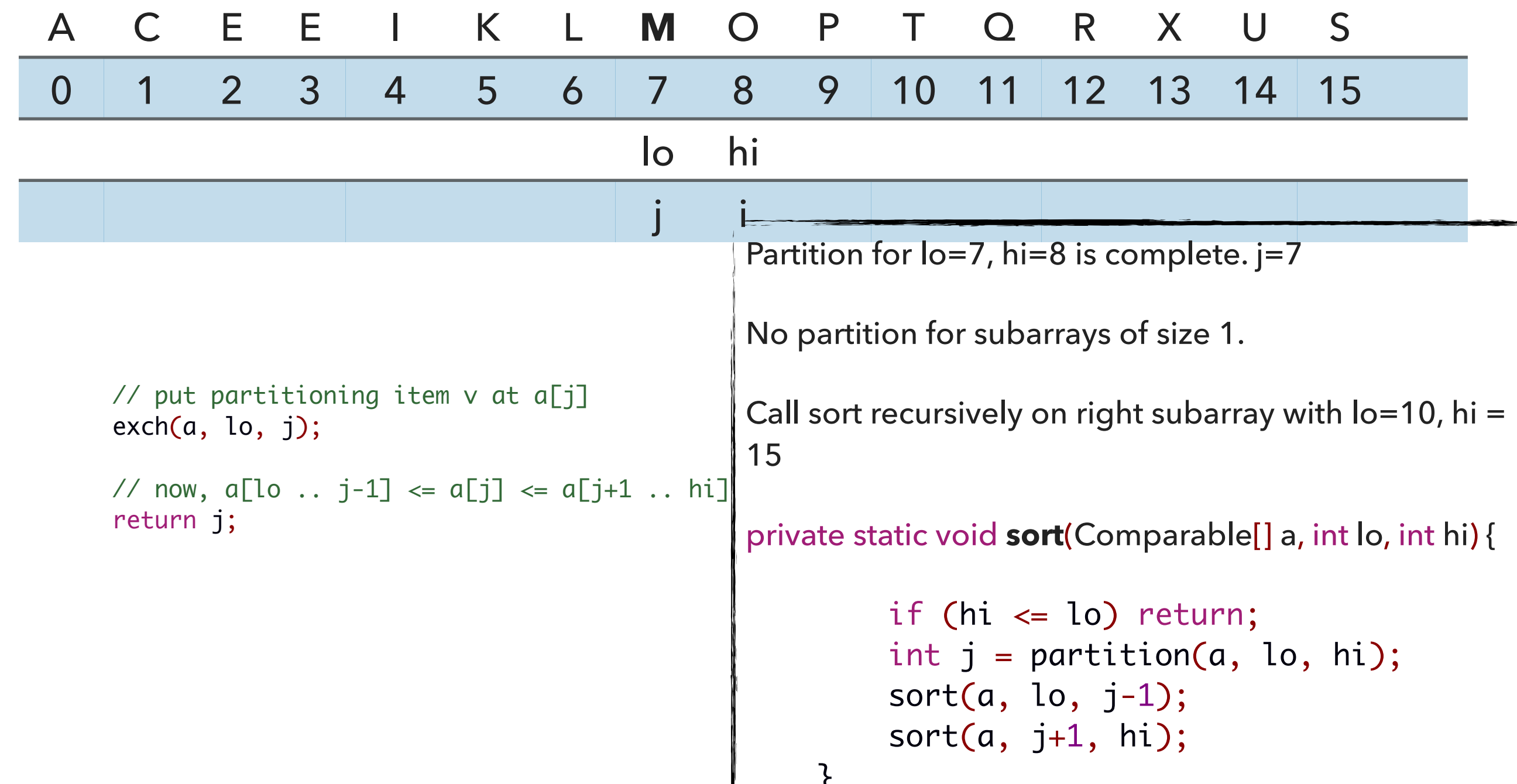

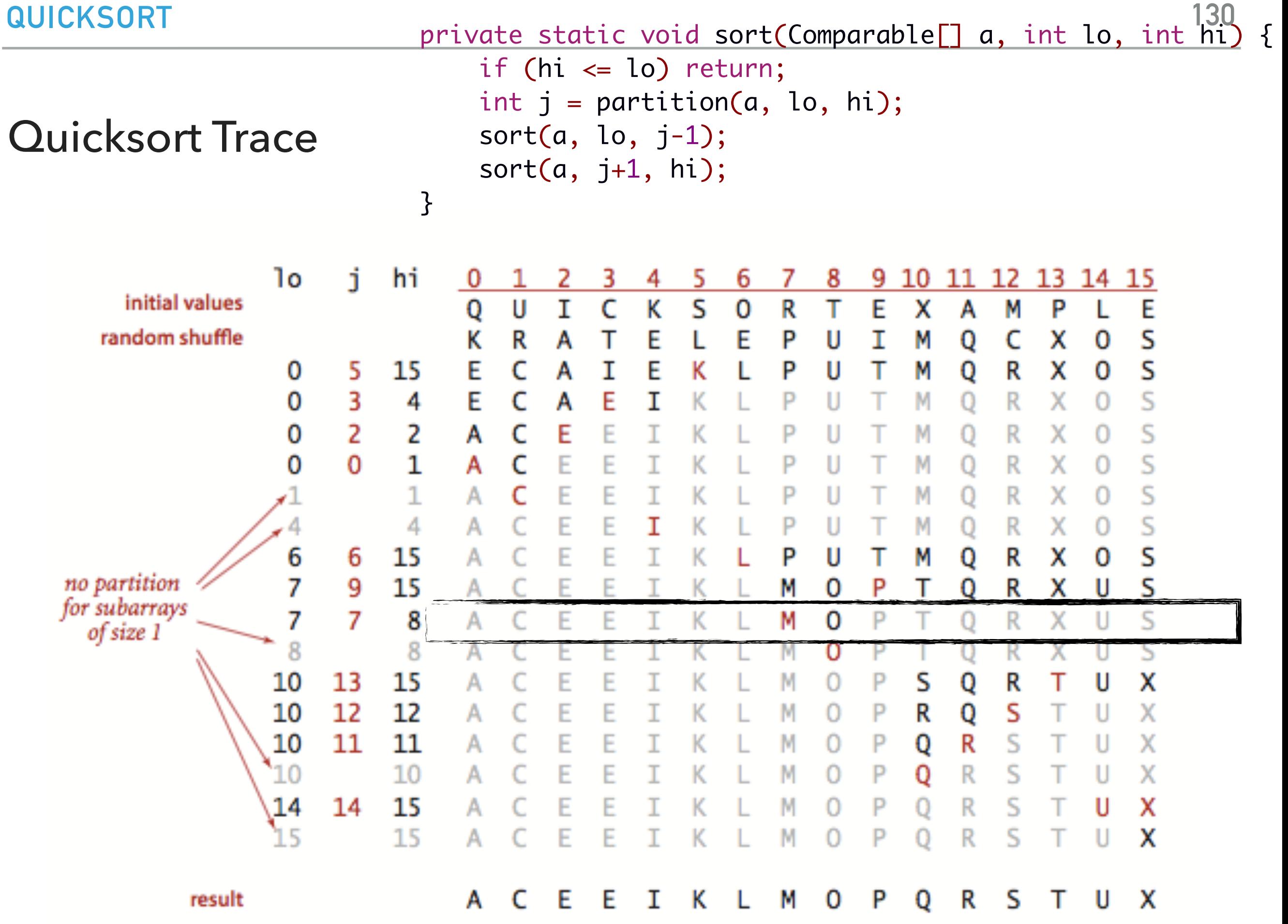

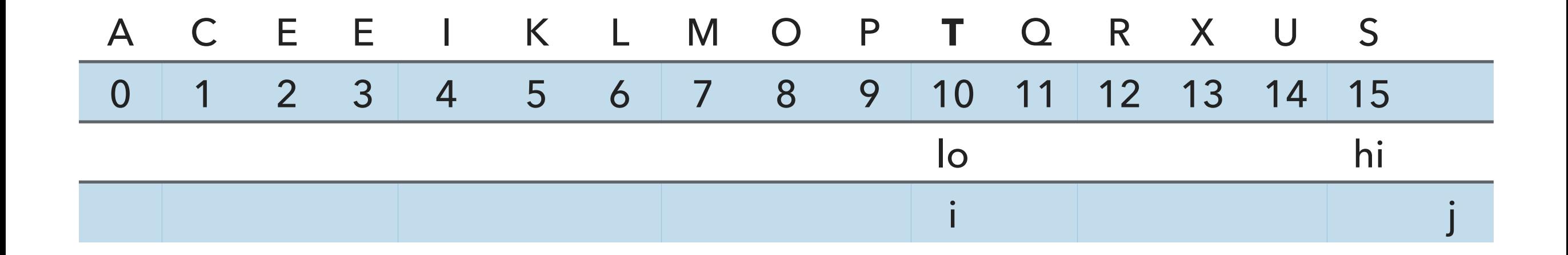

// partition the subarray  $a[1o..hi]$  so that  $a[1o..j-1]$  <=  $a[j]$  <=  $a[j+1..hi]$  and return the index j. private static int partition(Comparable[] a, int lo, int hi) { int  $i = lo;$ int  $j = hi + 1$ ; Comparable  $v = a[lo]$ ;

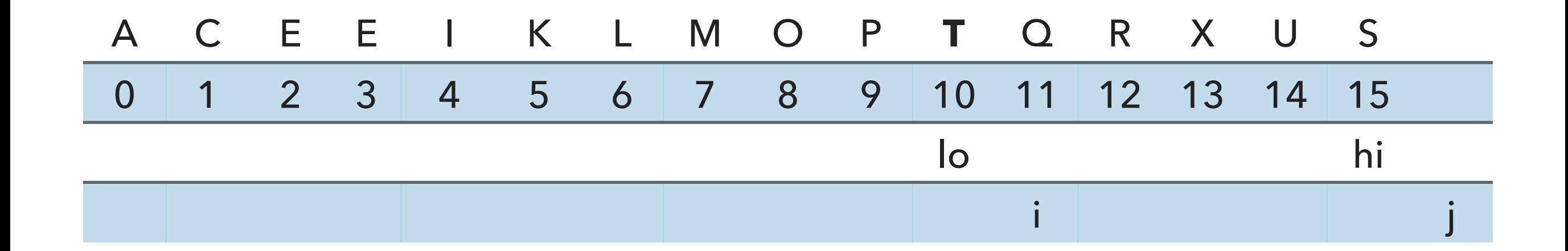

```
 // find greater than (or equal to) v to swap
while (\text{less}(a[++i], v)) {
     if (i == hi) break;
 }
```
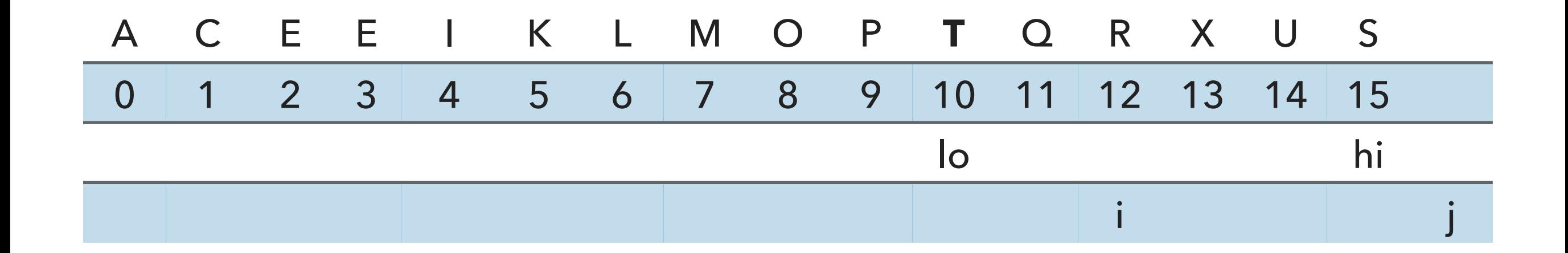

```
 // find greater than (or equal to) v to swap
while (\text{less}(a[++i], v)) {
     if (i == hi) break;
 }
```
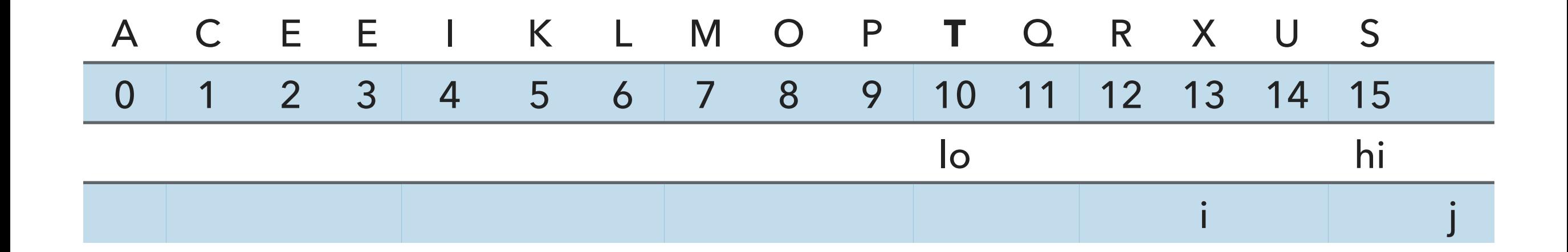

```
 // find greater than (or equal to) v to swap
while (\text{less}(a[++i], v)) {
     if (i == hi) break;
 }
```
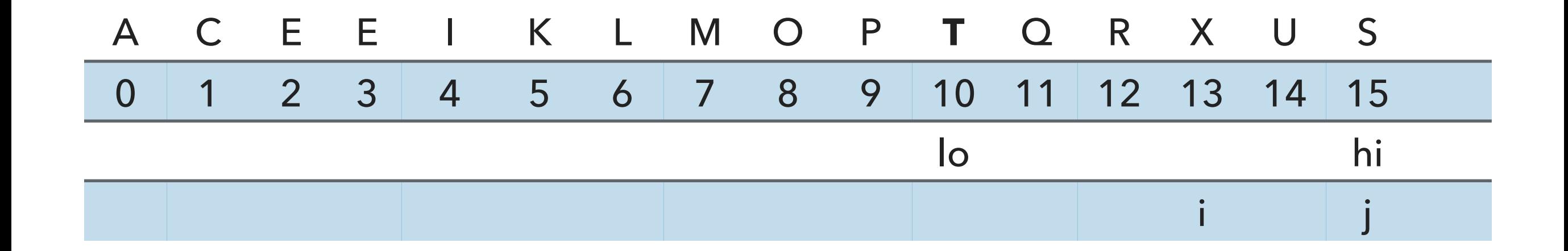

```
 // find item smaller than (or equal to) v to swap 
while (less(v, a[--j])) {
    if (j == 10) break; // redundant since a[lo] acts as sentinel
 }
```
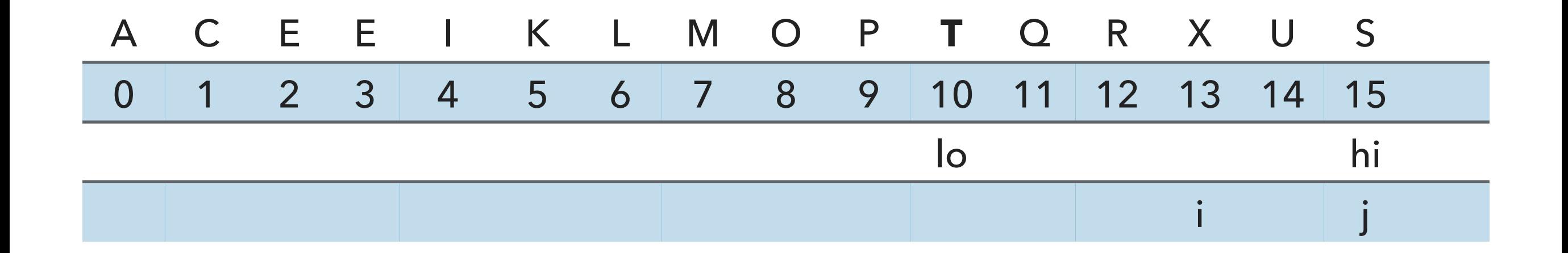

exch(a, i, j);

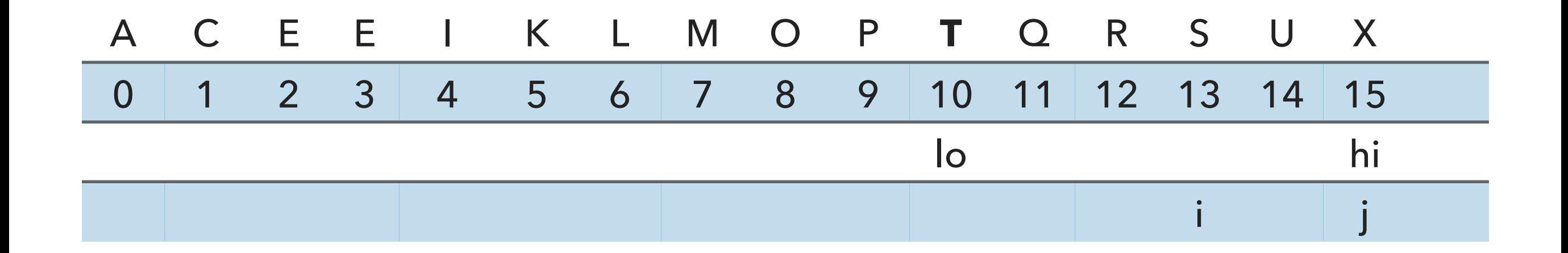

exch(a, i, j);

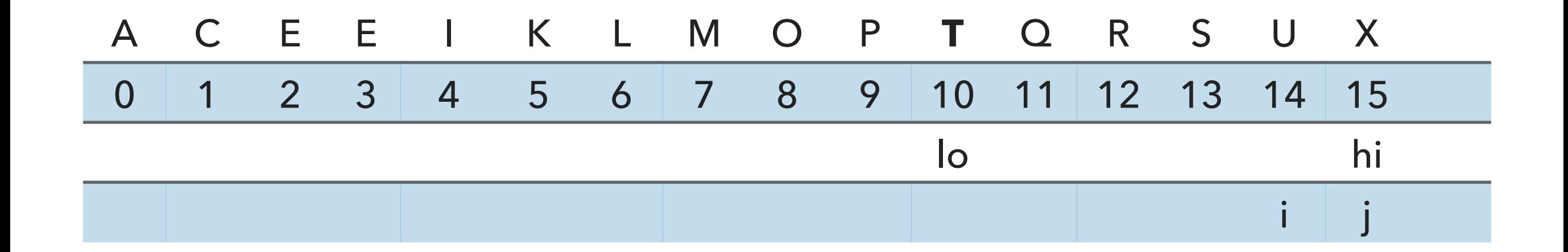

```
 // find greater than (or equal to) v to swap
           while (\text{less}(a[++i], v)) {
                if (i == hi) break;
 }
```
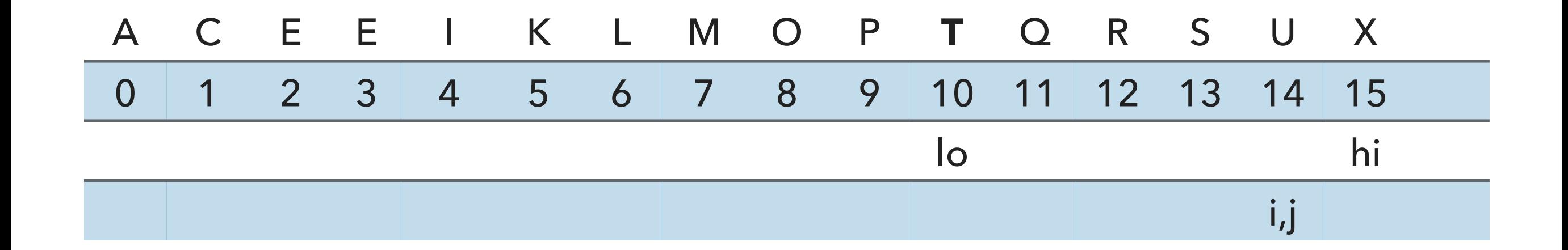

```
 // find item smaller than (or equal to) v to swap 
while (less(v, a[--j])) {
    if (j == 10) break; // redundant since a[lo] acts as sentinel
 }
```
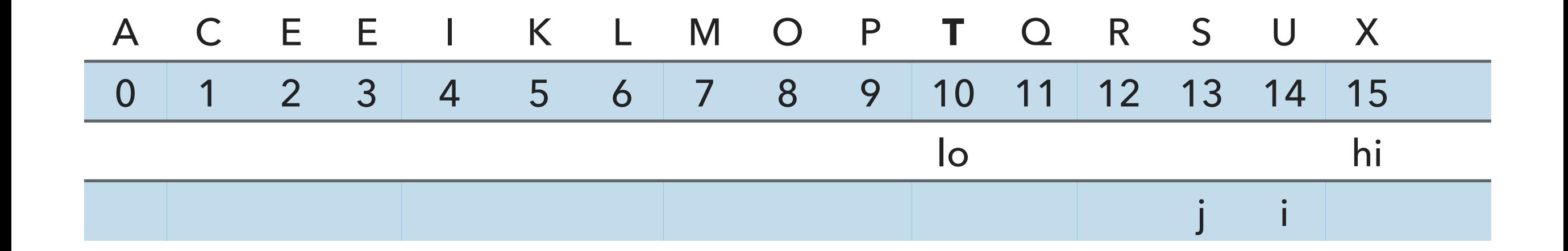

```
 // find item smaller than (or equal to) v to swap 
while (less(v, a[--j])) {
    if (j == 10) break; // redundant since a[lo] acts as sentinel
 }
```
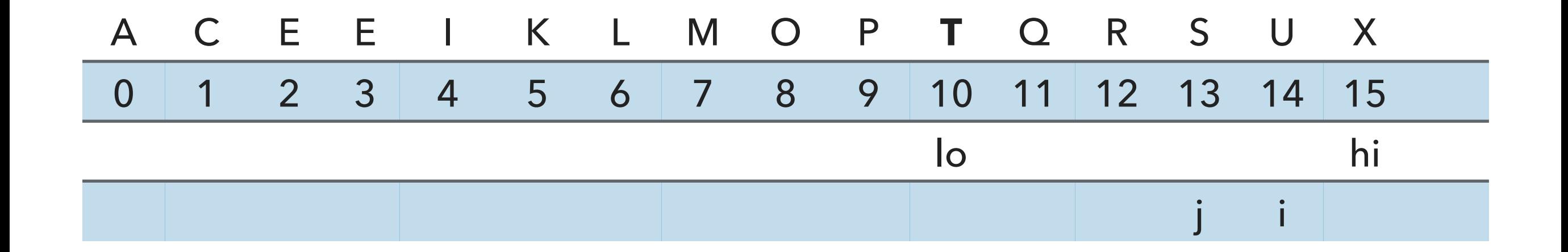

 // check if pointers cross if  $(i \ge j)$  break;

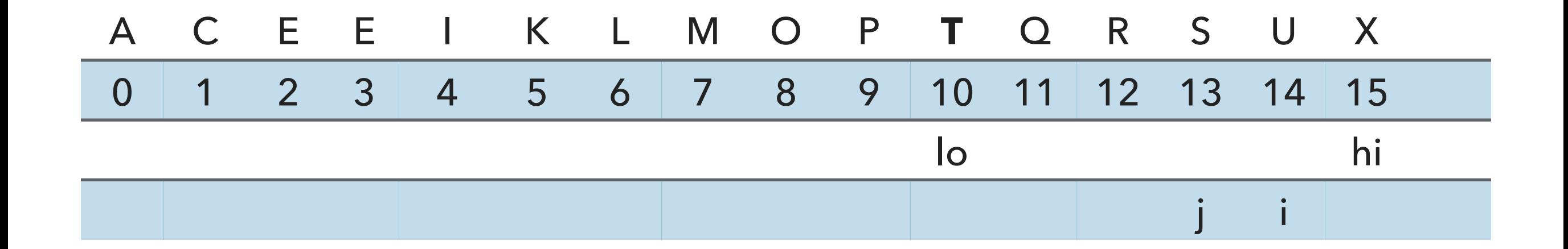

 // put partitioning item v at a[j] exch(a, lo, j); // now,  $a[10 : j-1]$  <=  $a[j]$  <=  $a[j+1 : h]$ return j;

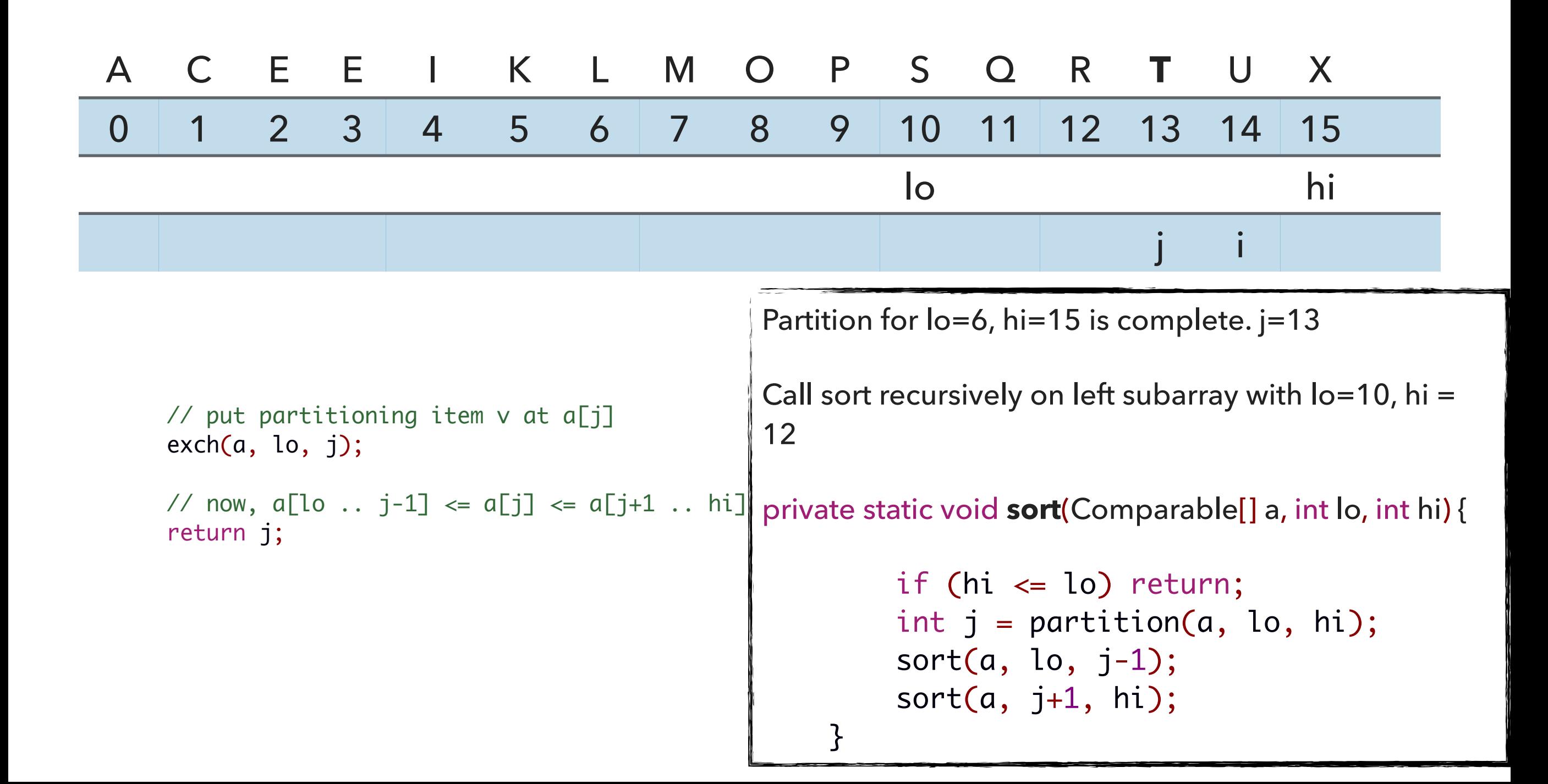

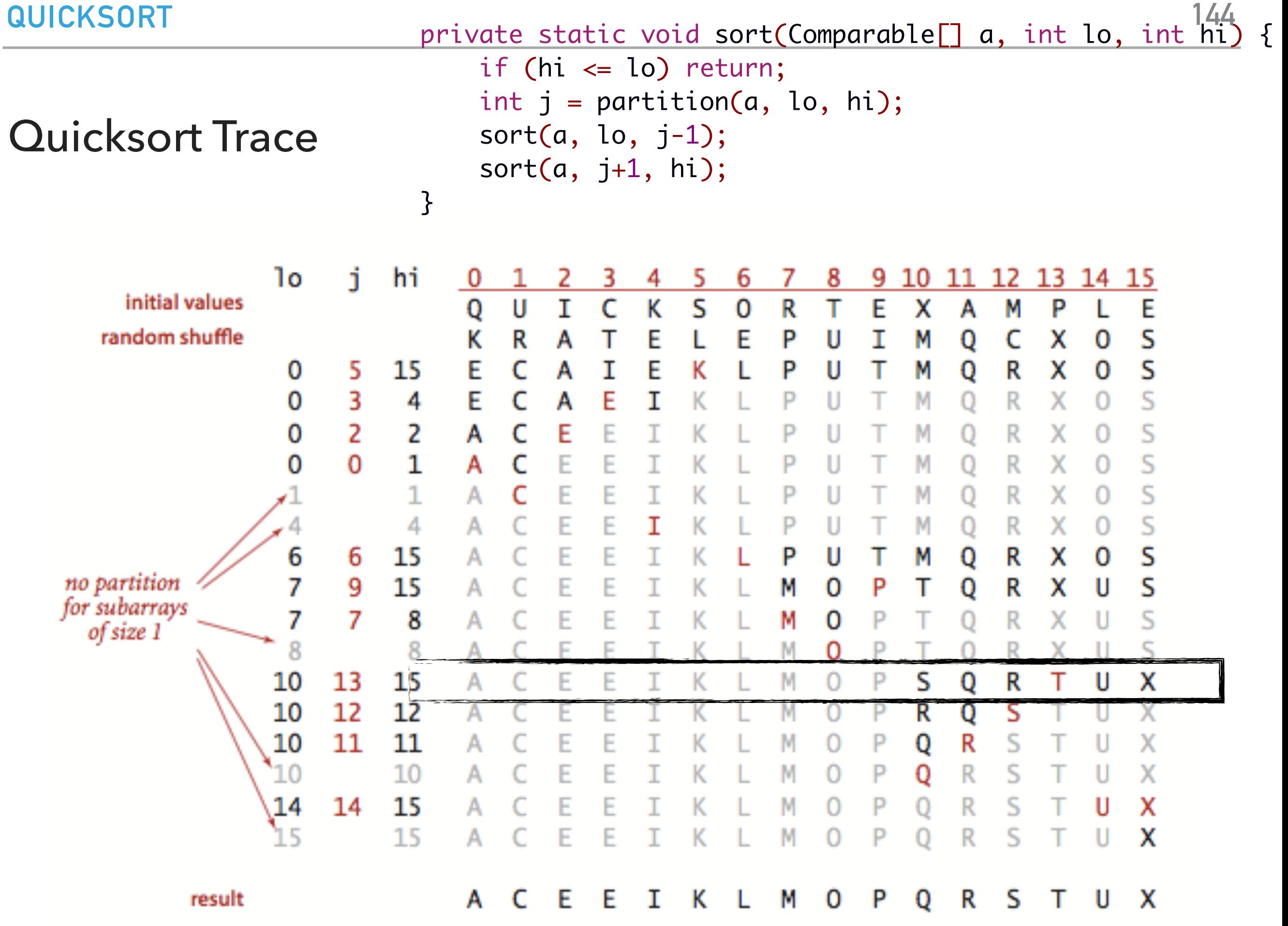
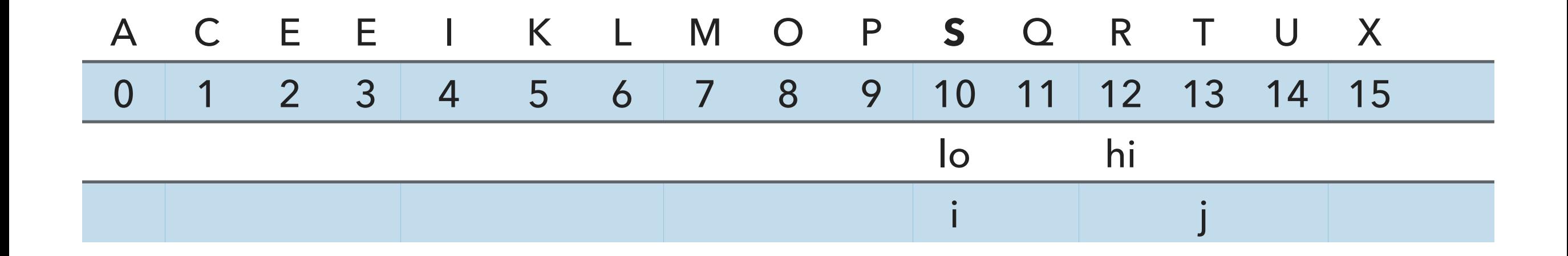

// partition the subarray  $a[1o..hi]$  so that  $a[1o..j-1]$   $\le a[j]$   $\le a[j+1..hi]$  and return the index j. private static int partition(Comparable[] a, int lo, int hi) { int  $i = lo;$ int  $j = hi + 1$ ; Comparable  $v = a[lo]$ ;

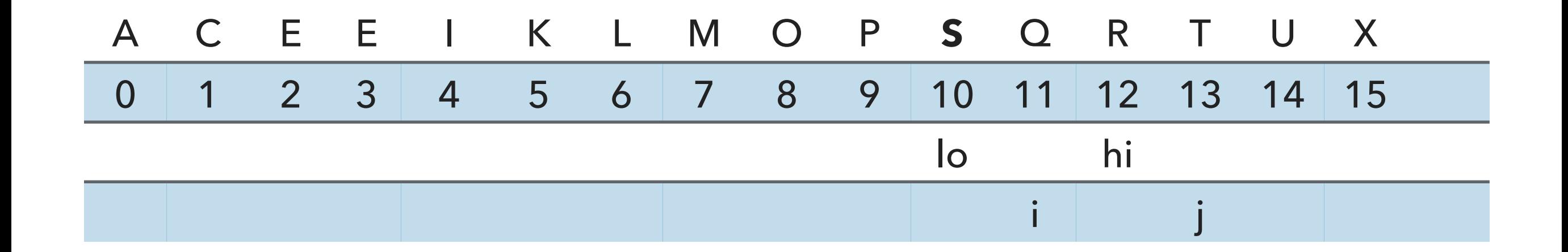

```
 // find greater than (or equal to) v to swap
           while (\text{less}(a[++i], v)) {
                if (i == hi) break;
 }
```
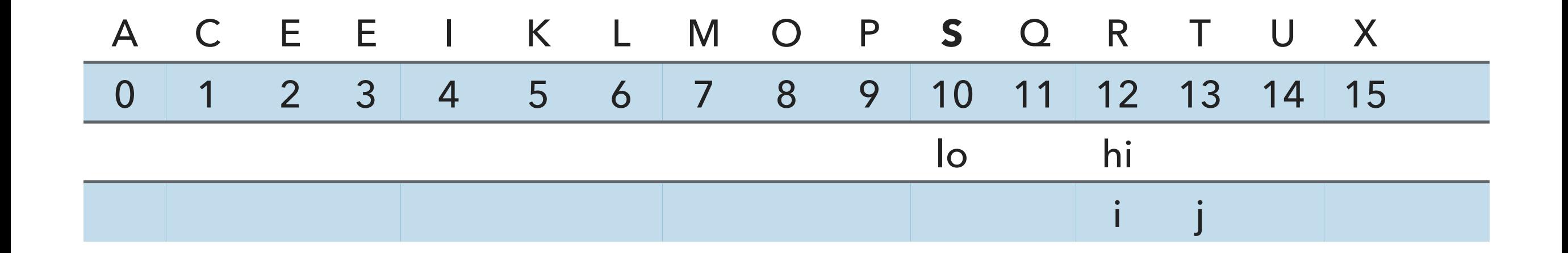

```
 // find greater than (or equal to) v to swap
           while (\text{less}(a[++i], v)) {
                if (i == hi) break;
 }
```
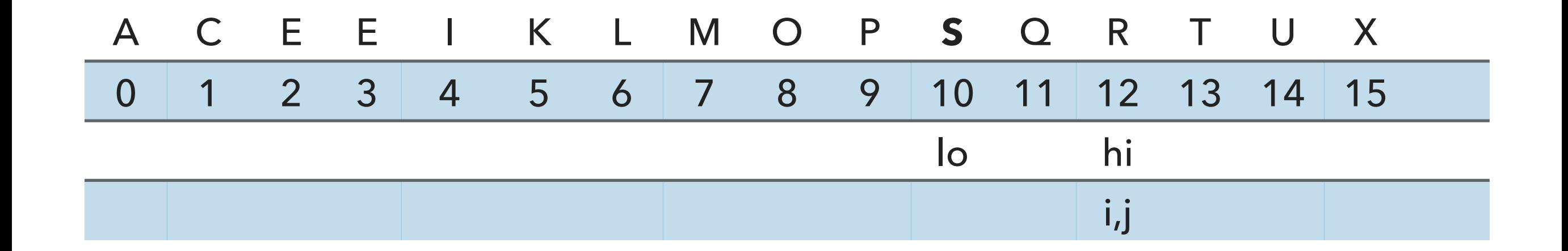

```
 // find item smaller than (or equal to) v to swap 
while (less(v, a[--j])) {
    if (j == 10) break; // redundant since a[lo] acts as sentinel
 }
```
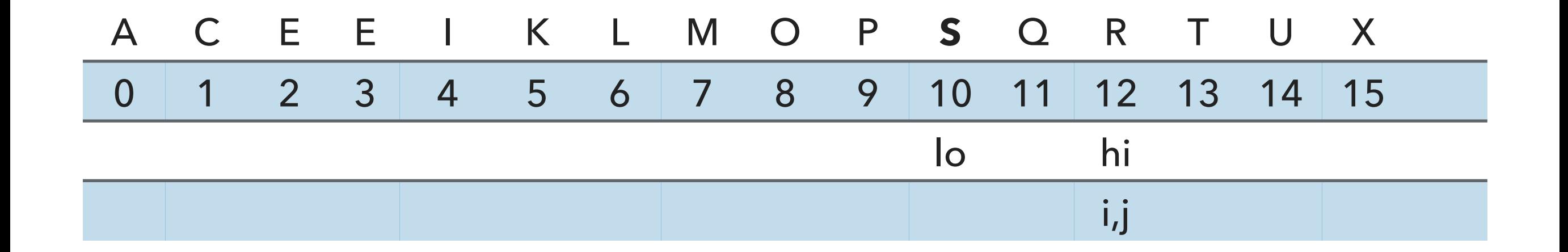

 // check if pointers cross if  $(i \ge j)$  break;

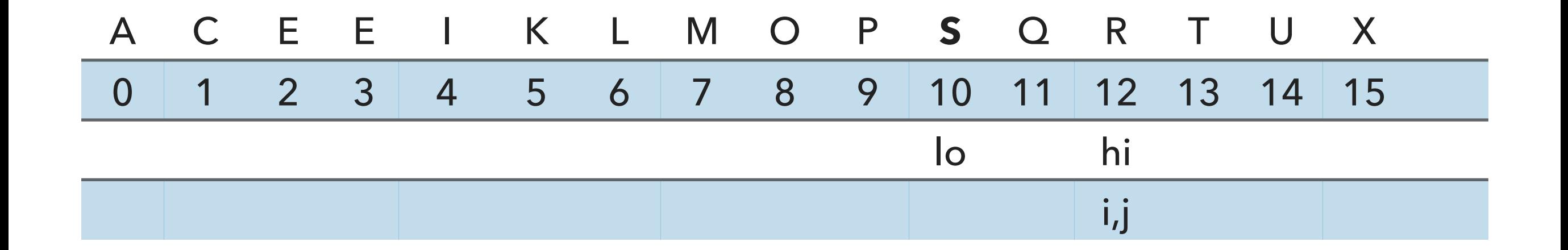

 // put partitioning item v at a[j] exch(a, lo, j); // now,  $a[10 : j-1]$  <=  $a[j]$  <=  $a[j+1 : h]$ return j;

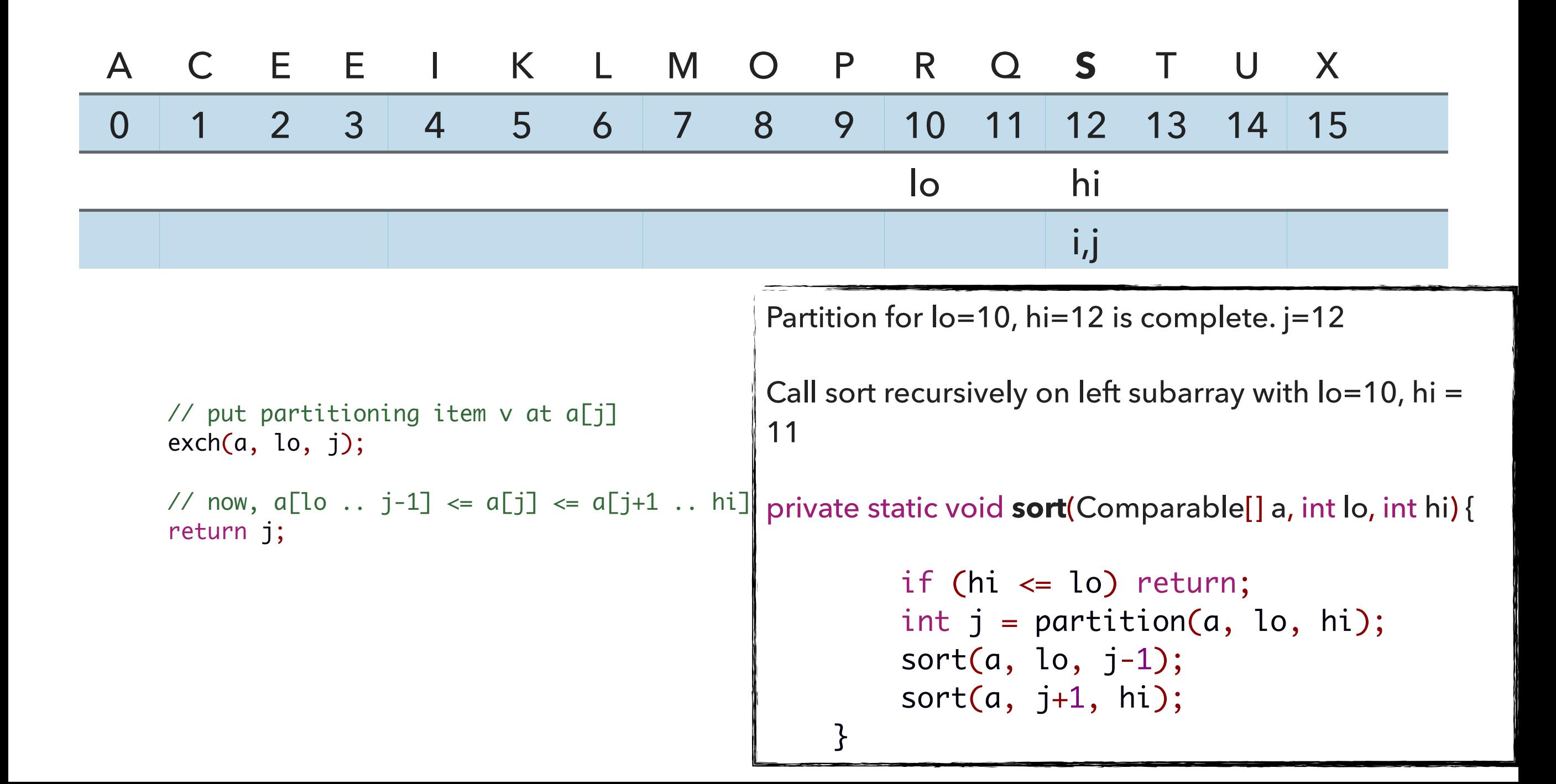

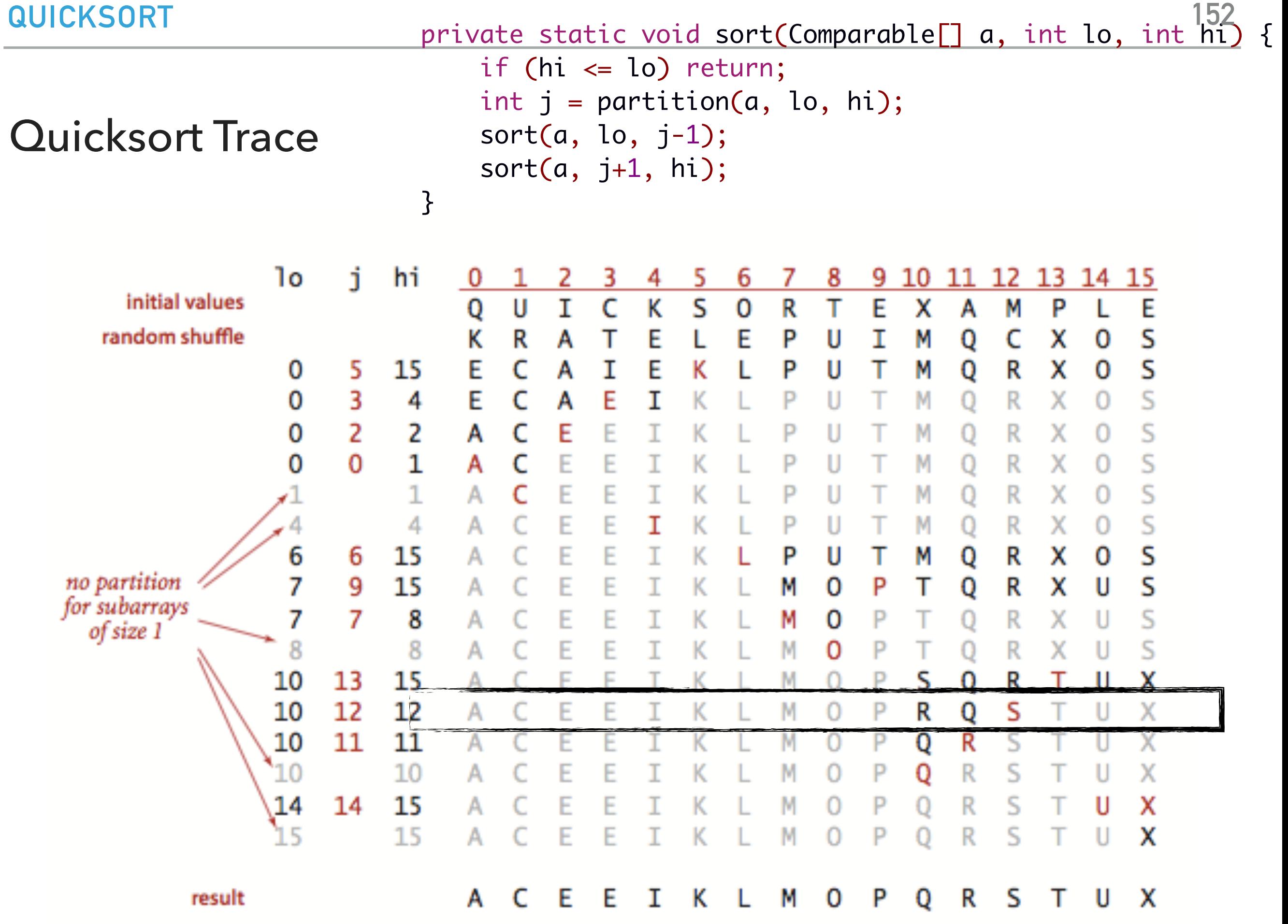

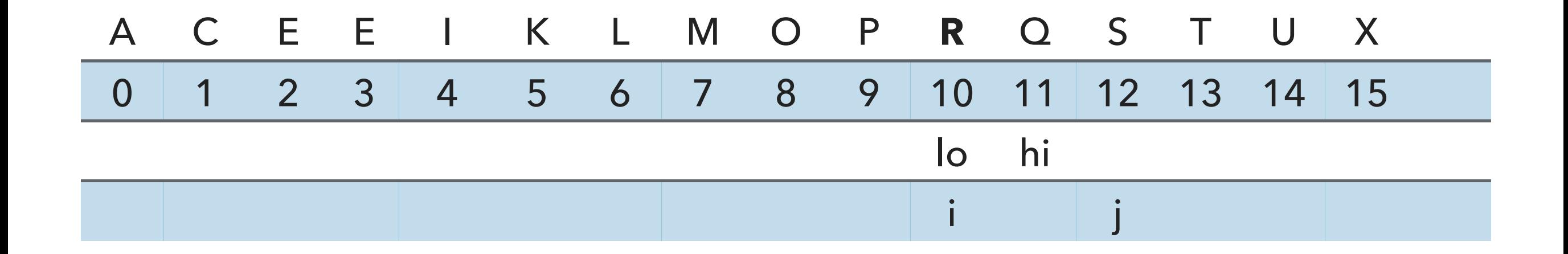

// partition the subarray  $a[1o..hi]$  so that  $a[1o..j-1]$   $\le a[j]$   $\le a[j+1..hi]$  and return the index j. private static int partition(Comparable[] a, int lo, int hi) { int  $i = lo;$ int  $j = hi + 1$ ; Comparable  $v = a[lo]$ ;

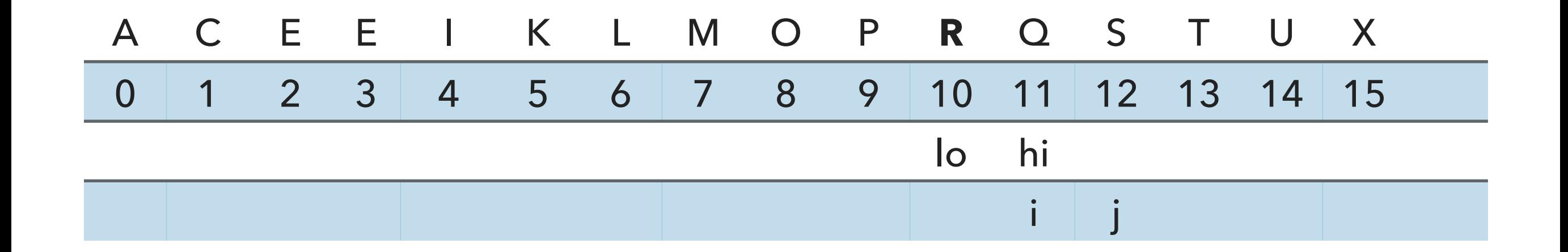

```
 // find greater than (or equal to) v to swap
           while (\text{less}(a[++i], v)) {
                if (i == hi) break;
 }
```
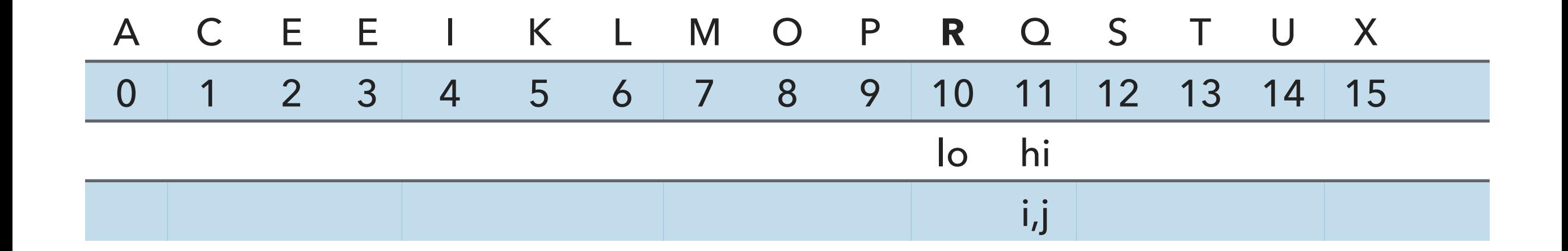

```
 // find item smaller than (or equal to) v to swap 
while (less(v, a[--j])) {
    if (j == 10) break; // redundant since a[lo] acts as sentinel
 }
```
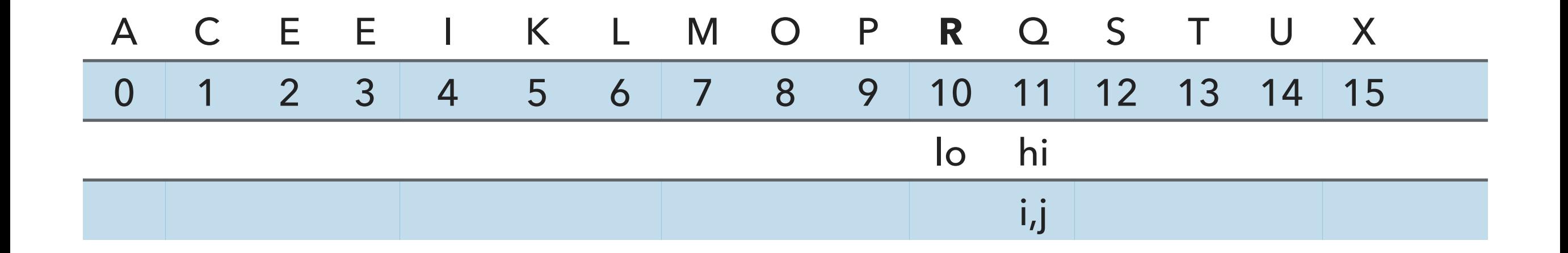

 // check if pointers cross if  $(i \ge j)$  break;

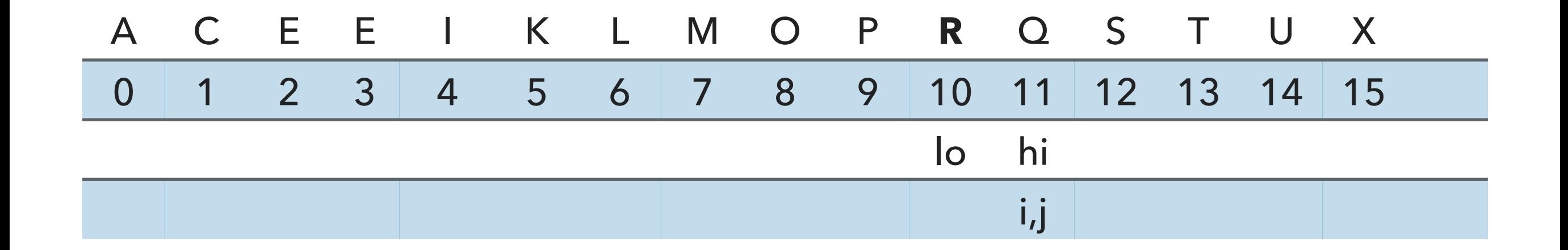

```
 // put partitioning item v at a[j]
 exch(a, lo, j);
// now, a[10 : j-1] <= a[j] <= a[j+1 : h] return j;
```
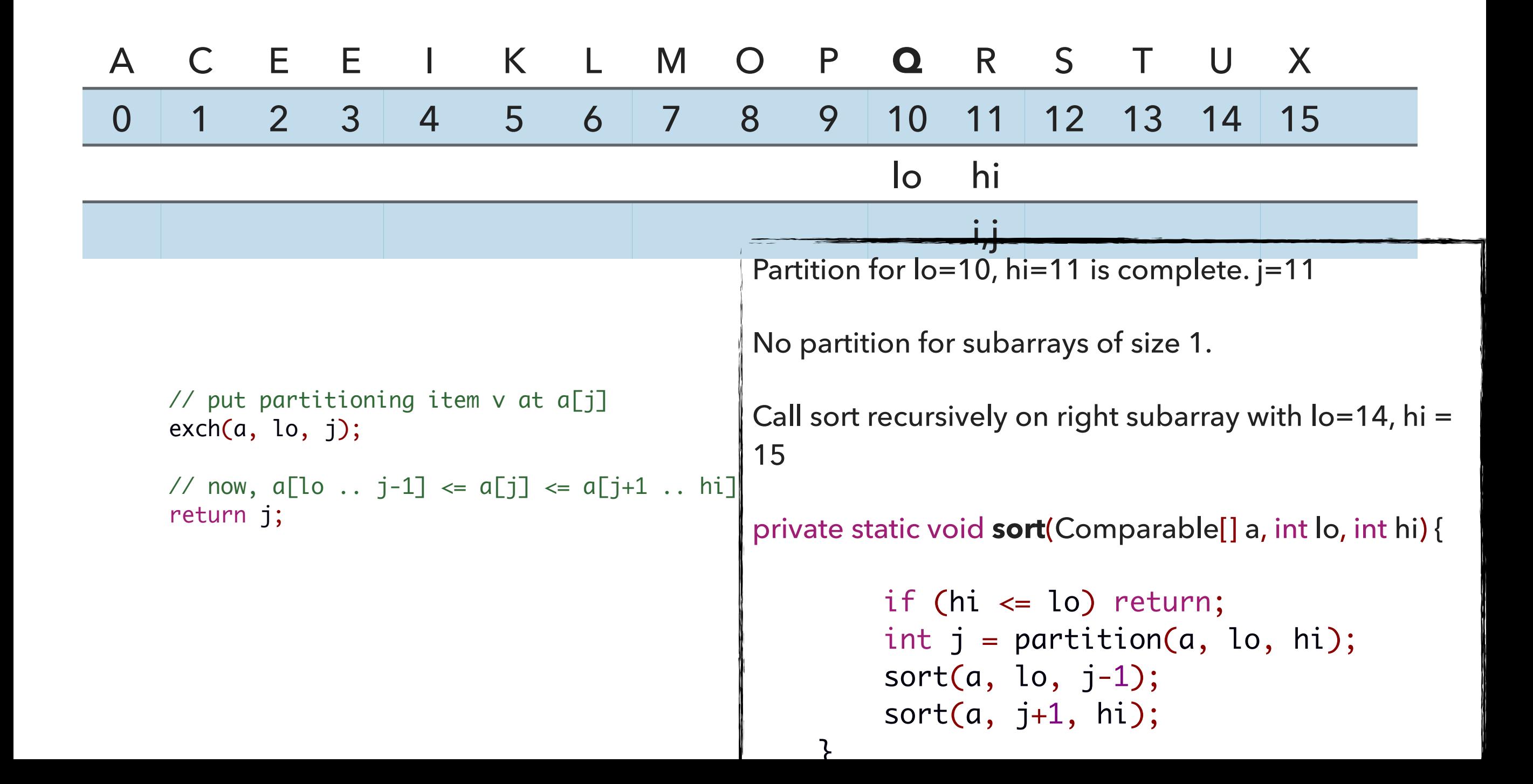

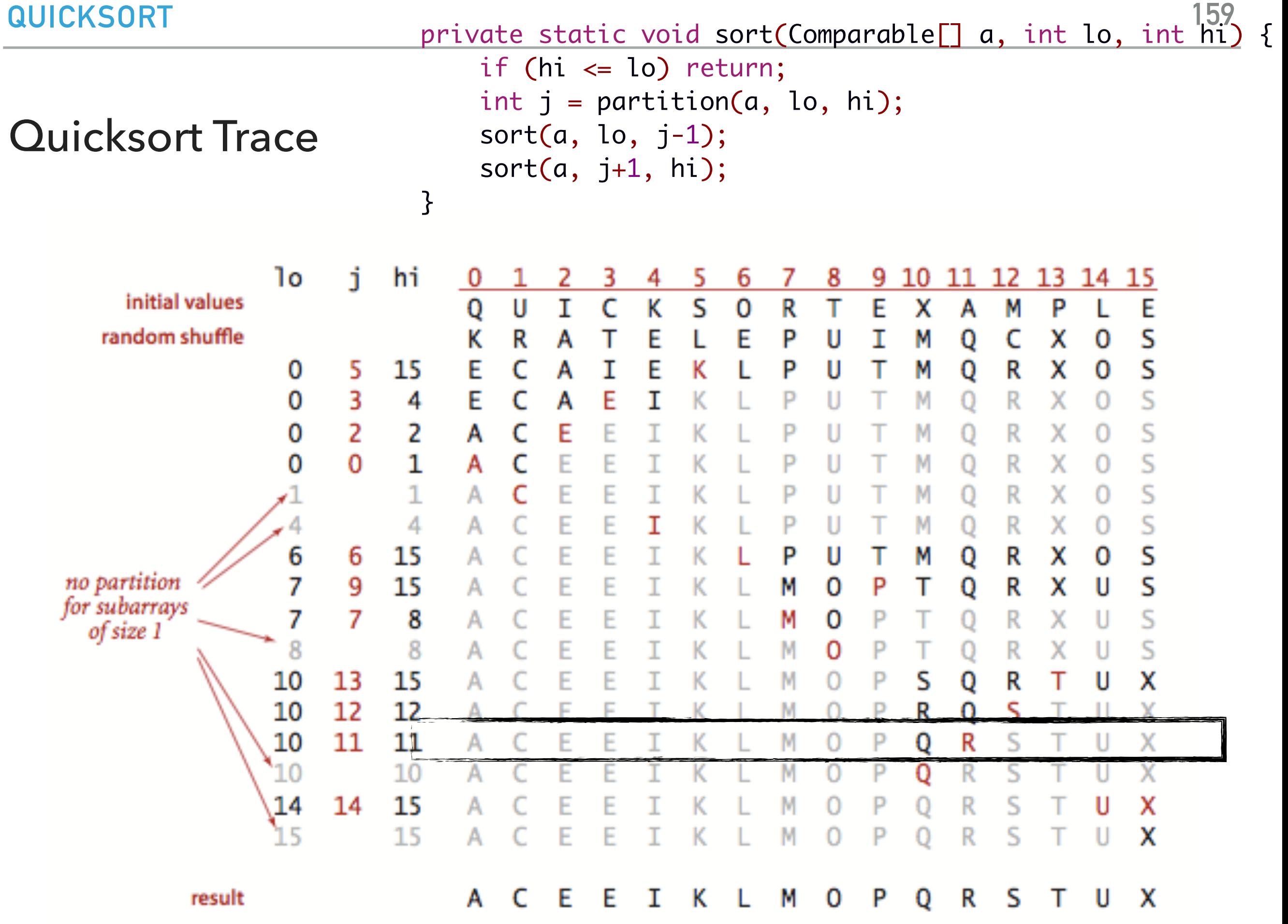

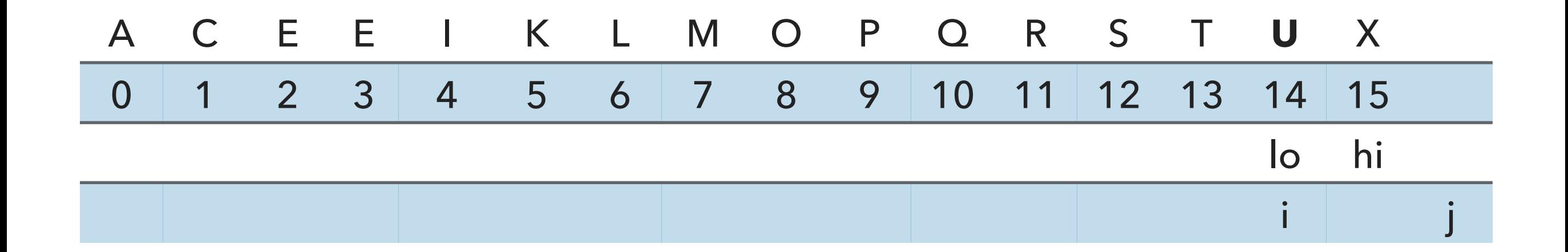

// partition the subarray  $a[1o..hi]$  so that  $a[1o..j-1]$  <=  $a[j]$  <=  $a[j+1..hi]$  and return the index j. private static int partition(Comparable[] a, int lo, int hi) { int  $i = lo;$ int  $j = hi + 1$ ; Comparable  $v = a[lo]$ ;

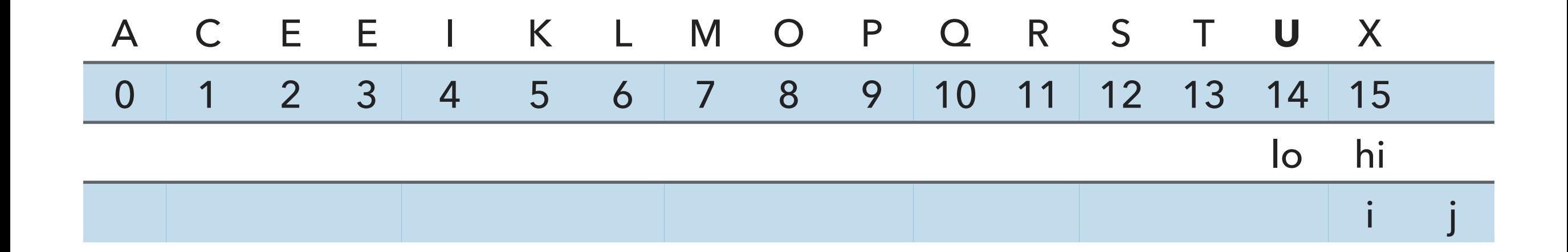

```
 // find greater than (or equal to) v to swap
           while (\text{less}(a[++i], v)) {
                if (i == hi) break;
 }
```
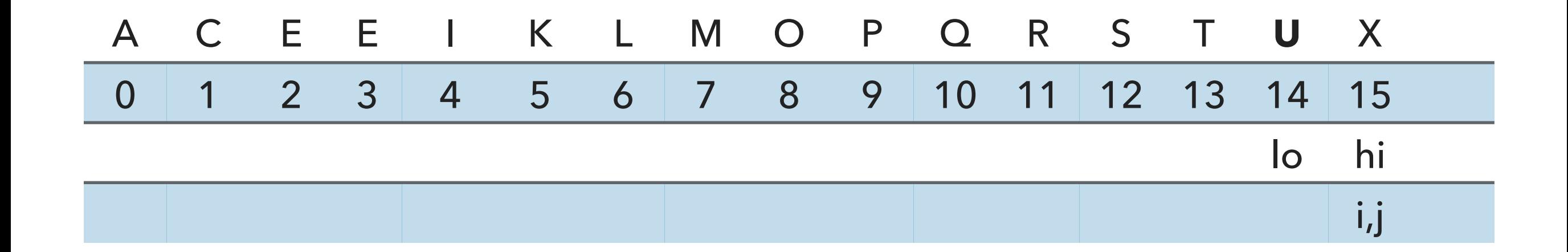

```
 // find item smaller than (or equal to) v to swap 
while (less(v, a[--j])) {
    if (j == 10) break; // redundant since a[lo] acts as sentinel
 }
```
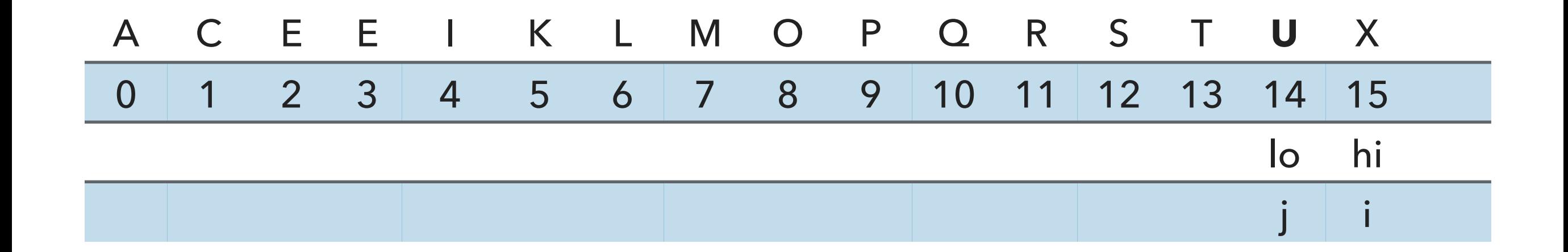

```
 // find item smaller than (or equal to) v to swap 
while (less(v, a[--j])) {
    if (j == 10) break; // redundant since a[lo] acts as sentinel
 }
```
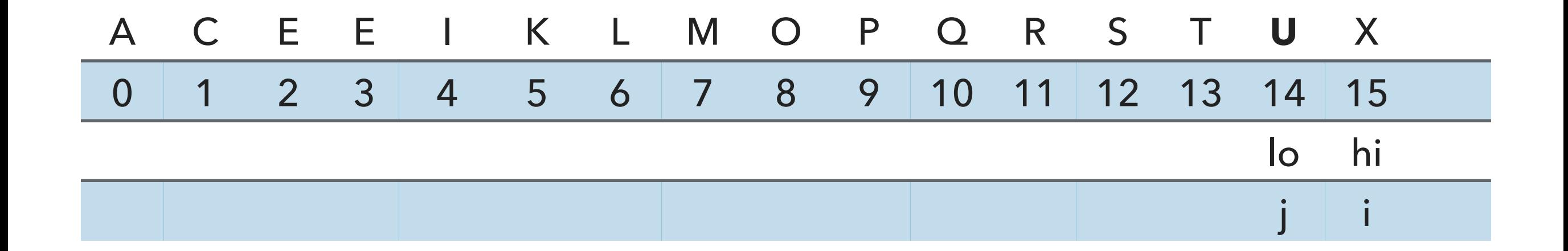

```
 // put partitioning item v at a[j]
 exch(a, lo, j);
// now, a[10 : j-1] <= a[j] <= a[j+1 : h] return j;
```
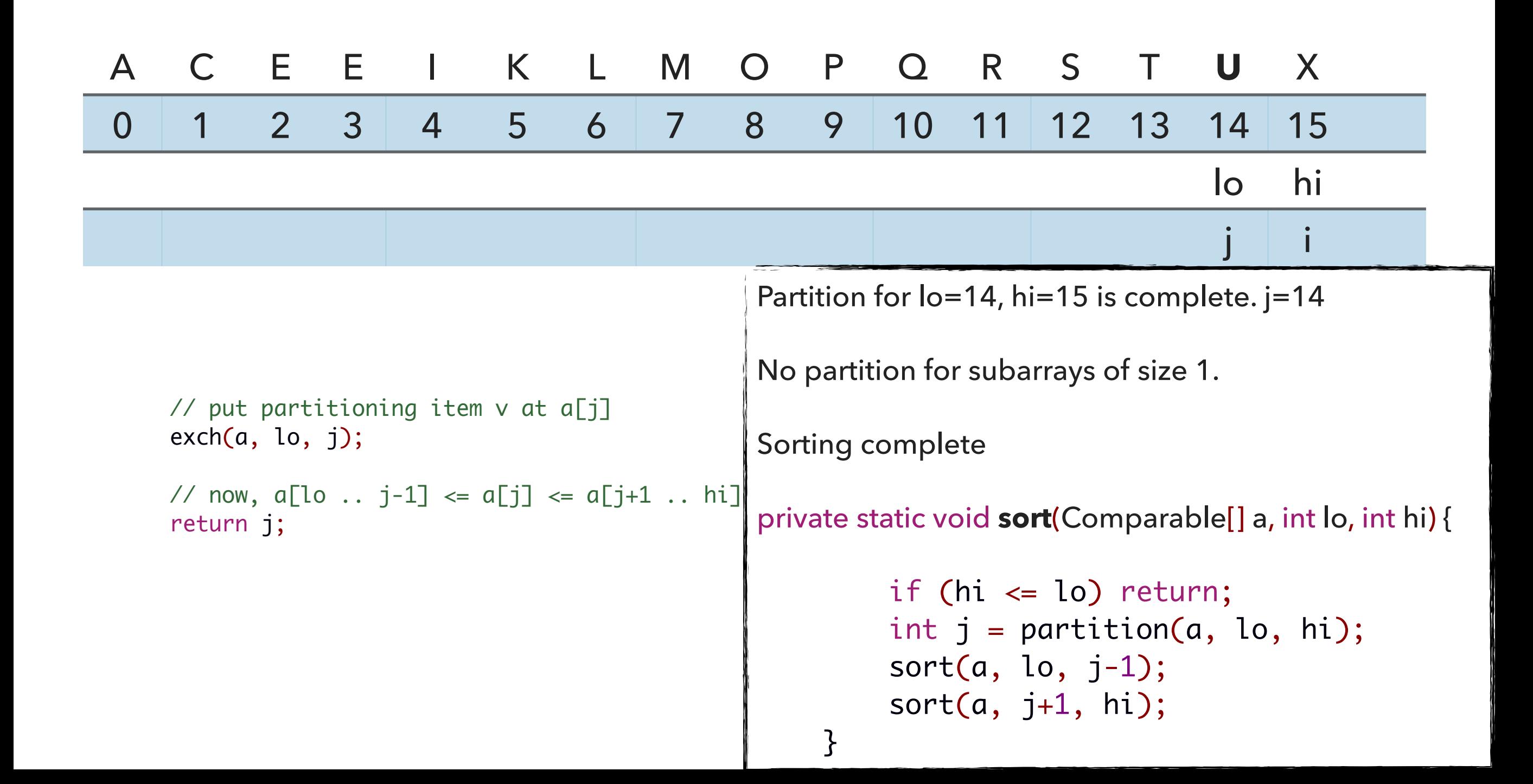

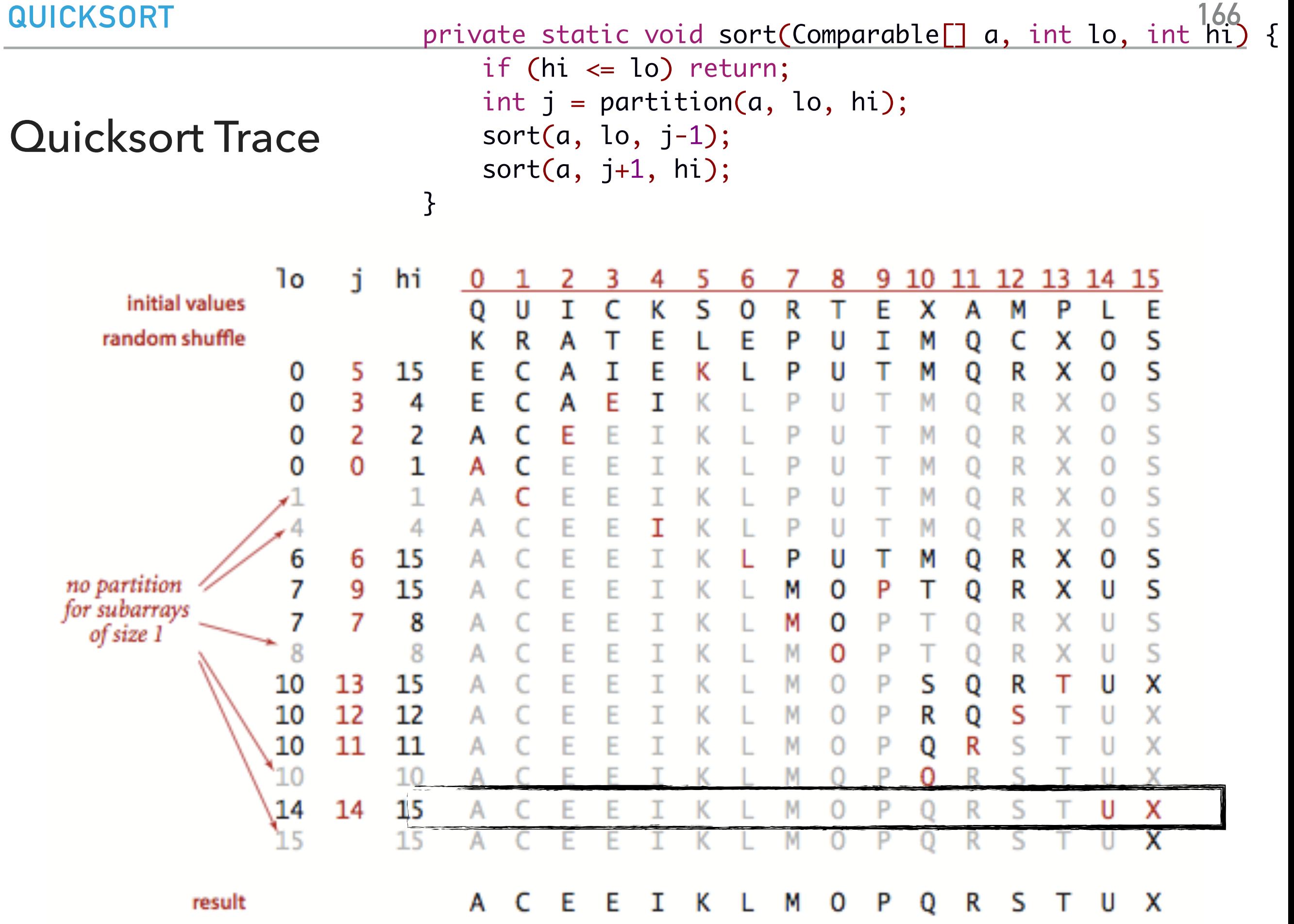

Great algorithms are better than good ones

- $\blacktriangleright$  Your laptop executes  $10^8$  comparisons per second
- $\blacktriangleright$  A supercomputer executes  $10^{12}$  comparisons per second

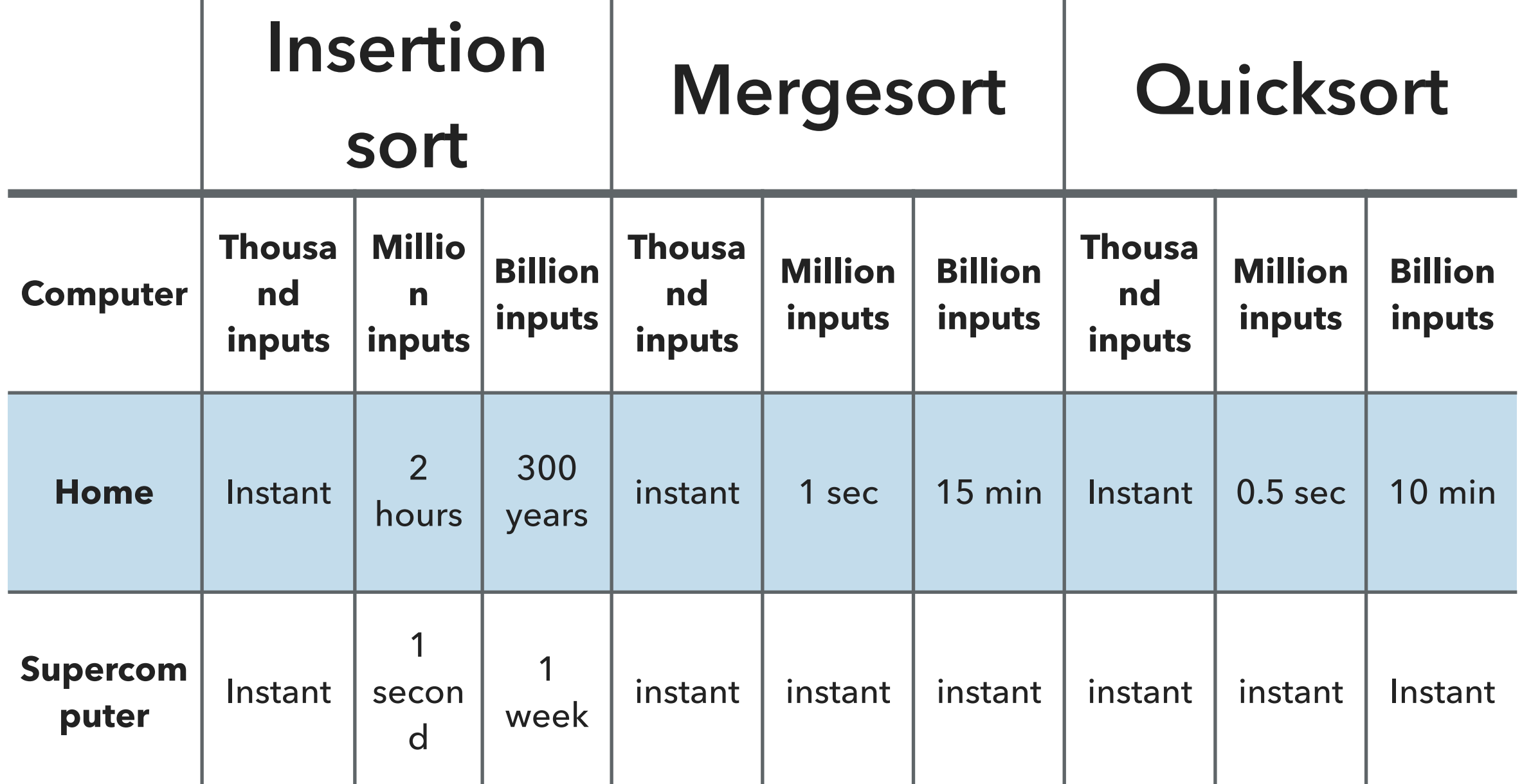

Quicksort analysis: best case

- ‣ Quicksort divides everything exactly in half.
- ‣ Similar to merge sort.
- ‣ Number of compares is ~*n* log *n*.

Quicksort analysis: worst case

- ‣ Data are already sorted or we pick the smallest or largest key as pivot.
- $\blacktriangleright$  Number of compares is  $\sim n^2$  quadratic!
- ‣ Extremely unlikely (less likely than the probably that your computer is struck by lightning) if we shuffle and our shuffling is not broken.

Things to remember about quick sort

- ▶ 39% more compares than merge sort but in practice it is faster because it does not move data much.
	- ‣ If good implementation, even in sorted arrays it can be linearithmic. If not, we end up with quadratic.
- $\blacktriangleright$   $O(n\log n)$  average,  $O(n^2)$  worst, in practice faster than mergesort.
- **In-place sorting.**
- Not stable.

Quicksort practical improvements

- ‣ Use insertion sort for small subarrays.
- ‣ Best choice of pivot is the median of a small sample.
- ▸ For years, Java used quicksort for collections of primitives and mergesort for collections of objects due to stability.
	- ▸ Has moved to dual-pivot quick sort (Yaroslavskiy, Bentley, and Bloch, 2009) and timsort (Peters, 1993), respectively.

## Sorting: the story so far

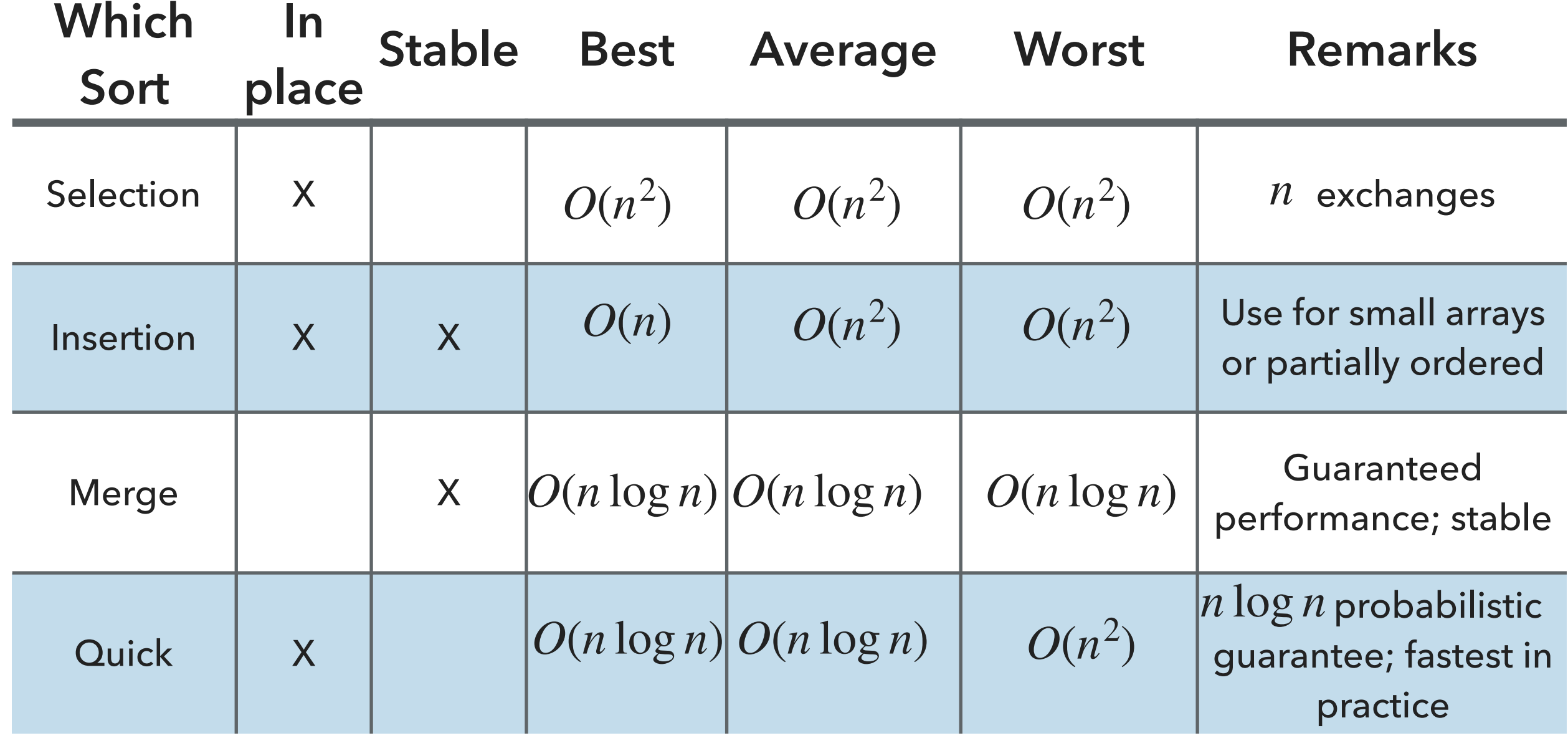

Sorting based on comparisons

- ‣ All sorting algorithms we have seen so far and we will see in this class are compare-based.
- $\blacktriangleright$  No compare-based sorting algorithm can sort  $n$  elements in less than  $O(n\log n)$  time in the worst case.
	- ▶ Proof and proper notation in CS140.

Lecture 14: Quicksort

- ▸ This week's assignment
- ▸ Quicksort

## Readings:

- Textbook:
	- ▸ Chapter 2.3 (Pages 288-296)
- Website:
	- ▸ Quicksort:<https://algs4.cs.princeton.edu/23quicksort/>
	- ▸ Code:<https://algs4.cs.princeton.edu/23quicksort/Quick.java.html>

## Practice Problems:

▸ 2.3.1-2.3.4